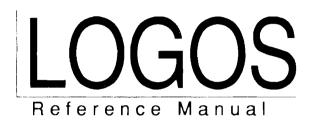

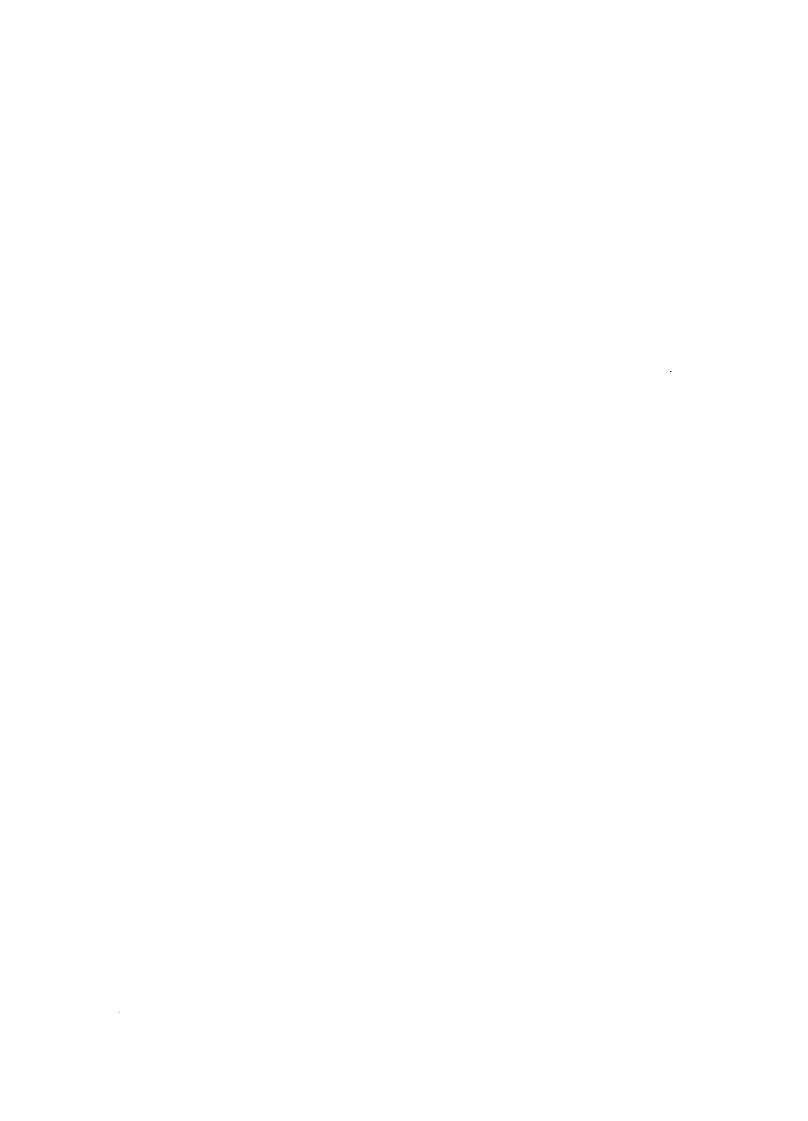

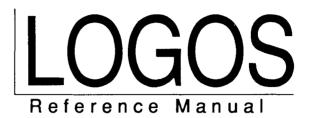

ACKNOWLEDGEMENTS LOGOS is a trademark of Reuter:file Ltd.

© 1990 Reuter:file Ltd.

All rights are reserved. Reproduction in whole or in part is prohibited without the written consent of the copyright owner.

Printed in Canada

Publication code: 1311 9008 E1

Version: 2.0

# **CONTENTS**

| LOGOS COMMANDS                | 1   |
|-------------------------------|-----|
| COMPILATION DIRECTIVES        | 147 |
| CODE TAGS                     | 153 |
| REGULAR EXPRESSIONS           | 157 |
| AUDIT SCRIPTS                 | 161 |
| EDITOR COMMANDS               | 179 |
| EDITOR FUNCTION KEY SUMMARY   | 251 |
| THE EDITOR UTILITY INTERFACE  | 253 |
| LOGOS COMMAND CROSS REFERENCE | 261 |

# HOW TO USE THIS MANUAL

This book is a reference guide to LOGOS. It is intended to be used for checking the definition of a command or a specific LOGOS component, but not for learning how to use the system.

### **Conventions Used In This Document**

The following conventions are used in this manual.

Commands you type as shown are in lowercase italic font. alias

save pathname +value=text Values you must supply in order to execute a command are shown

in lowercase bold font.

save objects Values for which you can supply a single item or a list of items are

indicated by the plural form of the noun.

modifiers New terms appear in the text in **bold** face.

Ctrl-S Keys on your keyboard that you must press simultaneously are

separated by a hyphen (-).

FI Function keys are shown as a capital F suffixed with the number of

the function key you must press.

Values entered by the user in sample sessions appear in bold face, new password: apples

italic font.

Lists that contain several items and cannot be shown in full are shown [=pn, type,...]

with trailing dots (...) and explained later in the section.

Instructions that are buried within a section of text are flagged

with a black box.

# **Related Manuals**

For more information on LOGOS, see the following manuals:

LOGOS Pocket Reference (Publication code: 1313 9008 E1)

LOGOS User's Guide (Publication code: 1310 9008 E1)

# **LOGOS COMMANDS**

| About LOGOS Commands |    |
|----------------------|----|
| ∇                    | 5  |
| ?                    | 6  |
| <u> </u>             | 7  |
| ₹                    | 8  |
| alias                | 9  |
| build                | 11 |
| calls                | 19 |
| cmddir               |    |
| compare              |    |
| copy                 |    |
| deletedelete         |    |
| displaydisplay       | 34 |
| distribute           | 36 |
| edit                 | 39 |
| enroll               | 42 |
| environment          | 45 |
| audit Parameter      |    |
| cmddir Parameter     |    |
| compile Parameter    |    |
| debug Parameter      |    |
| entry Parameter      |    |
| exit Parameter       |    |
| field Parameter      |    |
| keyword Parameter    |    |
| sepchar Parameter.   |    |
| status Parameter     |    |
| task Parameter       |    |
| terminal Parameter   |    |
| track Parameter      |    |
| update Parameter     |    |
| workdir Parameter    |    |
| exit                 |    |
| export               |    |
| filemaint            |    |
| filesave             |    |
| get                  |    |
| group                |    |
| help                 |    |
| import               |    |
| keyword              |    |
| link                 |    |
| list                 |    |
| locate               | 81 |

| output     | 85  |
|------------|-----|
| references | 87  |
| register   | 91  |
| replace    | 94  |
| retain     | 97  |
| save       | 99  |
| send       | 102 |
| share      | 105 |
| shell      | 109 |
| <i>si</i>  | 114 |
| signon     | 115 |
| snap       | 117 |
| summarize  |     |
| syntax     | 123 |
| talk       | 126 |
| tasks      | 128 |
| transfer   | 130 |
| version    | 132 |
| whois      | 133 |
| with       | 135 |
| workdir    | 137 |
| wssave     | 139 |
| wstofile   | 141 |
| xref       | 144 |

### **About LOGOS Commands**

Command results are always character vectors, with embedded carriage returns where the display spans more than one line. Normally, the result of a command is displayed by default. However, some commands (such as delete and import) do not display their result. You can use I+ on the command line to see any result, or assignment to a variable to save it.

# **LOGOS Commands:** $\nabla$

The  $\nabla$  command opens LOGOS objects for editing. This command is synonymous with the *edit* command. See the section on the *edit* command for details.

# **LOGOS Commands: ?**

The ? command displays information about LOGOS commands. **Syntax** ?[?][command] ? Displays the names of all LOGOS commands. 22 Displays syntax information about all LOGOS commands. ?command Displays syntax information about command. ??command Displays general, syntax, and usage information about command. Result The command returns the requested information as the result. **Examples** U?? Displays syntax information for every LOGOS command. ∪ ? display Displays syntax information for the display command. ∪ ??display Displays general, syntax, and usage information for the display command.

# **LOGOS Commands:** •

The **\(\psi\)** command executes APL expressions from within LOGOS.

**Syntax** 

**▲** [ expression]

expression is the APL expression to be executed.

Result

The command returns the result of the executed expression.

Usage

Used within parentheses as an argument, ♠ provides a means of interpolating APL values into LOGOS command lines.

If you omit expression, you are prompted for an expression with the prompt  $\bullet \square$ . If you enter an empty line, you are prompted again. If you enter an expression, it is executed and you are prompted for another line. To terminate the  $\bullet$  command, press the space bar and then press Enter.

The  $\bullet$  command does not recognize the LOGOS delimiters as special characters. For example,  $\bullet 3$  +f is treated as 3+f. +f is not treated as a modifier.

#### **Examples**

 $\lor x \leftarrow list.public.util.fr? \star \lor edit ( \bullet x )$ 

LOGOS Commands: 4 7

# LOGOS Commands: •

The ▼ command aids in the preparation of arguments for certain LOGOS commands, such as send and exit.

**Syntax** 

**▼** expression

expression is an APL expression.

Result

The command returns the argument as the result.

**Usage** 

The **\*** command provides a means of passing APL expressions which contain certain special characters to other commands, without processing the special characters. This command has *unprocessed scope* and does not process plus signs, quotes, parentheses, backslashes, or braces in its argument. Thus, the result of the command is the value of its argument, and no characters in the argument are treated as having any special properties. For example:

```
▼'abc' {def} +ghi
'abc' {def} +ghi
```

Quotes, braces, and plus signs are ignored.

#### **Examples**

The **\*** command is often used with the *send* command, which has ordinary *long* scope and processes quotes, parentheses, and other special characters. In an expression like this one:

```
'can''t continue' ◊ p+v\m
```

you would have to place quotes around the entire expression to prevent LOGOS from removing a level of quotes and attempting to process m as a reference to a keyword. You would also have to double the existing quotes, as follows:

```
\cup send ! ! ! can ! ! ! ! t continue ! ! <math>\diamond p \leftarrow v \setminus m !
```

Using the ▼ command, you can get the same result by typing:

```
\cup send (\overline{\bullet}'can''t continue' \diamond p \leftarrow v \setminus m)
```

# LOGOS Commands: alias

The alias command allows you to adopt a new alias.

**Syntax** 

a[lias] alias [password]

[+newpass[=password]]

alias

Is the new alias. It must be an alias you are authorized to use.

password

Is the password required to gain access to that alias. If you omit **password** but one is required, you are prompted for the password. When the new alias is the same as your current one, no password is required unless you are also changing the password with +newpass.

+newpass[=password]

Specifies a new password to alias. If you omit =**password**, you are prompted for the password. If you specify +*newpass*=, the current password is removed.

Result

When you use *alias* with no argument, the result is the current alias. When you provide an argument, no result is returned.

Usage

Changing the alias to your primary alias refreshes your user profile parameters, such as your working directories and command separator.

**Examples** 

∪ alias (alias)

Refreshes the profile parameters of the current alias.

u alias john

Switches your alias to *john*, and establishes *john*'s profile. If *john* was already your alias, all profile parameters are refreshed.

| ∪ alias john yellow                                                                                                    |
|----------------------------------------------------------------------------------------------------|
| Switches your alias to <i>john</i> , which has a password of <i>yellow</i> . If a password is required and none is supplied, LOGOS prompts for it before it prompts for the new password.                                     |
| □ alias john +newpass new password: repeat new password:                                                                                                    |
| Switches your alias to <i>john</i> , and sets a new password. The new password is requested twice, to reduce the chance of a typing error. If <i>john</i> already has a password and none is specified, LOGOS prompts for it. |
| o alias john yellow +newpass=  Specifies no password for alias john.                                                                                                    |

# LOGOS Commands: build

The build command generates a collection of objects known as a cluster. Once generated, the cluster can be placed into one or more end environments. The objects which compose the cluster can be dispersed in the active workspace, or placed as a package into the workspace, a component of a file, a pathname in the LOGOS file system, or a node within a LOGOS paging area.

The build command can perform static tree analysis on the objects specified in the root pathname argument.

If the destination of the cluster is a LOGOS paging area, then:

- The actions specified by the various build commands are deferred until a filesave command is issued.
- Exclusion by inference takes place (by default). Tree analysis for a particular node stops when it reaches the name of one of the other nodes in the paging area, and the contents of this subordinate node are not included in the calling node.

### **Syntax**

```
bu[ild] [destination [pathnames]]
        [+audit=filename]
        [+compile=directives]
        [+depth[=all|n]]
        [+exclude=[, |/]names]
        [+file=filename[cn]]
        [+inference=ves|no]
        [+keepin=n]
        [+lock=passnumber]
        [+overwrite[=audit|,|buffer|,|dest]]
        [+protect]
        [+recursive[=1|2|all]]
        [+size=n]
        [+task[=task]]
        [+update[=nodes]]
        [+workdir=pathnames]
```

destination

Specifies both the destination of the built object, and its form. If you omit destination, you must also omit pathnames. If you omit both destination and pathnames, the build command sets new default values for any modifiers which were specified; see the usage note, below.

#### destination may be any of the following:

#### node

Builds a node of a paging file and names it node. (Any undelimited name that meets the rules for APL identifiers is considered a node name.) Using \* instead of a node name indicates the base node, whose objects are always resident in the workspace. Several nodes may be built with one use of build, if the names are separated by blanks and enclosed in quotes.

#### pathname.

Builds a cluster and puts it in pathname in the LOGOS file system. (Any name that includes a dot (.) is considered a pathname.)

#### <name>

Builds a package and places it in the active workspace with the name name. (Any name delimited by angle brackets (<>) that meets the rules for APL identifiers is considered a package name.) If +task is specified or a task name has been set in the environment task parameter, the package is placed into the workspace controlled by the auxiliary task.

<>

Builds a cluster and disperses it in the active workspace. If +task is specified or a task name has been set in the environment task parameter, the cluster is dispersed into the workspace controlled by the auxiliary task.

#### <componentnumber>

Builds a package and places it in a specific component of the file indicated by +file. If the destination component number in the specified file is beyond the end of the file, the appropriate number of pad components is appended to the end of the file, each containing the text unused.

#### componentnumber

If the result of build is a single variable, places the value of the variable, not the variable packaged, into the specified component. If the result is a package, it is placed into the component without being re-packaged. If the result is a cluster, it is placed into the component as a package. If the destination component number is beyond the end of the specified file, the appropriate number of pad components is appended to the end of the file, each containing the text unused.

#### pathnames

Is the pathname of the root function of the node, cluster, or package. pathnames must be the LOGOS pathname of a function, script, or variable. You can specify more than one pathname in a single build command. The first one specified is the primary root of the node, and those following are ancillary roots. (If you subsequently build a shell around this node, the primary root is the one used to determine the default characteristics of the shell.) The calling trees are analyzed in the order of their specification.

If you omit pathnames, it is assumed to be the same as destination. **destination** in this case must specify a node in a paging file.

+audit=filename Identifies an audit file to contain information about this generation. If the audit file you specify does not exist, LOGOS creates it. If you omit +audit, the file specified in environment audit is used. If no file is specified there, no audit file is used.

#### +compile=directives

Specifies compilation directives to be applied to objects fetched from the LOGOS file system. If you omit +compile, only compilation directives specified in the objects or latent in your environment are used.

+depth[=all | n] Specifies the number of levels in calling trees to analyze. n may be any non-negative integer. +depth (without a value), +depth=all, and +depth=0 specify that no limit is to be applied to calling-tree analysis. +depth=1 specifies that calling trees are not to be analyzed; consequently, the built object will contain only the root object. +depth=2 specifies that calling tree analysis is to be performed on only one level down from the root. Use a value for n appropriate to the level of analysis you want. If you omit +depth, +depth=1 is assumed.

#### +exclude=[, |/]names

Specifies objects found in tree analysis which are to be excluded from the node, package, or cluster generated by the *build* command. If you omit +*exclude*, all objects found in calling-tree analysis are included.

, Adds the objects specified in names to any exclusion list established by a global *build* command. If you omit both, and /, names forms the complete exclusion list.

Removes the objects specified in names from any exclusion list established by a global build command. If you omit both, and /, names forms the complete exclusion list.

names

Is a list of objects forming the exclusion list, or to be added to or removed from the global exclusion list. Separate names by blanks.

#### +file=filename [cn]

Identifies the destination file, and optionally an area in the file. If the destination file you specify does not exist, LOGOS creates it. +file is relevant only when the destination is a component of a file or a node in a paging area. When building a paging area, you can omit +file from the build command if you specify it in the filesave command. cn indicates the starting component number to be used for the paging area. If you omit cn, the paging area starts at the first available component of filename.

#### +inference=yes | no

Indicates whether nodes referenced by the calling tree analysis used to generate this node are to be excluded by inference.

LOGOS Commands: build 13

+inference=yes indicates that called nodes are to be excluded from this node. +inference=no indicates that called nodes are to be included in this node. If you omit +inference, +inference=yes is assumed.

+keepin=n

Specifies the node's keep-in priority. n can be any non-negative integer. The higher the keep-in value assigned to a node, the less likely it is to be paged out. If you omit +keepin, +keepin=0 is assumed (and nodes with a keep-in priority of 0 will be the first to be paged out). Note that if +keepin is not used on any nodes, then priority does not enter into the page-out heuristics.

#### +lock=passnumber

Specifies the destination file's passnumber. If +lock is not specified, no passnumber is used for the file.

+overwrite[=audit], | buffer |, | dest]

Specifies one or more working areas to be overwritten.

+overwrite=audit

Generates a new audit record.

+overwrite=buffer

Overwrites the internal build buffer. The build buffer is an internally maintained buffer containing page file information to be used by the filesave command. It should only be overwritten if a paging file generation has terminated abnormally (and should definitely be overwritten in that case).

+overwrite=dest

Overwrites the destination paging area.

If you specify +overwrite or +overwrite=audit, buffer, dest all working areas are overwritten. If you omit +overwrite, no working areas are overwritten.

+protect

Protects objects in the workspace from being overwritten if the destination is <name> or <>.

+recursive[=1|2|all]

Controls iteration through directory levels encountered. This iteration only occurs for directories which are specified as root pathnames. If you do not specify +recursive, +recursive=2 is assumed.

+recursive=all

Indicates that the named level and all its descendants are to be used. Also +recursive=0 and +recursive with no value.

+recursive=1 Signifies only the named level.

+recursive=2 Signifies the direct descendants of the named level,

excluding the named level.

+size=n

Specifies the maximum size, in bytes, of any node. n can be any positive integer. When a node's size exceeds the value of this modifier, LOGOS automatically splits its contents into two or more separate nodes. If you omit +size, node size is not limited, except by workspace size.

+task[=task]

Specifies the task whose active workspace is to receive the objects in the destination <name> or <>. If +task is specified without an argument, the default auxiliary task aux is assumed. If you don't specify +task, the task specified in the environment task parameter is assumed.

+update[=nodes]

Specifies which nodes of the paging area are to be updated, avoiding regeneration of the entire paging area. Specifying +update overrides +overwrite=dest, so only the specified destination node is saved.

+workdir=pathnames

Specifies new working directories for this command. The evaluation of any paths implied by the arguments to the *build* command or its calling tree analysis is performed under the new working directories. If you omit +workdir, your current working directories are used.

Result

The command returns a message informing you of the number of objects clustered, and the end environments in which they were placed.

Usage

A paging area is a set of contiguous components in a SHARP APL file containing a series of named packages which can be retrieved with the LOGOS paging utilities. This file can contain anything else -- including other paging areas.

Each paging area includes a header and a *base node*. The base node, whose nodename is  $\star$ , is the system kernel. It is always paged into the application's active workspace and is at the top of the paging tree.

The node name of a non-base node usually matches the name of the root function, but it does not have to. For example, terminal-driver nodes for a repertoire of terminals will usually have names reflecting the driven terminals; the functions contained by the nodes will usually have the same names and syntax as functions in other terminals' nodes.

If you issue a *build* command without specifying destination or pathnames, no cluster is built but default values are set for the modifiers given.

LOGOS Commands: build 15

The build command allows you to specify multiple destinations. You can, for example, generate four separate pages by entering build 'a b c d'. When generating pages, you may not specify another type of end environment in the same build statement. However, you can mix the other destination types. For example:

build '10 .klh.util.vtom' roots

The build command runs better, faster, and with reduced chance of workspace storage problems if you specify an audit file. Tree analysis requires the use of information which can be moved to the audit file when one is specified. Audit files also allow you to use distribute to make incremental modifications to any end environments you have created using them.

#### **Examples**

∪ build <> input +depth=all +exclude=Input∆02

Deposits the function input and all functions and global variables it needs, except Input  $\Delta 02$ , in the active workspace.

∪ build <\sp> input +depth=all ∪ **≜**ρ□pnames □sp 7 13

Builds the function *input* and all functions and global variables it needs into a package, and puts the package into  $\Box sp$ .

∪ build +audit=1234567 genaudit +compile=x, p +depth=all +workdir=.john.terms.x

Sets global default values for the +audit, +compile, +depth, and +workdir modifiers. Subsequent build commands in this session do not need to specify these modifiers again to use these values. However, these default values can be overridden by specifying a new value for any of those modifiers with a specific build command.

∪ build test.input input Builds a cluster from function input (and all functions and global variables it needs because of the global +depth set in the previous example), and puts it in path test.input. ∪ (display test.input +nopathname) test.input is the cluster built in the previous example. The display of a cluster is the build command which was used to generate it. In this example, the expression in parentheses is evaluated and the cluster is regenerated. ∪ build <10> input output +file=termdrivers Builds packages from root functions input and output, and puts them in component 10 of the user's file termdrivers. ∪ save .klh.misc.term +value=hds108

.klh.misc.term[v1] ∪ build 1 .klh.misc.term +file=1234567 temp 1 variable placed into component 1 of file 1234567 temp ∪ **•**□read 10 1 hds108

Places the value of .klh.misc.term, unpackaged, into component 1 of the file 1234567 temp.

□ build <1>.klh.misc.term +file=1234567 temp 1 clustered object placed into component 1 of file 1234567 temp ∪ **•**□read 10 1 \*\*package\*\* U **≜**□pnames □read 10 1 term

Places a package containing .klh.misc.term into the same component.

Rebuilds node ibm3279 from root input, first clearing the contents of the various working areas. The filesave command supplies the name of the paging file and area where the node will be stored.

<sup>∪</sup> build ibm3279 input +overwrite

<sup>∪</sup> filesave +file=1234567 term page 40

# LOGOS Commands: calls

The calls command performs static tree analysis on a list of root pathnames. This command is very much like build, but computes only the names resulting from tree analysis, rather than the objects themselves.

#### **Syntax**

#### call[s] pathnames

[+compile=directives]
[+depth[=all|n]]
[+exclude=names]
[+notfound]
[+pathnames]
[+workdir=pathnames]

#### pathnames

Is the pathnames on which tree analysis is to be performed. Separate the pathnames you enter with spaces.

#### +compile=directives

Specifies compilation directives to be applied to the objects. If you omit +compile, only compilation directives in the objects, or in your environment, are applied.

+depth[=all|n] Specifies the maximum number of levels to be examined in calling tree analysis. n may be any non-negative integer. +depth (without a value), +depth=0 or +depth=all specify that no limit is to be applied to calling tree analysis. +depth=1 specifies that calling trees are not to be analyzed. +depth=2 specifies that calling tree analysis is to be performed on only one level down from the root. Use a value for n appropriate to the level of analysis you want. If you do not specify +depth, +depth=1 is assumed.

#### +exclude=names

Specifies objects which are to be excluded from tree analysis.

+notfound Causes the result to consist of a list of names which were not found during calling tree analysis, rather than those that were.

+pathnames Causes the result to include the full pathnames (along with type and version number) of objects found during tree analysis, rather than just the object names.

#### +workdir=pathnames

Specifies new working directories for this command. If +workdir is not specified, the working directories previously set in your session or specified in your LOGOS environment are assumed.

LOGOS Commands: calls 19

#### Result

The command returns the object names which are either directly or indirectly referenced by the root pathname (or if +notfound is selected, returns the names of those not found).

#### Usage

Because calls is a tree analyzer, the only compilation directives that are likely to be useful in conjunction with the command are those which can introduce or remove code fragments (such as a, c, e, i, or z).

### **Examples**

□ cl+calls ask +depth not found: lastinput u **±**cl ask cmdtable *aprime* 

validate

Returns the objects referenced either directly or indirectly by the ask function as a result.

u calls ask +depth=2 +exclude=lastinput ask *qprime* validate

Includes only the objects directly referenced by the ask function in the result (due to the +depth modifier) and excludes the lastinput object from tree analysis.

∪ calls ask +depth +notfound lastinput

Returns the list of objects which could not be found as a result of tree analysis.

v calls ask +depth +pathnames +workdir=.john.sys.tables .klh.src.util
.klh.src.util.ask[f1]
.john.sys.tables.cmdtable[v2]
.klh.src.util.qprime[f1]
.klh.src.util.validate[f1]

Returns the full pathname of the objects found and their types and version numbers.

LOGOS Commands: calls 21

# LOGOS Commands: cmddir

The *cmddir* command establishes or inquires about your command directories. Command directories specify where LOGOS will look for a script when you use its name as a command but have not qualified it from the root of the file system.

The command directory in effect when you are first enrolled in LOGOS is *public.logos.cmds*.

**Syntax** 

c[mddir] [pathnames] [+reset]

pathnames Is a

Is a list of pathnames to be established as command directories. If you

omit pathnames, your command directories are not altered.

+reset Resets the command directory to the value saved in your profile. This

modifier is only useful when the command is used without an

argument.

Result

The command returns the command directories in effect after the operation completes

as the result.

Usage

Command directories are searched for scripts in the same order you specify them. Use *environment +profile* to save your command directories in your profile.

**Examples** 

u cmddir .public.logos.cmds

Displays the current command directories.

u cmddir (cmddir) .sys.util.cmds .public.logos.cmds .sys.util.cmds

Respecifies the command directories by adding a second entry after the existing one.

u cmddir +reset .public.logos.cmds

Resets the command directory to the value stored in your profile.

# LOGOS Commands: compare

The compare command compares two versions of the same object or directory, or two distinct objects or directories.

#### Syntax

```
com[pare] primaries [secondaries]
        [+attributes[=c|d|j|n|s|t]]
        [+compile[=directives]]
        [+display]
        [+extended]
        [+flags[=b|l|s]]
        [+interleave]
        [+lines]
        [+match]
        [+recursive[=1|2|all]]
        [+show]
```

#### primaries

Is a list of pathnames (objects and directories) to be used as the reference in performing the comparison. primaries must contain at least one object.

#### secondaries

Is a list of pathnames (objects or directories) which are compared against the primaries.

```
+attributes[=c|d|j|n|s|t]
```

Specifies the object attributes to compare. Valid attributes are:

| Compilation directives |
|------------------------|
| Documentation          |
| Journal                |
| Note                   |
| Source                 |
| Tag                    |
|                        |

If you specify +attributes with no argument, all object attributes are assumed.

### +compile[=directives]

Specifies compilation directives to be applied to a function's or a variable's source before the comparison. If you omit an argument, the source is compiled using the global compilation directives, merged with those saved in the object's c attribute.

+display

Displays altered lines from both the primary and the secondary objects. To distinguish between added, deleted, and changed lines, line numbers are prefixed with the characters +, -, or  $\neq$ , respectively. Where a changed line occupies a different position in the two objects, both line numbers are given. If +match is specified, only lines that have not been altered are displayed, marked by the character =.

+extended

1

During a directory compare, +extended prints the names of objects added to and deleted from the primary directory. To distinguish between added, deleted, and changed paths, names are prefixed with the characters +, -,  $\neq$ , respectively.

+flags[=b|1|s] Controls the behaviour of the command. Valid flags are:

b Ignores trailing blanks in character objects.

Ignores differences in line labels. This works as long as the spellings are used consistently within each program being compared. This is particularly useful when comparing different versions of a program, where one has had its line labels renamed using the editor *resequence* command.

Performs a syntactic/semantic level comparison.

LOGOS converts both the primary and secondary objects into a canonical format which:

- · ignores comments
- treats statement separation using diamonds the same as line breaks
- disregards the spelling of names local to the function being compared. The comparison is based upon consistent use of a name set within each function, and the name sets across functions being compared need not be the same.

These rules allow functions that have been compiled using any combination of decommenting (x), diamondization (d), local renaming (r), or that have been changed with the editor *sort* command, to be compared meaningfully to their sources. Therefore, the two functions compared using +flags=s may appear different visually, but compare identically because they represent the same APL code. Specifying +flags without an argument assumes all flags.

LOGOS Commands: compare 25

For example:

If +f=s is not set, lines 0 and 1 do not match and line 2 does. If +f=s is set, the opposite is true: lines 0 and 1 match and line 2, although visually identical, does not match.

+interleave

Produces output similar to +display, but the lines of each object are interleaved for easier visual comparison of differences.

+lines

Displays the line numbers of differing lines with respect to the secondary object. To distinguish between added, deleted and changed lines, line numbers are prefixed with the characters +, -, or  $\neq$ , respectively. If +match is specified, only lines that have not been altered are displayed, marked by the character =.

+match

Reports information on equal objects or, if +display or +lines is also specified, on equal lines of objects.

+recursive [=1|2|all]

Enumerates the contents of any directories below the path you specify. The argument to this modifier may be I, 2, or all, signifying only the named level of the hierarchy, its direct descendants but excluding the named level, or the named level and all it descendants, respectively.

If you do not specify this modifier, +recursive=2 is assumed. If you specify +recursive without a value, +recursive=all is assumed.

+show

Displays the changed lines and indicates where changes begin on a line. If there is only one change on the line, a caret (^) points to the change. If there is more than one change, an angle bracket (>) points to where the changes begin on the line. If neither +display or +interleave is specified, +interleave is assumed.

If neither +display, +interleave, +lines, nor +show is selected and you are comparing objects, compare returns the primary pathnames and version numbers of differing objects. If you are comparing directories, compare also returns added objects (those in the primary but not the secondary). Both added and deleted pathnames are buffered until the last object in the directory is compared, and then they are listed.

Result

The command returns the differences between the items you are comparing. Entries in the primary list that do not have matching objects in the secondary list are reported as *not found in secondaries*. Entries in the secondary list that are not found in the primary list are ignored.

# **Examples**

| ∪ compare object                                                                                                    |
|----------------------------------------------------------------------------------------------------|
| Compares an object with the previous version of the same object. This command is equivalent to:                                                                                             |
| □ compare object[0] object[-1]                                                                                                    |
|                                                                                                    |
| u compare object1 object2                                                                                                    |
| Compares one object to another. In this case, only one object or directory can be specified for both primary and secondary arguments. The object types must match even if the names do not. |
| ∪ compare directory                                                                                                    |
| Compares each object in a directory to its previous version. This command is functionally equivalent to:                                                                                    |
| □ compare directory.?*[0] directory.?*[-1]                                                                                                    |
| The output, however, takes a different form.                                                                                                    |
|                                                                                                    |
| u compare directory +recursive                                                                                                    |
| Compares all of the objects in a hierarchy to their previous versions.                                                                                                    |

| Wassan and dispotent dispotent                                                                                                    |
|----------------------------------------------------------------------------------------------------|
| □ compare directory1 directory2                                                                                                    |
| Compares two hierarchies. The directories are compared as well as the objects within the directories. If used with the $+recursive$ modifier, this command compares entire structures. |
| ∪ compare object directory                                                                                                    |
| Compares an object with any object of the same name in a particular directory.                                                                                                    |

# **LOGOS Commands:** copy

The copy command duplicates objects or hierarchies.

**Syntax** 

cop[y] pathnames destination

 $\lceil +in \rceil$ [+makedir] [+override]

[+protect]

[+versions[=n]]

Is a list of paths to be copied. pathnames

destination Specifies the directory into which the paths are to be copied.

+in Cancels out-registration of destination paths, if you set the

registration.

Allows the creation of directories in the destination path. If you omit +makedir

+makedir, new directories are not created.

+override Overrides the registration of registered paths (set by other users)

which are being copied over in the destination hierarchy. This also

has the effect of registering the paths out to you.

+protect Indicates that existing paths in the destination hierarchy are not to be

overwritten.

+versions[=n]Specifies a range of versions to be copied. If you omit +versions, only

the latest version of each selected object is copied. If you omit a

value, all versions are copied.

Where **n** is a positive integer, specifies that the oldest **n** versions of the selected objects are to be copied. Where  $\mathbf{n}$  is a negative integer

(for example, +versions=5), specifies that the **n** most recent versions of the selected objects are to be copied. +versions without a value, +versions=0, or +versions=all specifies that all versions of the

selected objects are to be copied.

Result The command returns the pathnames of the saved objects, including type and version

number, as the result.

Usage When pathnames is a directory, the directory and all objects beneath it are copied

under the destination directory.

|          | copied, but its attributes are.                                                                                                    |  |  |  |
|----------|----------------------------------------------------------------------------------------------------|--|--|--|
|          | If you want to copy specific, individual, noncurrent versions of an object, specify the version numbers in the pathname.                                                                                                    |  |  |  |
| Examples |                                                                                                    |  |  |  |
|          | ∪ copy alpha . ? * beta                                                                                                    |  |  |  |
|          | Copies all descendants of <i>alpha</i> under <i>beta</i> (which must exist). An object with the name <i>alpha.a</i> is copied to <i>beta.a</i> .                                                                                                    |  |  |  |
|          |                                                                                                    |  |  |  |
|          | ∪ copy alpha beta +makedir                                                                                                    |  |  |  |
|          | Copies directory <i>alpha</i> and all its descendants under directory <i>beta</i> . An object with the name <i>alpha.a</i> becomes <i>beta.alpha.a</i> in the new directory <i>beta</i> . Directories that do no exist in the destination path will be created as needed. |  |  |  |
|          | □ copy alpha[d] beta +makedir                                                                                                    |  |  |  |
|          | Copies only directory alpha under beta.                                                                                                    |  |  |  |
|          |                                                                                                    |  |  |  |
|          | ∪ copy alpha.a[2] beta                                                                                                    |  |  |  |
|          | Copies only version 2 of alpha.a under beta.                                                                                                    |  |  |  |

# LOGOS Commands: delete

Use the *delete* command to remove paths or versions of objects from the LOGOS file system.

#### **Syntax**

#### delete pathnames

[+confirm]
[+noncurrent]
[+override]
[+unused]
[+warn=n]

The delete command must be spelled out completely.

**pathnames** Is a list of paths to delete. You can qualify a pathname with version

numbers but an unqualified pathname refers to all versions, rather

than only the latest.

+confirm Prompts you to confirm the deletion of each object. (Confirmation is

described in a usage note below.) If you omit +confirm, objects are

deleted without confirmation.

+noncurrent Deletes only noncurrent versions. If you specify +noncurrent and

pathnames with version numbers, only versions preceding the specified version are deleted. If you omit +noncurrent, all versions are deleted if the pathname is not qualified by version numbers, or only the specified versions are deleted if the pathname is qualified by

version numbers.

+override Overrides any existing registrations for the specified paths. If you

omit +override, registered paths are not deleted.

+unused Deletes only unused paths (paths not referenced in any application).

If you omit +unused, both used and unused paths are deleted.

+warn=n Prompts you to confirm deletion if the number of paths to be deleted

is greater than or equal to n. (Warning prompts are described in a usage note below.) If you specify +warn=0, no warning is issued. If you omit +warn, a warning is issued if any objects or paths are being

deleted in their entirety.

Result

The command returns the pathnames of the deleted objects as the result. The result is not displayed unless requested via assignment.

LOGOS Commands: delete 31

## Usage

delete rejects its pathnames argument if any pathname and version qualifier are inadvertently separated by a blank.

The *delete* command proceeds itemwise: the operation on each pathname you specify is separate. If you specify three pathnames, for example, this has the same effect as executing the delete command for each of the three pathnames in turn.

If you specify a directory, that directory and all its descendants are deleted. delete informs you if it has deleted any of your current working directories.

If you specify +unused, the used status is checked for each path subject to deletion. This can be somewhat expensive.

# **Warning Prompts**

A warning is issued if you do not specify +warn and any pathnames are being deleted in their entirety, or if the number of paths to be deleted exceeds or is equal to the value of the +warn modifier. If you specify +warn=0, no warning is issued. A warning prompt might look like this:

delete 15 paths?

The number of paths to be deleted is the number of pathnames; versions are not counted. Consequently, this prompt is never issued when you specify +noncurrent, since specification of this modifier always causes the most recent version to be retained.

Reply yes, no, confirm, or stop to the warning prompt.

Deletes the paths. yes (or y)

no(or n)Does not delete the paths.

confirm Prompts you to confirm the deletion of each path, as if +confirm had

been specified.

Does not delete the paths, and aborts the action of the command. stop

# Confirmation **Prompts**

If you specify +confirm, you are prompted to confirm each deletion. These requests for confirmation follow any warning controlled by +warn. For example:

delete 15 paths? yes delete <.scl.inven.post>?

Reply yes, no, back, continue, or stop to the confirmation prompt.

yes (or y) Deletes the object and prompts you for the next path to be deleted.

Does not delete the object and prompts you for the next path to be no (or n)

deleted.

back Repeats the previous prompt. Aborts the deletion.

Deletions are not actually done until you respond to all warnings and confirmations.

Under delete input delete 1 path? yes
1 path and 3 versions deleted

Warns the user and deletes all versions of object input.

Under delete inp? \* delete 4 paths? yes
4 paths and 10 versions deleted

Warns the user and deletes all versions of all objects whose pathnames begin with inp.

U delete in?\*
delete 4 paths? confirm
delete <inp>? yes
delete <input>? no
delete <insight>? no
delete <into>? yes
2 paths deleted

**Examples** 

Confirms and deletes all versions of two objects. Two objects are not deleted.

# LOGOS Commands: display

The display command displays LOGOS objects or their attributes.

# **Syntax**

```
d[isplay] pathnames
```

[+compile[=directives]]

[+nopathname]

[+surrogates[=b|c|i|l|n]]

#### pathnames

Is a list of objects to be displayed.

# +compile[=directives]

Displays a compiled version of the object rather than the source. Optional values for +compile allow you to specify additional compilation directives. Without a value, the object is compiled according to the global compilation directives and to the directives saved in its [:c] attribute. If this modifier is omitted, the source is displayed without compilation.

#### +nopathname

Refrains from displaying the pathname, type, version number, and attribute of displayed objects. If you omit +nopathname, this information displays as a header to each object's definition.

# +surrogates[=b|c|i|l|n]

Specifies the nontypable characters in a variable that are to be displayed by *surrogates*. Following is a list of surrogates.

- b Backspace is represented by a surrogate.
- c Carriage return is represented by a surrogate.
- i Idle is represented by a surrogate.
- *l* Linefeed is represented by a surrogate.
- n Null is represented by a surrogate.

If you specify +*surrogates* with no value, Backspace, Idle, Linefeed, and Null (but not Carriage return) are displayed by surrogates. If you omit +*surrogates* altogether, no character is displayed by a surrogate.

#### Result

The command returns the display of the objects specified as the result.

#### Usage

Backspace, Carriage return, Idle, Linefeed, and Null cannot be unambiguously displayed in a source listing. Consequently, LOGOS enables you to show them through *surrogates*. A surrogate is formed by the character's identifying letter (for example, b for Backspace) overstruck with "a dieresis ("). Some terminals are not capable of displaying that combination of characters. On those terminals the display may consist of just the dieresis.

# Examples

| U display checkitem  Displays the source of the object checkitem exactly as stored.                                                                                                    |
|----------------------------------------------------------------------------------------------------|
| <ul> <li>∪ display checkitem[:d]</li> <li>Displays the documentation for the object checkitem.</li> </ul>                                                                                                    |
| U display report.?* +surrogates=cl  Displays the source of all objects in directory report. Within variables, all occurrences of Carriage return and Linefeed will appear as surrogates.                                     |
| Usplay .john.util formattilte +compile  Displays the function .john.util.formattitle after any compilation directives in .john.util.formattilte[:c] or in the environment compile parameter have been applied to the source. |
| Use display john.util.formattitle +compile= $x$ , $r$<br>Displays the version of john.util.formattitle compiled after the $x$ (decomment) and $r$ (rename) directives have been merged into the list of active directives.   |

# LOGOS Commands: distribute

The distribute command places LOGOS objects into a set of end environments which are known to use those objects according to a specified audit file.

#### Syntax

```
dist[ribute] pathnames
```

+audit=filename

[+compile[=directives]]

[+environments=envs]

[+override]

[+replacement=pathnames]

[+show]

[+task[=task]]

pathnames

Is a list of objects to be distributed.

+audit=filename Specifies the audit file. This modifier must be included unless an audit file is named in the environment audit parameter.

#### +compile[=directives]

Specifies compilation directives to be applied before the objects are distributed. If you specify +compile without a value, the objects are compiled the way they were last placed into their end environments. If you omit +compile, only compilation directives specified in the objects or in your environment are applied.

#### +environment=envs

Indicates the end environments to which you want to distribute. The default value is the value specified in the environment update parameter. The argument to the modifier contains three fields for type, name, and location, separated by spaces. The type of environment is represented by one of the following letters:

C Cluster

File component fPaging file p

Workspace

For further information on specifying environments, see the discussion of the update parameter under the environment command.

+override

Overrides any existing registrations on pathnames. If you omit +override, the objects cannot be distributed into a pathname with registration set.

#### +replacement=pathnames

Specifies a series of replacement pathnames. These objects will be distributed instead of the objects named in the **pathnames** argument in each environment where any object in **pathnames** was distributed (according to the audit file). The used list in the audit file is updated to reflect the new names. If you omit +replacement, **pathnames** are distributed directly.

+show

Displays, while the command is running, the location in the end environments into which each object in pathnames (or in +replacement) is being distributed.

+task[=task]

Identifies the auxiliary task which will be used to distribute objects into workspaces, if any of the end environments is a workspace. If you specify +task without an argument, the default auxiliary task aux is used. This modifier must be specified if distributions to workspaces are going to be done. If this modifier is omitted, the task named in the environment task modifier, if any, is used.

#### Result

None.

# Usage

This command is used to avoid the need to completely regenerate an end environment or set of end environments. Note that an audit file must have been used in the original generation of the end environments. The command also updates the audit file with reference information about the objects being distributed.

Using distribute on page files can sometimes cause problems because the calling tree is not recalculated by the distribute command. If the object being distributed has a different calling tree than it did originally, the build and filesave command with the +update modifier should be used instead. See the description of filesave in this guide for more information. Or, use the calls command to generate the list of items that are now in the root object's calling tree.

# **Examples**

∪ distribute .public.logos.paging.∆lpagein +audit=1234567 mysys 1 object distributed to 1 end environment

Places the latest version of the object .public.logos.paging.\( \Delta lpagein \) in one end environment on the basis of the information in audit file 1234567 mysys.

LOGOS Commands: distribute

37

∪ distribute .public.logos.paging.∆lpagein +audit=1234567 mysys +show .public.logos.paging.∆lpagein to file: 1234567 sysfile, 5; page: \* 1 object distributed to 1 end environment

The addition of the +show modifier to the above command causes the display of each end environment distribution.

∪ distribute .public.logos.paging.∆lpagein +audit=1234567 mysys +replace=.john.logos.paging.\( \Dipagein \) \( \Dipageinsub +show \) pathnames selected for replacement: .john.logos.paging.\(\Delta\)lpageub[f10] .john.logos.paging.\(\Delta\)lpageinsub[f3] .public.logos.paging. \( \Delta lpage in to file: 1234567 \) sysfile, 5; page: \* 2 objects distributed to 1 end environment

Places both .john.logos.paging. \( \Delta lpagein \) and .john.logos.paging. \( \Delta lpageinsub \) in the end environment locations where the audit file shows .public.logos.paging.Δlpagein to be used.

# LOGOS Commands: edit

The edit command opens LOGOS objects for editing.

# **Syntax**

e[dit] [=] names

[+browse[=off|on|lock]]
[+command=command]
[+disttask=task]
[+override]
[+register]
[+status=text]

[+workdir=pathnames]

[+task[=task]]

#### [=]names

Is a list of one or more objects to be edited. If you specify more than one object, they are stacked to be edited in your specified order. If you precede any name with an equal sign (=), that object is taken from your active workspace. If any object in names is not found, a new object of that type is opened. The default type for new objects is a function.

#### +browse[=off|on|lock]

Prevents users from saving changes to objects. +browse accepts three arguments:

off Allows edited objects to be saved if you have write

access. This is the default setting.

on Inhibits you from saving changes made to the ob-

ject. This still allows full access to the display and

inquiry features of the LOGOS editor.

lock Prevents you from turning browse mode off. You

can overwrite this by changing the name of the object. setname will automatically turn browse mode off if you use it to successfully change the name of

the edited object.

If you specify +browse without an argument, +browse=on is assumed.

#### +command=command

Specifies a command to be executed immediately after opening each object listed in names.

LOGOS Commands: edit 39

+disttask=task Specifies the name of the auxiliary task to be used by the Application

Debugging Assistant to distribute changed objects to the active

workspace.

+override Overrides registration on any of the objects listed in names.

+register Registers out all objects listed in names.

+status=text Overrides the standard status line on the editor screen.

+task[=task] Allows you to edit objects in the workspace of an auxiliary task. The

syntax is:

edit =foo +task[=task]

If environment task is set, that task is used unless overridden by a local +task. Whether environment task is set or not, if you do not specify task, the default value aux is used. The local task may be specified by using \*.

For example, if no *environment task* is set, you could use +task in the following ways:

ed = fooUses the current task.ed = foo + taskUses task aux.ed = foo + task = aux3Uses task aux3.ed = foo + task = \*Uses the current task.

If environment task is set, for example, to aux2, you could use +task in the following ways:

ed = fooUses task aux2.ed = foo + taskUses task aux.ed = foo + task = aux3Uses task aux3.ed = foo + task = \*Uses the current task.

#### +workdir=pathnames

Specifies alternative working directories for the duration of the command.

The command returns the pathnames of any objects saved during the editing session.

The LOGOS edit command is based upon workspace 7 del, which in turn is based on the VS APL Extended Editor and Full Screen Manager, used as the )xedit on command. See the VS APL Extended Editor and Full Screen Manager Program Description/Operations Manual [IBM publication H20-2341], supplemented by the notes about editor commands in this manual.

40 LOGOS Commands: edit

Result Usage

# U edit test.report Edits test.report. U edit test.report +command=/title+ Edits test.report, positioning the reference at the first occurrence of title+.

Edits the workspace object reportnew.

# LOGOS Commands: enroll

The enroll command adds a new user to LOGOS, changes an existing one, or deletes a user. At some sites, the use of this command is restricted.

Each user in LOGOS has a primary enrollment entry, which specifies the preferred alias for his user number. Each user number may have more than one alias associated with it, in which case these other aliases are considered secondaries. Analogously, each alias has associated with it a primary user number -- namely, the number which ultimately claims ownership for its LOGOS files. Each alias may also have more than one user number associated with it, in which case these other user numbers are considered secondaries. In this manner, users may have multiple aliases, and different users may share the same alias.

**Syntax** 

enr[oll] [alias] [user] [+alias=alias] [+cmddir=pathnames] [+delete[=ves]] [+flags=[,|/]i|p|s|m][+groups=[, |/]groups] [+name=name] [+password=password] [+reset=yes] [+user=user] [+workdir=pathnames]

alias

Specifies the new alias to enroll, or an existing alias for which some enrollment information is going to be changed; if you do not specify it, a prompt is issued.

user

Specifies the user number for that alias, if it is a new enrollment or if it is a secondary entry. (If the user already exists, then its primary enrollment entry is assumed in the absence of this parameter.) A user's primary alias may be used in place of his account number as the second parameter to the command.

+alias=alias

Changes the alias of an existing LOGOS member.

+cmddir=pathnames

Sets or changes the user's command directories.

+delete[=yes] Requests that the specified alias and user be deleted from LOGOS. If you specify an argument, it must be yes.

#### +flags=[,|/]i|p|s|m

Sets or changes the user's status flags. These are:

i Internal access
 p Preferred access
 s Steward access
 m Maintenance access

Precede flags with a comma (,) to add them to the existing list, or with a slash (/) to delete them.

#### +groups=[, |/]groups

Sets or changes the user's groups membership. Precede group codes with a comma (,) to add them to the existing list in which the user is enrolled, or with a slash (/) to delete them.

+name=name

Sets or changes the user's full name. Enter the full name last name first, followed by a comma, a blank, and then any familiar names and initials. This format ensures that the name can be properly collated in the LOGOS user directory.

#### +password=password

Sets or changes the user's password. If you do not supply a password, the existing password is removed.

+reset=yes

Requests that the entry command line and terminal type for the user be restored to their LOGOS defaults. This allows a steward to help a user out of an awkward situation.

+user=user

Changes the user number of an existing LOGOS member. The argument can be an alias, in which case the alias's primary account number is inferred.

# +workdir=pathnames

Sets or changes the user's working directories.

Usage

For new members you must specify the alias, user number, name, and password. You are prompted for any that you do not specify.

LOGOS Commands: enroll 43

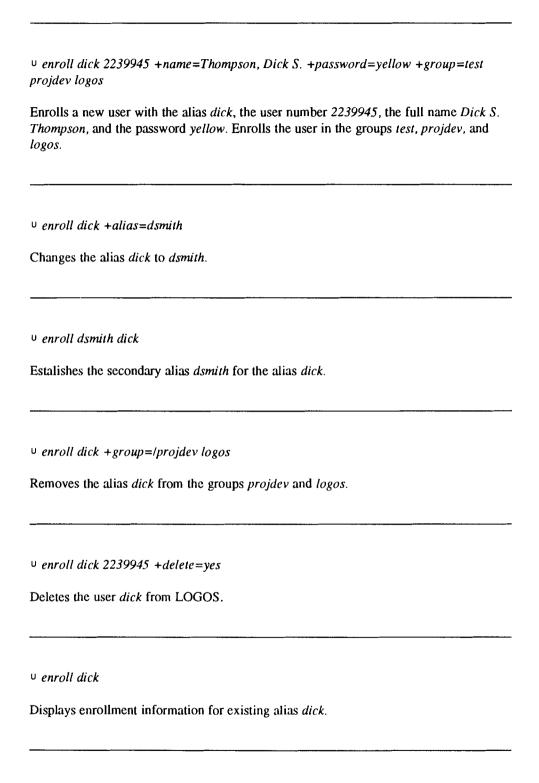

# LOGOS Commands: environment

The environment command changes or displays aspects of your LOGOS environment, such as the command separator character, working directories, and keyword definitions.

#### **Syntax**

```
env[ironment] [parameter] [value]
```

[+destack] [+profile] [+reset] [+stack]

# parameter

Is the name of the environment parameter whose value is to be changed or displayed. If you omit parameter, the values of all parameters are displayed.

You can specify only one parameter at a time. The valid parameters are as follows:

Default audit file audit cmddir Command directories Compilation directives compile Script debug setting debug Entry command line entry exit Exit command line Screen field attributes field Keyword definitions keyword

sepchar Command separator character

Status line detail status task Auxiliary task identity

Terminal type terminal

track Tracking table setting Environments to be updated update

workdir Working directories

Each of these is described below.

#### value

Is the new value of parameter. If you omit value, the previous value is displayed and not changed. The form of value depends on the parameter you've specified. See the description of each parameter, below.

+destack

Restores the last stacked environment entry before any modifications made in the same command invocation.

+profile Saves the environment setting for a specified parameter (or all of the

parameters, if no particular one is specified) in your profile after the environment is changed according to the parameter and value you've

specified.

Resets the specified parameter (or all parameters, if none is specified) +reset

to its saved value in your profile.

+stack Stacks an environment entry, before any modifications made in the

same command invocation.

Result Without a parameter, the result is all environment settings currently in effect. With a

parameter, the result is the setting of the specified environment parameter.

Usage You may specify the shortest unambiguous truncation for any parameter. For example,

w is sufficient to denote workdir, and co to denote compile.

You may specify only one parameter in a single environment command.

## audit Parameter

The audit parameter establishes an audit file name. That file is used for audit records when the build, distribute, filesave, shell, snap, and wssave command are used without the +audit modifier. It is also used by various audit file scripts when an audit file is not specified.

**Syntax** env audit filename

The argument filename is the audit file to use.

Example ∪ env audit 1234567 prodaudit

> NOTE: The *audit* parameter is a session value that is not stored in your LOGOS profile.

# cmddir Parameter

The *cmddir* parameter establishes or displays the directories in which LOGOS searches for scripts. You may also use the *cmddir* command for this purpose.

The command directory in effect when you are enrolled in LOGOS is .public.logos.cmds.

# **Syntax**

env cmddir [pathnames]

pathnames is a list of pathnames specifying the command directories to be established.

Command directories are searched for scripts in the same order as they are specified.

# compile Parameter

The *compile* parameter specifies global compilation directives that are to be applied to every object fetched from LOGOS into an end environment.

#### **IMPORTANT:**

Use this parameter with care! Everything fetched from LOGOS, including script and user-defined compilation directive functions, are compiled when *environment compile* has a non-empty value. NEVER use the user-defined compilation directives (a and z) in an *environment compile* parameter. LOGOS will attempt to compile the user-defined directive function with a compiled version of itself, causing an endless loop.

Also, composite scripts that another user has shared with you may not be able to be compiled if you do not have the required access to paths localized in the scripts.

Specifying an environment compilation directive is a very useful technique, however, when used inside of a script that is building end environments.

#### **Syntax**

env compile [directives]

directives is a list of directives to be established. Separate the directives you specify with commas.

#### Example

 $\cup$  environment compile x,d,r=0,p

For more information about compilation and compilation directives, see the section *Compilation Directives* in this Reference Guide.

# debug Parameter

The debug parameter selects LOGOS's reaction to errors occurring in a script.

**Syntax** 

env debug [on | off]

Causes a script error to result in interactive debugging. on

Causes a script error to result in abandonment of execution and a return to off

the LOGOS command prompt.

# entry Parameter

The entry parameter specifies an entry command line, a LOGOS command line to be

executed upon each entry into LOGOS.

**Syntax** 

env entry [command]

command is any LOGOS command or series of commands. Since a command may be

a script, arbitrarily complex actions are possible.

# exit Parameter

The exit parameter specifies an exit command line, a LOGOS command to be executed

upon each exit from LOGOS.

**Syntax** 

env exit [command]

command is any LOGOS command or series of commands.

# field Parameter

The *field* parameter displays or establishes the colour and highlighting given to fields on the screen.

Colour and highlighting are used only for LOGOS full screens, not standard command prompt dialogue, and even then only for devices that support the features, such as the IBM 3179 and 3279 display stations.

# **Syntax**

env field [field=[colour] [highlight]]

field

Is the field for which colour or highlighting are being specified. If you omit field, information about all fields is displayed. field may be any of:

Status information status Error messages message command Command line Title lines title frame Screen borders Input fields input

output All other output fields

colour

Is the field's colour. If you omit both colour and highlight, information about the specified field displays. colour may be any of:

neutral turquoise blue white yellow green

pink high (monochrome)

red

highlight

Is the field's highlighting. If you omit both colour and highlight, information about the specified field displays. highlight may be any

of:

neutral blink off reverse underline

Separate colour and highlight with a blank; separate specifications for fields with commas.

# Example

∪ environment field status=yellow reverse,title=blue

# keyword Parameter

The *keyword* parameter displays or maintains keywords. You can also use the *keyword* command for this purpose.

A *keyword* is a phrase you define which you can call at any time in response to a command prompt from LOGOS. Specify a keyword in a LOGOS command by preceding it with a backslash (\).

#### **Syntax**

env keyword [name [definition]]

**name** is name of the keyword to be defined or whose definition is to be displayed. If you omit **name** and **definition**, the names of all keywords currently defined are displayed.

**definition** is the definition to be given **name**. If you omit **definition**, the definition of **name** displays. If you specify two single APL quotes (''), the keyword is deleted.

# sepchar Parameter

The *sepchar* parameter displays or establishes the global command separator character. This character separates commands in command lines that do not imply a local separator, and is also the LOGOS command prompt.

#### **Syntax**

env sepchar [sepchar]

**sepchar** is a single character that is neither an alphanumeric, a blank, nor a LOGOS metacharacter. The metacharacters which cannot be used are the following:

( ) + { } 
$$^{\dagger}$$
 \  $\nabla$  . [ ]  $\uparrow$  \  $\uparrow$  \  $\downarrow$  =  $\mp$  []  $\alpha \omega \Delta \Delta$  \_

You can override the global *sepchar* character immediately upon entry to LOGOS, without altering the value saved in your profile, by specifying the desired separator as the first character in the argument to the *environment entry* parameter.

#### Example

∪ env entry ¹♦ command1 ♦ command2¹

This establishes the diamond (\$\dightarrow\$) as the separator character for this line.

<sup>U</sup> env sepchar ◊

This establishes the diamond as the separator character for this LOGOS session.

# status Parameter

The status parameter selects the level of detail to be displayed on the status line at the top of the screen (this parameter applies only to certain device types).

## **Syntax**

env status [status]

status is the status control. Valid settings are:

full Selects a two-line status area. half Selects a one-line status area. Selects a zero-line status area off

none Retains the size of the status area but preempts writes to it.

# task Parameter

The task parameter displays or defines the task with which LOGOS workspace interactions occur by default. If there is a task specified, that is the task used by the commands build, distribute, edit, get, save, send, shell, talk, and wssave when a task is not specified.

#### **Syntax**

env task [task]

task is the names of the task with whose active workspace LOGOS interactions are to occur by default. The task identity may be that of any LOGOS task initiated via the signon command, or  $\star$  to indicate the active workspace.

# NOTE:

The task parameter is a session value which is not stored in the LOGOS profile.

However, a command or script invoked as a part of the env entry parameter could set a particular task name to ensure that this environment parameter is always set appropriately.

# terminal Parameter

The terminal parameter identifies the type of device you are using.

# **Syntax**

env terminal [terminal type]

terminal type is the type of device you are using. LOGOS uses this information to take advantage of your terminal's special features. Valid terminal types are:

unspecified

Specifies no terminal type.

ibm3270

Specifies a terminal in the IBM 3270 family of devices (including

IBM 3279).

hds108

Specifies a Concept HDS/108.

The terminal type may be specified either as an absolute quantity, as in IBM3270, or as a quantity to be evaluated by LOGOS, as in:

U environment terminal

 $( \mp \pm (2.7 \text{ p } \cdot hds108 ibm3270 \cdot ) [ \Box io+2=\Box runs[ \Box io; \Box io+2]; ] )$ 

# track Parameter

The track parameter controls whether or not objects fetched into the workspace are tracked in the variable  $\triangle LTRACK$ . The tracking table is maintained by the get and build commands, for use primarily by snap and wssave.

## **Syntax**

env track [on off]

on Tracks objects fetched into the workspace in the variable  $\triangle LTRACK$ .

off Does not track objects fetched into the workspace.

# update Parameter

The environment update parameter tells LOGOS which end environments to update with the new version of an object when using the Application Debugging Assistant, or distribute. The update parameter is a session value that is not stored in your LOGOS profile.

The argument to the update parameter contains type, name, and location of each end environment, delimited by a separator character. The separator character is identified as the first non-alphanumeric in the argument. For example:

#### environment update /type name location

The / character is the separator character. The type of end environment can be any of the following letters:

cCluster

File component f

Paging area

Workspace

The following rules apply to the way you specify the name and location of the end environment.

#### Rules Governing Name and Location Of The End Environment

| If:                     | Then:                                                                                                    |
|-------------------------|----------------------------------------------------------------------------------------------------|
| the type is f, p, or w, | name must be an account number and name. The account number is optional. If you don't specify it, LOGOS assumes your account number. |
| the type is $c$ ,       | name must be a pathname.                                                                                                    |
| the type is $f$ ,       | location must be a component number within the file.                                                                                 |
| the type is p,          | location must be the paging area's starting component number.                                                                        |

#### For example:

/f 1234567 myfile 550

Because the type of end environment is f (file), the name is an account number and name, and the location is a component number.

The update parameter takes the wild-card characters? and ?\*. The comma (,) is not a valid character. For example:

/c .myws.cmds.?\*

Because the type of end environment is c (cluster), the name is a pathname.

NOTE: This parameter is a workspace session property and is not saved with your profile.

# workdir Parameter

The workdir parameter establishes or displays your working directories. You may also use the workdir command for this purpose. A working directory is the directory which the LOGOS file system searches for pathnames not specified from the root. If you have more than one working directory, they are searched in the order specified.

The working directory in effect when you are enrolled in LOGOS is your alias.

**Syntax** 

env workdir [pathnames]

pathnames is a list of pathnames specifying the working directories to be established.

Working directories are searched for objects in the same order as they are specified.

# LOGOS Commands: exit

The *exit* command ends a LOGOS session and returns you to the environment from which you called LOGOS. The *exit* command takes effect immediately; any commands to its right on the line are ignored.

| Syntax   | -                              | ex[it] [expression] [+reset]                                                                                                    |  |  |  |
|----------|--------------------------------|----------------------------------------------------------------------------------------------------|--|--|--|
|          | expression                     | Is the APL expression to be evaluated just before LOGOS ends.                                                                                                    |  |  |  |
|          | +reset                         | Unties all LOGOS files and resets the tables which LOGOS maintains in the workspace to the state they were in before LOGOS was run.                                            |  |  |  |
| Result   | None.                          |                                                                                                    |  |  |  |
| Usage    | A typical use                  | A typical use of expression is to load a new workspace.                                                                                                    |  |  |  |
|          | result of □wa)                 | commonly results in an increase in working storage (reflected in the , but in no other effect. +reset is useful for returning a workspace to before saving it for general use. |  |  |  |
| Examples |                                |                                                                                                    |  |  |  |
|          | ∪ exit                         |                                                                                                    |  |  |  |
|          | Ends LOGOS                     |                                                                                                    |  |  |  |
|          |                                |                                                                                                    |  |  |  |
|          | ∪ exit ¹□load<br>saved 1988-01 | 1-066 box 1-11<br>1-07 23:50:04                                                                                                    |  |  |  |
|          | Ends LOGOS                     | and loads workspace 666 box.                                                                                                    |  |  |  |
|          |                                |                                                                                                    |  |  |  |

∪ exit +reset ) erase logos ) save 1988-09-25 23:35:40 payables

Resets the workspace, ends LOGOS, erases the logos function, and saves the workspace with its current name, payables.

∪ exit □ts +reset 1988 9 25 23 45 62 439

Displays the system time, resets the workspace, and ends LOGOS.

# LOGOS Commands: export

The *export* command copies objects from LOGOS paths to a file intended for export to another system or for storage outside LOGOS's domain (such as in a private backup). *export* differs from *copy* in the following ways:

- The destination path must be the pathname of an export file that was created by the export command with +makedir specified.
- The names of copied paths are identical to the original full pathnames, with the addition of the export file name as a prefix. For example, the objects
   *.john.reports*.?\* copied into the export file .vp.transfer are called .vp.transfer.john.reports.?\*.

# **Syntax**

## exp[ort] pathnames

[+makedir] [+override] [+protect] [+versions[=n]]

**pathnames** Is a list of paths to be exported.

+makedir Creates directories not extant in the destination path.

+override Overrides the registration of paths being exported.

+protect Refrains from overwriting extant paths in the export directory. If you

omit +protect, extant paths can be overwritten.

+versions [=n] Provides control over which versions of objects are exported. By

default, only the latest version of each specified object is exported. If you specify +versions without a value, or with a value of all or 0, all versions are exported. If n is a negative integer, the most recent n versions are exported; if positive, the oldest n versions are exported.

Result

The command returns the pathnames of the saved objects, including type and version number, as the result.

Usage

See the script .public.logos.cmds.install for an example of how to install an application from an export file.

When **pathnames** is a hierarchy, the entire specified hierarchy is exported under the destination pathname.

LOGOS Commands: export 57

If you specify the [d] object type in pathnames, none of a directory's descendants are exported.

If you want to export specific, individual, noncurrent versions of an object, specify the version numbers in the pathname.

The command copy .john.archive . at the receiving end performs the inverse of all export operations made to the export file .john.archive. Using the +protect modifier to copy prevents overwriting existing objects.

# **Examples**

| export dir.? * .john.archive +makedir                                               |  |
|-------------------------------------------------------------------------------------|--|
|                                                                                     |  |
| xports all paths under dir and creates export directory .john.archive if necessary. |  |
|                                                                                     |  |
| and was and was and inches                                                          |  |
| export report1 report2 .john.archive                                                |  |
| xports two paths to the existing export file .john.archive.                         |  |

# LOGOS Commands: filemaint

The *filemaint* command reclaims file space consumed by deleted objects and generates reports describing the use of space within files.

# **Syntax**

file[maint] pathname

[+compress]
[+extended]

pathname Is the pathname of a LOGOS file and must contain two segments (for

example, .sys.tools).

+compress Reclaims the space used by deleted components within a file. The

effects of this action are not visible until after the next fulldump and

restore of the APL file system.

+extended Provides additional information in the usage report (see Result).

#### Result

filemaint returns a basic report including:

· file size in bytes

file reservation

difference between size and reservation

number of deleted objects

An extended report includes more information, including:

- total space consumed by deleted objects
- total number of objects in the file (excluding those deleted)
- number of objects with non-empty note attributes
- number of objects which are registered out
- individual counts of each object type (clusters, directories, functions, links, scripts, and variables)

#### Usage

When you use the *delete* command to delete an object from a LOGOS file, LOGOS removes the object from the hierarchy and marks the space the object occupied as reusable but does not actually reclaim the space. The next time data is written to the file, this space is reused.

In certain situations (for example, the deletion of a large number of objects followed by a period where no new data is written to the file) a file can grow to be much larger than the sum of the sizes of the objects in it. filemaint can reclaim this space and inquire upon the amount of orphaned space in a file.

# **Examples**

u filemaint .dkol.appl1

Generates a basic report for .dkol.appl1. For example:

```
2,599,856
             total bytes
3,681,764
             bytes reserved
1,081,908
             bytes free
      533
             deleted objects
```

∪ filemaint .dkol.appl1 +extended

Generates an extended report for .dkol.appl1. For example:

```
2,599,856
             total bytes
3,681,764
             bytes reserved
1,081,908
             bytes free
      533
             deleted objects
 729,660
             byes consumed by deleted objects
    2,334
             total objects
             objects have note set
        2
             objects are registered out
       37
             clusters
      149
             directories
    1,975
             functions
        2
             links
       51
             scripts
      120
             variables
```

# LOGOS Commands: filesave

The filesave command generates a LOGOS paging area. The filesave command uses information supplied by build and shell commands issued in this session since the last filesave command.

# **Syntax**

```
filesave [filename[cn]]
        [+audit=filename]
        [+end=n]
        [+lock=passnumber]
        [+note=text]
        [+overwrite[=audit|,|buffer|,|dest]]
        [+size=n]
        [+update[=nodes]]
```

#### filename[cn]

Is the SHARP APL file that is to contain the paging area. LOGOS creates the specified destination file for you if it does not exist. If you omit filename, the file identifier is taken from the +file modifier of a buffered build command.

cn identifies the starting component number of the paging area to be built. If you omit cn, LOGOS builds a new paging area starting at the first available component.

# +audit=filename

Identifies an audit file to contain information about this generation. +audit is relevant only when you're generating a paging area or a workspace. If the specified audit file does not exist, LOGOS creates it for you. If you omit +audit, the value of +audit in a buffered build command (if any) is used.

+end=n

Specifies the upper component number limit for this paging area. 0 (zero) indicates no limit.

# +lock=passnumber

Specifies the paging file's passnumber. If you omit +lock, the value of this modifier in a buffered build command, or 0, is used.

+note=text

Specifies text to be placed in the header component of the associated paging area, providing documentation about the area.

# +overwrite[=audit|,|buffer|,|dest]

Specifies one or more working areas to be cleared.

+overwrite=audit

Generates a new audit record.

+overwrite=buffer

Overwrites the internal "build buffer" (which contains the build statements accumulated previous to a filesave).

+overwrite=dest

Overwrites the destination node.

+overwrite or +overwrite=audit,buffer,dest Overwrites all working areas.

If you omit +overwrite, no working areas are overwritten.

+size=n

Specifies the maximum size, in bytes, of any node whose size was not specified by its build statement. n may be any positive integer. When a node's size exceeds the value of this modifier, LOGOS automatically splits its contents into two or more separate nodes. If you omit +size, node size is not limited.

+update[=nodes]

Specifies nodes to be updated. Separate nodenames in nodes with blanks. If you omit +update, the entire paging area is regenerated. This is the default setting.

Result

None.

Usage

filesave is used solely for the generation of LOGOS paging areas. Each paging area consists of two or more consecutive components of a file, and is used as a repository for named packages called nodes. Each paging area has a primary node which is called the base node and is represented by \*. LOGOS contains a standard set of paging utilities, found in the LOGOS directory .public.logos.paging, which are available for your use. For more information on the use of paging areas, see Chapter 8 of the LOGOS User's Guide.

Use the +note modifier to help distinguish among paging areas or files, in the event that you are perusing them manually.

filesave will run better, faster, and with reduced chance of workspace storage problems if an audit file is specified. This is due to the amount of information which must be maintained when tree analysis is being performed. When an audit file is specified, this information is kept in that file. Audit files are also desirable because they allow you to use distribute to make incremental modifications to end environments you have generated using them.

- u build +depth +workdir=.john.logos.util .public.logos.util +overwrite
- ∪ build \* .public.logos.paging.∆lpagein | ∆lpageout | ∆lpwsfull | ∆lpcmprs □trap
- U build 'calculate edit model report'
- u shell 'calculate edit model report'
- U build 'ask output print getdata putdata openfiles'
- ∪ filesave 1234567 model 10 +audit=1234567 audmodel generating 10 nodes to paging area 1234567 model, 10 10 nodes (including 4 shells) generated using 147 objects generation 8 of paging area 1234567 model, 10 saved 03mar86 13:54 by john

The first build statement defines a new set of default modifiers to apply when generating the nodes specified in the statements which follow. The second build statement establishes the base node, a set of objects to be brought into the workspace when the paging area is opened. The third build statement specifies a set of primary nodes, which in this case are commands. The shell statement which follows specifies that shells are to be built around the primary nodes. The last build statement specifies a set of ancillary nodes to be paged in wherever they are needed. Finally, the filesave command specifies the file which will contain the paging area, and the component in the file at which the area is to start. This command also specifies the audit file to be used to keep track of object placement within nodes in the paging area.

# LOGOS Commands: get

The get command fetches objects from the LOGOS file system and deposits them in your execution environment.

## **Syntax**

g[et] pathnames
[+compile=directives]
[+protect]
[+recursive[=1|2|all]]
[+task=[task]]
[+workdir=pathnames]

**pathnames** Is a list of objects to be fetched.

#### +compile=directives

Specifies the compilation directives to be applied to the source form. If you omit +*compile*, the objects are compiled according to directives saved with them and directives global to your LOGOS environment.

+protect

Does not overwrite the existing workspace objects. If you omit +protect, workspace objects may be overwritten.

#### +recursive[=1 | 2 | all]

Indicates which objects subordinate to a specified directory are to be retrieved. If you specify +recursive without a value, +recursive=all, or +recursive=0, all subordinate objects are retrieved. If you specify +recursive=1, only the named level is retrieved. If you specify +recursive=2, only the named level's direct descendants and not the named level itself are retrieved. This is the default setting.

#### +task[=task]

Specifies the auxiliary task into whose active workspace the retrieved objects are to be placed. If you omit +task, the objects are retrieved in the workspace of the task names in the *environment task* parameter. If no *environment task* is named, the objects are retrieved into your local active workspace. If you specify +task without a value, the objects are retrieved into the workspace of the auxiliary task with the default name aux.

#### +workdir=pathnames

Specifies working directories to be in effect for the duration of the command. If you omit +workdir, your global working directories are used.

## Result

The command returns the pathnames and version numbers of the retrieved objects.

64 LOGOS Commands: get

#### Usage

By default, the object form of the requested pathnames is retrieved. You may have other attributes, such as source, documentation, or note, retrieved by specifying the attribute in **pathnames**.

The attribute being defined is put, by default, in your current execution environment. This is either the active workspace of the task in which you're running LOGOS, or the active workspace of the auxiliary task specified by *environment task*. Selection of the execution environment may be overridden by the +task modifier.

#### **Examples**

| u get util.vtom                                                                             |
|---------------------------------------------------------------------------------------------|
| Fetches the object form of vtom into the workspace.                                         |
|                                                                                             |
| □ get replace vtom +compile=x +workdir=util                                                 |
| Fetches the object form of util.replace and util.vtom, with comments removed.               |
|                                                                                             |
| ∪ get util[:d] +task=taska                                                                  |
| Fetches the documentation from <i>util</i> into the active workspace of task <i>taska</i> . |
|                                                                                             |

# LOGOS Commands: group

The group command allows you to add new groups to LOGOS, change information about existing groups, and delete groups.

#### **Syntax**

```
gro[up] [alias]
[+alias=alias]
[+delete[=yes]]
[+enrollment=[, |/]aliases]
[+flags=[, |/]i|c]
[+mentor=alias]
[+name=name]
```

alias

Is the alias of the group to be enrolled or changed. An alias can be a maximum of twelve characters or numerals in length, starting with a letter.

+alias=alias

Specifies the new alias for an existing group. If you omit +alias, the

group's alias is not changed.

+delete[=yes]

Deletes the specified group. If you supply an argument, it must be yes.

+enrollment=[, |/]aliases

Specifies or changes a group's membership. To add aliases to a group, preceed the aliases with a comma (,). To delete aliases from a group, preceed the aliases with a slash (/).

+flags=[, |/]i|c

Sets or resets status flags for the group. The flags are:

Sets the group's internal flag. i Sets the group's closed flag.

Currently, LOGOS does not use either of these flags and setting them has no effect.

+mentor=alias

Specifies the alias to be the group's mentor. The mentor of a group is the user responsible for establishing and controlling its composition. A mentor is similar to a project leader or a meeting coordinator.

+name=name

Specifies the group's full name. The name can be a maximum of 45 characters from the ASCII character set. This name is used to collate the group in the LOGOS user directory, so it is effective to begin the name with the group's central theme.

#### Resuit

The command returns the new enrollment information for the group, or its enrollment information just prior to deletion.

#### Usage

To enroll a new group, you must specify alias, +name, +mentor, and +enrollment. You are prompted for missing information.

If you omit the value to any modifier, you are prompted for the missing information.

The mentor of a group need not be a member of it.

If the full name you want to use contains parentheses, as in *inventory control* (dev), and you are specifying it on the command line, enclose the name in quotes. Without quotes LOGOS treats the parenthetical expression as a command, and an error occurs.

To any prompt issued by *group*, you can enter the keyword *stop* or *back. stop* aborts the enrollment operation without change to the group, and *back* returns you to the previous prompt issued. To enter the words *stop* and *back*, preced them with a slash (/).

Any LOGOS user may create a group. Mentors of a group can change group membership by adding or deleting aliases. Remember that group membership automatically grants the access that has been given to the group to new members.

#### **Examples**

□ group inventdev +name=inventory control group +mentor=invent +enrollment=invent invbase dick
 Enrolls the group inventdev with invent as the mentor and invent, invbase, and dick as members.
 □ group invent +enrollment=, bob jstanley
 Adds the aliases bob and jstanley to the group invent.
 □ group invent +delete=yes
 Deletes the group invent from LOGOS.

# LOGOS Commands: help

|          | The help command obtains information about another LOGOS command.                                                                                                 |
|----------|----------------------------------------------------------------------------------------------------|
| Syntax   | h[elp] [command]                                                                                                    |
|          | <b>command</b> is the command whose description is to be displayed. If you omit <b>command</b> , information on the various kinds of help available is displayed. |
| Result   | The command returns the information requested as the result.                                                                                                    |
| Usage    | help followed by a command name is equivalent to ?? followed by the same name.                                                                                    |
| Examples |                                                                                                    |
|          |                                                                                                    |
|          | ∪ help                                                                                                    |
|          | Displays the various kinds of help you can request.                                                                                                    |
|          |                                                                                                    |
|          | II hala line                                                                                                    |
|          | • help list                                                                                                    |
|          | Displays general, syntax, and usage information about the list command.                                                                                           |
|          |                                                                                                    |

### LOGOS Commands: import

The *import* command attaches a LOGOS file to the LOGOS system. Typically, the file will have been generated via an *export* operation performed on another system, followed by a retrieval of the file to the current system. But the file might also have been created on the current system at some point in the past, and retrieved from a backup. Without performing the *import* operation, a retrieved file is not accessible to LOGOS.

#### **Syntax**

imp[ort] pathname [newpathname [oldpathname]]

**pathname** Is the LOGOS pathname or APL file identifier of the file as retrieved.

**newpathname** Is the LOGOS pathname or APL file identifier which the imported

file is to assume. If you omit newpathname by specifying ' i instead

of a pathname, the imported file retains its present name.

**oldpathname** Is the pathname that the file possessed when it was first generated, if

different from pathname.

Result

The command returns the pathname of the imported file as the result. By default, this result is not displayed (although a message including it is). To display or capture the result, use assignment on the command line.

Usage

*import* does not actually move any objects. Rather, it simply attaches a file to the LOGOS file system. To move the objects, use the *copy* command.

Since *export* moves objects and *import* doesn't, these two commands are not inverses. The inverse of an *export* command is a *copy* command with a target path of a dot (.). See the description of *export* for more details.

#### **Examples**

import '1234567 archive' .john.archive imported

Imports the file 1234567 archive (john is the primary alias for user 1234567).

LOGOS Commands: import 69

| Il import grahing                                                                                                    |
|----------------------------------------------------------------------------------------------------|
| import archive .john.archive imported                                                                                |
| Imports the file 1234567 archive. LOGOS assumes that the first argument is a file identifier if it contains no dots. |
| ∪ import .john.archive                                                                                               |
| .john.archive imported                                                                                               |
| Imports the file 1234567 archive.                                                                                    |
| ∪ import '1234567 archive' .john.temp<br>.john.archive imported as .john.temp                                        |
| Imports the file 1234567 archive as .john.temp.                                                                      |
| W                                                                                                    |
| uimport 1234567 retrieved 1. john.temp.john.archive<br>.john.retrieved imported as .john.temp                        |
| Imports the file 1234567 retrieved as .john.temp. Its original name was .john.archive.                               |

# LOGOS Commands: keyword

The keyword command displays or maintains your keyword table.

A keyword is a phrase you define which you can call at any time in response to a command prompt from LOGOS. A keyword entered in a LOGOS command must be preceded by a backslash (\).

**Syntax** 

k[eyword] [name [definition]]

name Is the keyword to be defined or displayed. If you omit name and

definition, the names of all keywords currently defined are displayed.

**definition** Is the definition to be given name. If you omit **definition**, the

definition of **name** is displayed. If you specify '', the keyword is deleted. The keyword's definition cannot exceed 500 characters in

length.

Result

If you use *keyword* to define or delete a keyword, the command returns an empty result. If you use *keyword* without an argument, it returns the names of all of your defined keywords. If you use *keyword* to inquire upon one or more keywords, it returns the definitions of these keywords (see the example below).

Usage

You may supply an argument of *keyword* enclosed in parentheses (LOGOS evaluates the expression) to display all your keywords and their definitions.

Use environment +profile to save your keywords in your profile.

**Examples** 

∪ keyword

Lists the names of the keywords you have defined.

```
□ keyword compare .mde.logos.myscripts.compare
∪ workdir \compare
.mde.logos.myscripts.compare
Defines the keyword \compare and uses it to establish a new working directory.
U keyword box ' •□load ' '666 box' ' '
∪ keyword
compare box
□ keyword box
keyword box '•□load ''666 box'''
Defines the keyword \box to load workspace 666 box, displays the names of existing
keywords, and displays the definition of \setminus box.

∪ keyword (keyword)

keyword compare '.mde.logos.myscripts.compare'
keyword box ¹ •□load ¹ ¹666 box¹ ¹ ¹
Displays the definitions of all keywords.
∪ keyword compare ''
∪ keyword
box
Deletes the keyword compare and displays the names of all existing keywords.
```

#### LOGOS Commands: link

The *link* command establishes a surrogate pathname by which you can access other LOGOS paths. When a link appears as a pathname or a portion of a pathname, LOGOS replaces the link with its value and then searches for the newly formed name.

#### **Syntax**

#### link newpathname oldpathname

newpathname Is the name of the link and must be a name that doesn't exist. After a

link is created, its pathname can be used in place of the oldpathname.

oldpathname Can be any LOGOS object or directory.

Result

The command returns the pathname of the newly created link as the result.

Usage

Some commands -- such as *copy*, *delete*, and *list* -- operate on the link itself and do not resolve the link. For example, invoking *delete* on a link deletes the link, but not the path to which it resolves.

Most commands do resolve links to their ultimate pathnames; this can be disabled by specifying a type of [I] in the pathname argument to the command.

Use *list* with +summary to display the path to which a path is linked. Note that when links themselves are linked to other paths, you can traverse the intermediate paths and see the final path in the chain by using the +ultimate modifier with *list*.

A link can refer to another link, but cannot refer to itself. To change the value of a link, you must first delete the link and then use *link* to reinstate it.

#### **Examples**

∪ link util .public.util
 ∪ get util.b? \*
 .public.util.badinp[f2]
 .public.util.bs[v1]

Establishes a link to a directory, and fetches those objects beginning with b.

LOGOS Commands: link 73

∪ link myvtom .public.util.vtom

∪ get myvtom .public.util.vtom[f2]

Establishes a link to an object, and then fetches that object.

### LOGOS Commands: list

The *list* command displays information about objects and directories in the LOGOS file system. To display a LOGOS object, use the *display* command. To display the APL attributes of an object, use the *summarize* command.

#### **Syntax**

pathnames

Is a list of objects or directories to be listed. If you omit **pathnames**, the path specified by the primary current working directory is used.

+column

Formats the report in as many columns as will fit across the display. This modifier is ignored for data, long, summary, and version reports. If you omit +column, the names display in a single column.

LOGOS Commands: list 75

#### +data[=pn,type,...]

Displays information in a delimited data format, suitable for analysis by a program. Lines of the report consist of fields identified by a leading delimiter. 16 fields are defined, and any unique subset may be selected. Fields are:

| pn    | Pathname                                  |
|-------|-------------------------------------------|
| type  | Object type                               |
| size  | Object size or directory descendant count |
| perm  | Permission $(c, w, r, x)$                 |
| cts   | Create timestamp (YYYMMDDHHMM)            |
| cwho  | Creator                                   |
| ts    | Last write timestamp (YYYMMDDHHMM)        |
| who   | Author                                    |
| rts   | Registration timestamp (YYYYMMDDHHMM;     |
|       | empty if not registered)                  |
| rwho  | Registerer (empty if not registered)      |
| vers  | Versions available                        |
| ret   | Retention (0 if all)                      |
| ver   | Version number                            |
| cc    | True change count                         |
| attrs | Attributes $(c,d,j,n,t,r,p)$              |
| lpn   | Link pathname (empty if not link)         |
|       |                                           |

Neither the field delimiter nor the maximum number of fields should be assumed. If you specify +data with no argument, the fields are returned in the order shown above. If you specify +data with an argument, fields are returned in the order specified.

Specifying +data overrides other modifiers that control the result format - column, long, summary, and version. The content of the result is affected by the presence or absence of the +full, +overhead, +version, or +ultimate modifiers. For example, if pn is one of the items requested and +full is specified, full pathnames will always be returned.

+extended

Displays extended information on pathnames, including: the type, the version number, the attribute (if not source).

+full

Displays rooted pathnames. If you omit +full, partial pathnames display when they are unambiguous.

+headings

Displays report headings. This modifier applies only to data, summary, and long reports. If you omit +headings, report headings do not display.

+long

Displays a *long report*. A long report contains all the information in the summary report, plus the timestamp, the alias of the user who created the object, change count, number of versions in LOGOS, registration information, and broadcast note. If you omit both +long and +summary, only the object names display.

+overhead

Includes the total size of all attributes of the object in the *size* column in data, summary, and long reports. If you omit +*overhead*, the size of the specified attribute is reported. If you don't specify an attribute, the size of the source is reported.

#### +recursive[=1|2|all]

Controls the levels of directories to be processed. +recursive (without a value), +recursive=all, or +recursive=0 specify that the named level and all subordinate directories are to be listed. +recursive=1 lists only the named level. +recursive=2 lists only the direct descendants of the named level, excluding the named level itself. If you omit this modifier, +recursive=2 is assumed.

+summary

Displays a *summary report*. For each object (if not a link), a summary report gives:

- · pathname
- · object type
- size
- your permission
- · the timestamp when last modified
- the alias of the user who last modified the object
- · the most recent version number
- · retention period
- · flags which indicate if the object is registered
- · what attributes it has set.

If the object is a link, the summary report gives:

- pathname of the linked object
- · object type
- size
- your permission
- · the timestamp when last modified
- the alias of the user who last modified the object
- the pathname of the object to which the first object is linked

If you omit both +summary and +long, only the object names display.

LOGOS Commands: list 77

Displays the object type. This modifier is not necessary if you also +type

specify +summary or +long.

Resolves links to ultimate paths, and displays information about these +ultimate

paths rather than the links themselves.

+versions[=n] Displays information about specified versions of selected objects. If

you do not specify a value, all versions of the objects display. If you specify **n**, only the first or last **n** versions are listed, depending on whether n is positive or negative, respectively. Use of this modifier

implies a summary report if +long is not selected.

Result

The command returns the requested object or directory information as the result.

Usage

If you omit all modifiers, only names are displayed, in a single column.

+type is useful with +column to list the names and types of objects. +summary displays a convenient one- or two-line summary of each object. +long supplies the most detail.

You can list all objects of a particular type with the command list  $2 \times [f]$ 

list pathname[d] +full +recursive where pathname is a directory, lists the full pathnames of all directories at or below a particular node in the file system.

list pathname +recursive=1 +summary where pathname is a directory, lists the entry for the directory itself, rather than its descendants. The count of descendants in the directory is reported as its size.

+full is useful when you want to pass the result of list to another LOGOS command because it identifies the pathname unambiguously without reference to the working directory. For example:

∪ display (list .dick.util.a? \* +full)

### Examples

| U list inventory                                                                                                    |
|----------------------------------------------------------------------------------------------------|
| Lists pathname <i>inventory</i> , or if it is a directory, all objects immediately subordinate to it.                                                  |
| ∪ list inventory +column +full +type                                                                                                    |
| Lists the full pathname of <i>inventory</i> , or if it is a directory, all objects immediately subordinate to it, in columnar format with object type. |
| ∪ list inv?*[f] +column                                                                                                    |
| Lists the pathnames of all functions beginning with inv, in columnar format.                                                                           |
| □ list report chart +summary                                                                                                    |
| Lists a summary of the named objects, or if they are directories, the objects immediately subordinate to them.                                         |
| □ list report chart +versions= <sup>-</sup> 3                                                                                                    |
| As above, but reports information on the last three versions of each object.                                                                           |
| ∪ list .dick.util +recursive=1 +summary                                                                                                    |
| Lists a summary of the directory .dick.util, with the count of descendants in it reported as its size.                                                 |
|                                                                                                    |

LOGOS Commands: list 79

∪ list chart[:d] +summary

Lists a summary of the object chart, or if it is a directory, the objects immediately subordinate to it. The size of the object included in the report is the size of the documentation attribute.

□ list inv?\*[f] +d=pn,perm,size,who +headings +full

Returns a delimited list containing the full pathnames, your permission, and the size and author of all functions beginning with inv. Delimited headings are included.

### LOGOS Commands: locate

The *locate* command returns the locations of one or more strings or of a regular expression in LOGOS objects.

**Syntax** 

loc[ate] string [pathnames]

[+display]

[+flags=c|l|n|o|q|s|x]

[+lines]
[+multiple]

[+recursive[=1|2|all]]

[+show]

contains blanks or the command separator. Enclose it in curly braces

({}) if it is a regular expression.

pathnames Is a list of objects to be searched. This argument is optional and, if

unspecified, defaults to your primary working directory.

+display Displays the entire line on which matches to string occur. If you

specify none of +display, +lines, or +show, the command displays only extended pathnames, indicating the object type and version

number, of objects containing the string.

LOGOS Commands: locate 81

#### +flags=c|l|n|o|q|s|x

Specifies the parts of objects to be included in the search. If you omit +flags, the entire object is searched. This search is nonsyntactic and searches the object as an undifferentiated character vector. A function's comments and character constants are included in the search. Note: the flags c, l, q, and x are effective only when you specify them with the flags s or o.

- С Searches function comments.
- l Searches LOGOS comments only. (LOGOS comments begin with a∇.)
- n Searches the composite elements of numeric vectors; see the usage note below.
- When specified with c, l, q, or x, searches those types of o lines only.
- Searches quoted strings (character constants).  $\boldsymbol{q}$
- Syntactic search. Searches for occurrences of string as a S syntactic unit within the non-comment lines of the objects being searched. If any of the flags c, l, q, or x are also specified, those types of lines are included. If flag o is also specified, restricts search to only those types of lines.
- Searches executed quoted strings (that is, character constants x that are arguments to • functions).

+lines

Displays the line numbers of lines in which string is found. If you specify none of +display, +lines, or +show, the command displays only extended pathnames, indicating the type of object and the version number, of objects containing the string.

+multiple

Searches for multiple strings. See the usage note below. If you omit +multiple, string is sought as one unit.

#### +recursive[=1|2|all]

Controls the recursive processing of directories. +recursive (without a value), +recursive=all or +recursive=0 indicate that the named level in pathnames and all subordinate objects are to be searched. +recursive=1 indicates that only the named level is to be searched. +recursive=2 indicates that only the direct descendants of the named level, excluding the named level itself, are to be searched. This last specification is the default behaviour if you omit the modifier altogether.

+show

Displays the entire line on which matches occurred, with a caret (^) pointing to each match. If you specify none of +display, +lines, or +show, only pathnames, types, and version numbers of objects containing the string display.

#### Result

The command returns the display of all matches as the result, in the format you requested.

#### Usage

Use +multiple to search for several different strings simultaneously. When you specify +multiple, the first character of the string argument delimits the substrings to be sought.

You can specify only a single regular expression to *locate* even with +*multiple*. However, you can unite several regular expressions using the alternation construct between each expression. For example:

 $\{\alpha: | [lL]\omega: \}$ 

To search functions for names of objects, specify +flags=s. Names in comments and character constants are ignored unless c and q are also specified.

To include comments and character constants in a syntactic search, specify +flags=cqs.

In a syntactic search, a single number such as 1 is not found if it appears in a vector. For example:

10/j

Use +flags=ns to match constants that are embedded in vectors.

#### **Examples**

∪ locate dig

Searches for dig in your primary working directory.

u locate dig (workdir)

Searches for dig in your working directories.

| ∪ locate dig compfn                                                                                                    |
|----------------------------------------------------------------------------------------------------|
| Searches for dig in compfn.                                                                                                    |
|                                                                                                    |
| ∪ locate z dir +flags=s                                                                                                    |
| Searches for the name $z$ in $dir$ .                                                                                                    |
|                                                                                                    |
|                                                                                                    |
| ∪ locate 1 compfn +lines                                                                                                    |
| Searches for the digit 1 in compfn, and returns the line numbers of each object line in which it is found.                                                                                           |
|                                                                                                    |
| ∪ locate 1 compfn +flags=s +lines                                                                                                    |
| Searches for the numeric scalar 1.                                                                                                    |
|                                                                                                    |
|                                                                                                    |
| $\cup$ locate $\{\alpha:   [lL]\omega: \}$ dir                                                                                                    |
| Searches for the regular expressions $\alpha$ : and $[lL]\omega$ : in $dir$ .                                                                                                    |
|                                                                                                    |
|                                                                                                    |
| ∪ locate /pgm←/pgs← dir dirx +flags=s +multiple +show                                                                                                    |
| Searches for the syntactic constructs $pgm\leftarrow$ and $pgs\leftarrow$ in $dir$ and $dirx$ , and displays the context of each occurrence. The slash (/) is the delimiter for the string argument. |
|                                                                                                    |

## LOGOS Commands: output

The output command generates various classes of LOGOS output from within a script.

| Syntax |
|--------|
|--------|

out[put] text

[+error]
[+message]
[+quadprime]
[+result]
[+status]

text

Is a character vector to be displayed.

+error

Defines text as an error message, signals errors to the LOGOS

command processor, and aborts execution of the script.

+message

Defines text as LOGOS message class output. If you do not specify a

modifier, this is the default class.

+quadprime

Displays or assigns text as if it were quadprime (\*\*) output.

+result

Defines text as LOGOS result class output, the result of the script

calling the output command.

+status

Writes text to the LOGOS status line.

Result

The result is the argument. By default, this result does not display. *output* also has the

ability to pass its result on as the result of the script which calls it.

Usage

See the LOGOS User's Guide for a description of how output may be used in scripts.

```
∪ display .dick cmds.divide
.dick.cmds.divide[s2]:
[1] quotient+divide +Dividend= +Divisor=
[2] Dividend←□fi Dividend ◊ Divisor←□fi Divisor
[3] \rightarrow (Divisor\neq0) \rho10
[4] ) output division by zero +error
[5] 10:)output dividend is ( \( \Dividend \)) +message
[6] ) output divisor is ( \( \Divisor \)) +message
      quotient+Dividend+Divisor
[7]
∪ divide 22 7
dividend is 22
divisor is 7
3.142857143
∪ divide 3 0
division by zero
 divide 30
```

Note that output +result cannot be used in a script who's header defines an explicit result, as in the example above. To use output +result, we would have to rewrite the examples as shown below:

```
u display .dick cmds.divide
.dick.cmds.divide[s2]:
[1] divide +Dividend= +Divisor=
[2] Dividend+\(\superignizer\) fi Dividend \(\phi\) Divisor+\(\superignizer\) fi Divisor
[3] \rightarrow (Divisor\neq0) \rho10
[4] )output division by zero +error
[5] 10:) output dividend is ( \( \Dividend \)) +message
[6] )output divisor is ( \( \Divisor \)) +message
[11] )output ( Dividend+Divisor) +result
∪ divide 22 7
dividend is 22
divisor is 7
3.142857143
∪ divide 3 0
division by zero
 divide 30
 ٨
```

# LOGOS Commands: references

The references command displays a list of end environments which contain copies of the objects specified in the pathname arguments.

#### **Syntax**

ref[erences] [pathnames]

[+audit]

[+delete]

[+environments=envs]

[+headings]

[+pathname]

[+recursive[=1|2|all]]

[+unreferenced]

**pathnames** Is a list of pathnames to be searched for in end environments.

**pathnames** may be elided when *references* is used to delete environments specified in the +*environments* modifier.

+audit Provides complete information about the exact location of objects in

the various end environments. This modifier does not take a value. LOGOS keeps a record of the audit file which was used when the paths were created. If +audit is not selected, a report containing just

the end environments and their types displays.

+delete Deletes the environments selected with +environments from the used

list.

+environments=envs

Specifies the end environments to be searched for references (see the

Usage notes, below).

+headings Prints a heading, labelling the various columns of output, at the top of

the output.

+pathnames Specifies that the result is to contain full pathnames only. This

modifier is used in conjunction with the +environments and

+unreferenced modifiers.

+recursive[=1|2|all]

Controls iteration through directory levels encountered. +recursive (with no value), +recursive=0, and +recursive=all signify that the named level and all its descendants are to be searched. +recursive=1 signifies only the named level. +recursive=2 signifies direct descendants of the named level, excluding the named level. If this

modifier is not specified, +recursive=2 is assumed.

LOGOS Commands: references 87

Identifies objects which are not referenced by any applications. +unreferenced

#### Result

All of the locations in which the specified objects are found are listed in the result returned by this command. Varying levels of detail can be controlled with the use of the modifiers.

#### Usage

The references command is particularly useful when you are considering making any potentially harmful changes to a system, such as deleting an object. It enables you to see all end environments in which the object is used before making the change.

The references command resolves links in its pathname arguments, Include [1] at the end of the pathname to disable link resolution. If util.vtom is a link, references util.vtom lists the references to the object to which the link refers, and references util.vtom[l] lists the references to the link itself.

The argument to the +environments modifier can contain one or more environment selection templates. Multiple templates are delimited by a separator character. The separator character is identified as the first non-alphanumeric in the modifier's argument.

An environment selection template is divided into two parts, separated by a comma. The first part is the end environment specification consisting of type, name, and location; the second part is an optional audit file name.

Type is a single letter indicating the end environment type. This can be one of:

- Cluster С
- File component f
- Link
- Paging area p
- Script S
- Workspace

Name and location of the end environment depend on the type of end environment, as shown in the following table.

#### Rules Governing Name and Location of End Environment

| If:                     | Then:                                                             |
|-------------------------|-------------------------------------------------------------------|
| the type is f, p, or w, | the name must consist of an account number and name.              |
| the type is c, I, or s, | the name must be a pathname.                                      |
| the type is f,          | the location must be the component number within the file.        |
| the type is p,          | the location must be the paging area's starting component number. |

The audit file name contains a single file name field. For example:

+environments=w 1234567 mysys, 1234567 audit

This specifies the workspace 1234567 mysys which is a part of the audit file 1234567 audit.

Limited regular expressions can be applied to the environment specification. The following example selects all data files and paging areas on account 1234567.

```
+environments=f | p 1234567 ? *
```

If the comma and audit file name are elided, end environments are selected whether or not they are kept track of by an audit file.

If the comma is present and the audit file name elided, then only environments that are not kept track of by an audit file are selected.

#### **Examples**

u references .john.source.utils.vtom f 1234567 fnsfile 10 p 1234567 paging 25 1234567 auditpg s .john.source.cmds.print

Displays the three end environments which are known to use .john.source.utils.vtom. Shows:

- the reference type (f, p, and s above)
- the name of the end environment in which the object was found
- the component number if it's a file or the starting component number of a paging area
- the audit file used in the generation of the paging file

The end environments listed are component 10 of 1234567 fnsfile, one or more nodes in the paging area 1234567 paging 25, which is being tracked by the audit file 1234567 auditpg, and the script .john.source.cmds.print.

```
u references .john.source.utils.vtom +headings
-----pathname----- type ---end environment--- -loc- ----audit file----
.john.source.utils.vtom
                            f
                                    1234567 fnsfile
                                                         10
                                                         25
                                     1234567 paging
                                                                 1234567 auditpg
                             p
                                     .john.source.cmds.print
```

Produces the same report as above with column headings.

```
u references .john.source.utils.vtom +headings +audit
-----pathname----- type ---end environment--- -loc- ----audit file----
                             f
.john.source.utils.vtom
                                     1234567 fnsfile
                                                         10
                                     1234567 paging
                                                         25
                                                                  1234567 auditpg
version=23
                references=5
                               saved=26apr89 23:10
pages=calculate edit
                     erase
                             model print
                                     .john.source.cmds.print
```

Expands upon the information being tracked in the audit file. Shows the version number used in the generation, the number of references to the object, and the saved timestamp. Prints a list of the individual nodes which contain the object.

### LOGOS Commands: register

The register command registers an object out or in, or alters its registration potential.

When you register out an object, any other user who tries to get the object is warned that you're working on it. Another user can't change the object unless he overrides its registration. If another user overrides your registration, you are warned the next time you access the object.

When you register in an object, it is available to any user with sufficient permission.

The registration potential of an object is on or off. This refers to its propensity to be registered out automatically whenever it is opened for modification with the edit command.

**Syntax** 

reg[ister] out | in | on | off pathnames

[+conditional] [+override] [+recursive[=1|2|all]]

out or in Indicates whether the named objects are to be registered out or in.

on or off Indicates whether the registration potential of an object is to be on or

off.

pathnames Is a list of objects to be registered.

+conditional Conditionally alters an object's registration state, depending on

whether or not it has registration potential set. Objects without registration potential are ignored. This modifier has no effect when

the first argument to the register command is on or off.

+override Overrides any existing out-registration of the specified objects by

another LOGOS user. When registration is overridden, the original registrant is notified the next time he accesses the object. If you omit +override, existing registration is not overridden, and any attempt to

register an object already registered is rejected.

91

#### +recursive[=1 | 2 | all]

Controls the level of recursion to be applied to the named level's subordinate directories. +recursive (without a value), +recursive=all, or +recursive=0 indicate that the named level and all subordinate directories are to be registered. +recursive=1 registers just the named level. +recursive=2 registers just the direct descendants of the named level, excluding the named level itself. If you omit +recursive altogether, +recursive=1 is assumed.

#### Result

The command returns the names of the paths whose registration was altered as the result. By default, this result is not displayed.

#### Usage

An object's registration out is not overridden unless you have authority to do so and you specify +override.

If pathnames specifies or implies a directory, only that directory is registered, unless you specify +recursive.

Registration potential set on a directory is automatically passed on to any objects subsequently created beneath that directory.

#### **Examples**

| ∪ register out util.vtom                                               |      |         |
|------------------------------------------------------------------------|------|---------|
| Registers out util.vtom.                                               |      |         |
|                                                                        | <br> |         |
| ∪ register out util.∆rcat util.∆vtom<br>already registered; util.∆vtom |      |         |
| Registers out util.∆rcat.                                              |      |         |
|                                                                        |      | <u></u> |
| ∪ register in util.∆vtom                                               |      |         |
| Registers in util.∆vtom.                                               |      |         |

#### u register on util

Sets on registration potential of directory util. New objects created under it will inherit this property and, whenever edited, will be registered automatically.

- [1] myed +Path=; source; type; .proj.tools.edit.med
- [2] ) type+list \Path +data=type \( \text{q get object type} \)
- [3]  $\rightarrow$  ( $l = \rho type + l + type$ )  $\rho l0 = extract type specifier$
- [4] ) output only one path can be edited at a time! +error
- [5] 10:) register out \+Path +conditional \( \text{prop} \) register object out
- [6] )source+display \Path +nopathname \( \text{capture source} \)
- [7] source+med source A edit source with private editor
- [8] ) save \Path[(\(\perp\))] +value=\(\perp\) source \(\mathreat{\text{N}}\) save edited source
- [9] ) register in \+Path +conditional \( \text{conditionally register it back in } \)

You can use register +conditional to write a script that allows you to use your own personal editor to edit LOGOS objects, while mimicking the LOGOS editor's handling of registration.

# LOGOS Commands: replace

The *replace* command changes all instances of one or more strings (or regular expressions) in a set of LOGOS objects with another string or strings.

**Syntax** 

```
rep[lace] oldstring newstring pathnames
```

[+display]
[+flags=c|||n|o|q|s|x]
[+lines]
[+multiple]
[+override]
[+recursive[=1|2|all]]
[+show]

oldstring Is the string to be replaced. Enclose it in quotes if it contains blanks

or the command separator. Enclose it in braces({}) if it is a regular

expression.

**newstring** Is the string to replace **oldstring**. Enclose **newstring** in quotes if it

contains blanks or the command separator. Enclose it in braces({}) if

it is a regular expression.

pathnames Specifies the paths in which oldstring is to be replaced.

+display Displays the entire line on which matches and replacements occurred.

If none of +display, +lines, or +show is specified, replace returns only the pathnames, types, and version numbers of objects which

were modified.

#### +flags=c|l|n|o|q|s|x

Specifies the parts of objects to be included in the search. If you omit +flags, the entire object is searched. This search is nonsyntactic. The command searches the object as an undifferentiated character vector. A function's comments and character constants are included in the search. Note: the flags c, l, q, and x are effective only when you specify them with the flags s or o.

- Searches function comments. c
- l Searches LOGOS comments (LOGOS comments begin with a∇).
- p Searches the composite elements of numeric vectors. See the usage note below.
- When specified with the flags c, l, q, or x, restricts the search 0 to those types of lines.
- Searches quoted strings (character constants). q
- Syntactic search. Searches for occurrences of oldstring as a s syntactic unit within the non-comment lines of the objects being searched. If any of the flags c, l, q, or x are also specified, those types of lines are included. If flag o is also specified, restricts search to only those types of lines.
- х Searches executed quoted strings (character constant that are arguments to \(\psi\) functions).

+lines

Displays line numbers of lines in which oldstring is replaced. If you specify none of +display, +lines, or +show, replace returns only the extended pathnames, indicating object type and version number, of objects which were modified.

+multiple

Searches for or replaces multiple strings. If you specify +multiple, the first character of both oldstring and newstring is taken to delimit the multiple strings. If you omit +multiple, both oldstring and newstring are taken to specify one string each.

+override

Overrides registration of modified objects so that the modified version can be saved.

+recursive[=1|2|all]

Indicates the level of directories subordinate to the named level which are to be searched. +recursive (without a value), +recursive=all, or +recursive=0 indicate that the named level and all subordinate directories are to be searched. +recursive=1 searches only the named level. +recursive=2 searches only the direct descendants of the named level, excluding the named level itself. This latter specification is the default behaviour if you omit this modifier altogether.

+show

Displays the entire line on which **oldstring** was replaced, with a caret (^) indicating where the replacement was done. If you specify none of +display, +lines, or +show, replace returns only the pathnames, types, and version numbers of objects which were modified.

Result

The command returns the display of all replacements, in the format you requested.

Usage

If you specify +multiple and one string in newstring, several strings in oldstring are replaced by the same string. Also, oldstring is assumed to specify several strings to be sought, and the first character of oldstring is taken to delimit these multiple strings.

If you also specify +multiple, newstring is assumed to specify several strings, and the first character of newstring is taken to delimit these multiple strings.

#### **Examples**

□ replace ALF <sup>-</sup>10+ALF comp

Replaces all occurrences of ALF in object comp with -10+ALF.

 $\cup$  replace / 1/0/1 /QN1/Q0/Q1 comp +multiple +flags=s +lines

Replaces syntactic occurrences in *comp* of  $^{-}1$  with QN1, 0 with Q0, and 1 with Q1. Also displays the line numbers.

 $\cup$  replace  $\{((\rho\alpha), 1)\rho\alpha\leftarrow\}$  = dir dirx +recursive +show

Replaces all occurrences of the regular expression  $\{((\rho\alpha), 1)\rho\alpha\leftarrow\}$  with  $\tau$  in all objects in paths *dir* and *dirx*. The context of each replacement is displayed.

### LOGOS Commands: retain

The retain command specifies the maximum number of versions of a path to be stored in LOGOS.

**Syntax** 

ret[ain] count pathnames

[+recursive[=1|2|all]]

count

Is the maximum number of versions to be retained. The largest number you can specify is 255. all or 0 indicates that all versions should be retained. If the specified retention count is less than the number of versions currently stored, the oldest versions of the paths are deleted. The number of versions stored never exceeds the active retention count.

pathnames

Is a list of pathnames to which the retention count is to be applied.

+recursive[=1|2|all]

Indicates the level of recursion through directories subordinate to the named level to which the retention count applies. +recursive (without a value), +recursive=all, or +recursive=0 include the named level and all subordinate directories in the retention count specification. +recursive=1 includes only the named level of pathnames. This is the default behaviour if you omit the modifier altogether. +recursive=2 include only the direct descendants of the named level,

excluding the named level itself.

Result

The command returns the pathnames on which retention was changed as the result. These are not displayed unless requested by assignment.

Usage

A retention count of 1 avoids saving back versions of an object.

A path's retention is copied from its parent directory at the time the path is created.

The retain command may also be applied to an alias-level path. The retention for an alias-level path, and hence all paths created under it, is set to 10 by default.

LOGOS Commands: retain

97

| Examples |
|----------|
|----------|

| ∪ retain 20 .dba +recursive                                         |  |
|---------------------------------------------------------------------|--|
| Establishes a retention count of 20 for all paths under .dba.       |  |
| ∪ retain all .dick.modules.util.?*                                  |  |
| Establishes boundless retention for paths under .dick.modules.util. |  |

### LOGOS Commands: save

The save command saves directories, objects, and their attributes in the LOGOS file system.

#### **Syntax**

#### s[ave] pathnames

[+in]
[+makedir]
[+override]
[+protect]

[+task[=task]] [+value=[\*]value] [+workdir=pathname]

pathnames

Is a list of pathnames the saved objects are to have.

+in

Cancels the object's out-registration if you set it. If you omit +in and the object is registered out, the object's registration remains in effect.

+makedir

Allows the creation of intermediate directories implied in **pathnames**. If you omit +makedir, intermediate directories are not created, and the

save is aborted.

+override

Overrides the object's registration by another user. If you omit +override and the object is registered to another user, you cannot save

it.

+protect

Indicates that existing paths are not to be saved over. If you omit +protect, the paths specified in pathnames can be saved over existing

paths.

+task[=task]

Specifies the auxiliary task in whose active workspace the object to be saved is found. If you specify +task without an argument, the default auxiliary task aux is assumed. If you omit +task, the object is found in the current execution environment, unless +value is specified, in which case the object is defined in-line. The current execution environment is specified by environment task, and may be the active workspace or an auxiliary task.

LOGOS Commands: save 99

#### +value=[**±**]value

Specifies the value of the object being saved. If the argument begins with  $\pm$ , it is evaluated in the active workspace, and its result becomes the value; otherwise, the argument directly becomes the value. Note that use of  $\pm$  in this context differs from the LOGOS  $\pm$  command, in that the latter always returns a character vector result, while <save +value= $\pm$ value> saves the result of the expression without further manipulation.

#### +workdir=pathname

Specifies the directory into which pathnames not specified from the root are to be stored. If you omit +workdir, the primary global working directory is used.

Result

The command returns the extended pathnames, indicating object type and version number, of the saved objects as the result.

Usage

The *terminal segment* of the **pathname** argument normally specifies the workspace object to be saved.

If you don't specify an object type (for example, *modules*[d]), objects at the second level (right below an alias) are assumed to be directories. Objects at all lower levels are assumed to be functions or variables. To save an empty directory, enter a command of the form:

∪ save test.alpha[d]

Version numbers are incremented, by default, only when the source attribute is saved. You can always explicitly specify the version to be saved.

Use +value when you're saving an object not found in any workspace, or when you're saving an object attribute other than its source. +value is evaluated once for every name being saved.

100 LOGOS Commands: save

# Examples

| U save test.alpha.vtom  Saves the object vtom from the current execution environment.                                                                                       |
|----------------------------------------------------------------------------------------------------|
| ∪ save test.alpha. □io +value= •0  Saves a scalar numeric 0 value for □io.                                                                                                  |
| <ul> <li>save test.alpha.□io[:n] +value=nondefault origin required</li> <li>Saves a broadcast note on the nondefault □io.</li> </ul>                                        |
| <ul> <li>□ save test.alpha.text[:n]</li> <li>Saves the variable text from the current execution environment as the broadcast note attribute for test.alpha.text.</li> </ul> |
| b $d$ $d$ $d$ $d$ $d$ $d$ $d$ $d$ $d$ $d$                                                                                                    |

## LOGOS Commands: send

The *send* command transmits input to and receives output from an S-task signed on with the *signon* command.

**Syntax** 

line Is a line of input to be sent to the S-task. If you omit line, no input is

sent to the S-task. send '' sends an empty line to the S-task.

+asynch Sends the line and does not wait for output. The command returns

immediately with an empty result. If you omit +asynch, the command

waits for the S-task's response to line.

+break Sends a break signal to the S-task.

+immex Checks that the S-task is in immediate execution mode, and, if it isn't,

sends a break or *input interrupt* signal to the task to force it into immediate execution mode. If the task is not in immediate execution mode and the attempts at forcing it fail, the command fails. If you

omit +immex, line is sent regardless of the S-task's mode.

+retract [=on|off]

Requests or cancels permission to retract the shared variable used to interface with an auxiliary S-task. The shared variable is global to your workspace, so retract permission is required only if you plan to clear the workspace, load another workspace, or explicitly retract or expunge the variable. If you specify +retract without an argument,

retract permission is requested.

+suppress Specifies that an error signalled as a result of execution of line in the

S-task is not to cause the send command to fail. If you omit

+suppress, signalling of an error as a result of execution of the input line by the auxiliary task causes send to fail, and halts execution of

the command line or script.

+task[=task] Provides the name of the task to which the line is to be sent. If you

specify +task without an argument, the default task name aux is used.

If you omit +task the task named in environment task if any is used.

If you omit +task, the task named in environment task, if any, is used.

#### Result

Usually, the result of *send* is all of the output generated by the execution of **line** in the S-task. If you omit **line**, no input is sent to the S-task but any pending output from the task is passed back as the command result. (Output might be pending if you've used *send* earlier with +asynch.)

### Usage

Two types of event in the S-task are considered errors by the *send* command. If **line** is a system command, then messages such as *incorrect command* or *ws locked* are considered errors. If **line** is not a system command, any output that resembles a canonical error display is considered an error. The +*immex* modifier is useful when **line** is a system command.

For example, if the command ) send ) clear +immex appears in a script, the caller of the script can be certain that the ) clear command will be successfully issued or that the script will halt.

Regardless of retract permission, an S-task that is in immediate execution mode will end if the shares to it are broken. Retract permission meaningfully applies only to S-tasks that are doing work or are in ) keyboard lock state.

### **Examples**

| ∪ send ) load state +immex                                                                      |  |  |  |
|-------------------------------------------------------------------------------------------------|--|--|--|
| Loads workspace state in the S-task, and forces immediate execution mode.                       |  |  |  |
|                                                                                                 |  |  |  |
| ∪ send □pdef names +suppress                                                                    |  |  |  |
| Defines the contents of package names in the S-task, suppressing errors in the $\square pdef$ . |  |  |  |
|                                                                                                 |  |  |  |

LOGOS Commands: send 103

send '''a'' □nl 3'
 or
 send (▼ 'a' □nl 3)

Finds all functions in the S-task which begin with the character a.

104 LOGOS Commands: send

## LOGOS Commands: share

The *share* command extends or revokes access to LOGOS paths, to specific users or groups of users enrolled in LOGOS. This command also returns information about current permission on paths.

#### **Syntax**

### sh[are] aliases pathnames

[+delete]

[+permission=c|w|r|x][+recursive[=l|2|all]]

aliases

Is a list of LOGOS users to whom access is to be extended or revoked. An alias of  $\square all$  indicates all LOGOS users. Enclose multiple aliases in quotes.

pathnames

Is a list of paths to which access is to be granted or revoked.

+delete

Revokes the permission designated in the +permission modifier from the aliases and paths named in the arguments. If you do not specify +permission, all access is revoked from the specified aliases. If you do not specify +delete, access is granted to the specified aliases.

+permission=c | w | r | x

Specifies the permission to be extended to (or revoked from, if +delete is selected) each alias. The argument to this modifier may be one or more of the following:

c Control permission
 w Write permission
 r Read permission
 x Execute permission

If you omit +permission, the command by default grants no permission. If you specify +delete, it revokes all permission from aliases.

+recursive[=1|2|all]

Controls access to only certain levels of paths.

+recursive=all Grants or revokes access to the named level and all

subordinate paths, as do +recursive (with no value)

and +recursive=0.

+recursive=1 Grants or revokes access to the named level only.

This is the default behaviour if you omit +recursive.

+recursive=2 Grants or revokes access to the named level's direct

descendants only, excluding the named level itself.

Result

The command returns a list of pathnames, aliases, and permissions as the result.

**Usage** 

The following are some useful forms of this command.

Selective inquiry:

share aliases pathnames

Full inquiry:

share '' pathnames

Selective grant:

share aliases pathnames +perm=rx

Selective revoke (all permission):

share aliases pathnames +delete

More selective revoke:

share aliases pathnames +delete +perm=rx

Full revoke:

share ' ' pathnames +delete

Without the specification of modifiers, the command acts in an inquiry capacity only, and returns information on the permission of the named aliases to the named paths. If aliases is empty (''), the permission of all users to the named paths is returned.

Specifying the +permission modifier requests a grant operation. Additionally or exclusively specifying +delete requests a revoke operation.

The permission of all aliases to a set of pathnames can be revoked in a single operation by specifying aliases of '' and selecting the +delete modifier.

The following table summarizes the effect that a user sees for each type of access for objects and directories:

| Permission<br>level | Effect for objects                | Effect for directories                               |
|---------------------|-----------------------------------|------------------------------------------------------|
| x                   | use object form                   | match specific directory entries                     |
| r                   | access source form and attributes | list directory entries                               |
| w                   | save source and attributes        | save new objects, delete objects                     |
| С                   | set and show permission to object | set and show permission to object and subdirectories |

### **Examples**

o share or scl.inven.post scl.inven.post dba rx klh wrx mde rx

Displays aliases with access to .scl.inven.post with their access levels.

u share dba .scl.inven.post .scl.inven.post dba rx

Displays dba's access to .scl.inven.post.

```
\cup share \squareall .scl.inven.post|find +permission=x
.scl.inven.find □all
.scl.inven.post □all
                         x
              dba
                         rx
              klh
                       wrx
              mde
                        rx
Grants execute access to .scl.inven.find and .scl.inven.post to all users.
∪ share '□all mde' .scl.inven.post +delete +permission=rx
.scl.inven.post dba
                        rx
              klh
                       wrx
Revokes read and execute access to .scl.inven.post from all users and from mde.
∪ share klh .scl.inven.post +delete +permission=r
.scl.inven.post dba
                        rx
              klh
```

w x

Revokes klh's read permission to .scl.inven.post.

# LOGOS Commands: shell

The shell command generates a shell. A shell is an APL function which "covers" a node in a paging file or a component in an ordinary APL file. Localized in its header are all the functions and variables which the root function of that node or file component might need to call. Once the shell is invoked, it pages in the node or reads the component from file, and executes the root function.

**Syntax** 

source The package or cluster that is to be the source of the shell may be

taken from either a node of a LOGOS paging file, or a component

(N) of an APL file that contains a package.

**destination** The valid destinations depend on the source, as shown in the

following table:

| Source | Destination |                                                                                                    |
|--------|-------------|----------------------------------------------------------------------------------------------------|
| NODE   | NODE        | The source and destination node names must be the same. In fact, only the destination need be specified; the source will be assumed. Use +name if you want to give the shell function a different name from that of the node's root function. |
|        |             | This combination must be used in conjunction with the <i>build</i> and <i>filesave</i> commands that create NODE.                                                                                                    |
| N      | <b>⋄</b>    | The shell function will be placed into the workspace - either your active workspace, or in an auxiliary task.                                                                                                    |
|        |             | Requires +name to provide the name of the shell function, unless +skeleton is specified.  Requires +file to specify the name of the source file.                                                                                              |
|        | CN          | When the destination is another component number, the shell function will be placed into that component. N and CN must be different.                                                                                                    |
|        |             | Requires +name to provide the name of the shell function, unless +skeleton is specified. Requires +file to specify the name of the file that is both the source of the package and the destination for the shell.                             |
|        | PATHNAME.   | If the destination is a LOGOS pathname, the shell function is stored in that path.                                                                                                    |
|        |             | Requires +name to provide the name of the shell function, and this name must match the terminal segment of the pathname. Requires +file to specify the source file.                                                                           |

+audit=filename Identifies an audit file to contain information about this generation. If you omit +audit, no audit file is used.

## +compile=directives

Specifies compilation directives for the pathname named in the +skeleton modifier. If you omit +compile, only compilation directives specified in the object or latent in your environment are used.

#### +exclude=[, |/]names

Indicates node names which are not to be included in the analysis of the shell or in its header. If you omit +exclude, all the names included in the package are included in the function header. If you omit both, and /, names forms the complete exclusion list.

Adds the objects specified in **names** to any exclusion list established by a global *shell* command.

/ Removes objects specified in **names** from any exclusion list established by a global *shell* command.

names Is a list of objects to form the exclusion list, or to be

added to or removed from the global exclusion list.

Separate names in names with blanks.

+file=fileid Identifies the destination and source file.

### +header=, | /names

Specifies local names to be added to or deleted from the shell function's header.

, Adds the names specified in names to the shell

header.

/ Removes the names specified in names from the

header.

names Is a list of names to be added to or removed from

the locals list. Separate names by blanks.

#### +lock=passnumber

**passnumber** specifies the destination and source file's passnumber. If you omit +lock, no passnumber is used.

+name=name

Specifies the shell's name. If you omit +name, the name of the primary root function of the source is used. Required if the source is a component from an APL file.

+qlx=expression Specifies an alternate APL expression to be used to start the contents of the shell. The default is based on the shell's name.

### +skeleton=pathname

Specifies a function that is to be used as the frame for the shell. See the usage note below.

+task[=task]

Identifies the task whose active workspace will receive the resultant shell if  $\ll$  is specified as the destination. If you specify +task without an argument, the default auxiliary task aux is assumed.

#### +variant=a|e|l|r|s|t

Specifies shell generation controls for shells constructed from a node of a LOGOS paging file.

- a Supports ambivalency. If the function's header is dyadic, the left argument may be elided. If you omit a, all arguments must be supplied.
- e Includes  $\Box ec$  in the header. If you omit e, the shell's header includes  $\Box ec$  only if the root function's header does.
- l Locks the shell.
- r Traps result error. If you omit r, result error is not trapped.
- s Causes paging to be self-contained. The shell is to contain all the code to page in the package. If you omit s, the shell calls the LOGOS paging utilities.
- t Causes the shell's stack level to be transparent to existing signalled exits from within the shell. If you omit t, signalled exits are not passed upward.

#### Result

None.

### Usage

If the header of the root function is  $z \leftarrow x fn1$  y;a;b;c, and it calls functions fn2 and fn3, the shell function's header is built as  $z \leftarrow x fn1$  y;fn1;fn2;fn3. If you specify +skeleton=fn1, so that the stored version of function fn1 is used as a frame, the shell function's header becomes  $z \leftarrow x fn1$  y;a;b;c;fn1;fn2;fn3.

It is important to note that shell functions built around packages from an ordinary APL file assume by default that the root function in that package (your argument to +name) does not take any arguments and does not return a result. If you want to create a shell function that returns a result, or accepts arguments, then use +skeleton to provide the pathname of a function with the appropriate syntax and definition to which shell can add the locals list.

### **Examples**

∪ shell <> 30 +header=, ask \(\Delta qi\) /start +file=termdrivers +name=input

Builds a shell around component 30 of the file *termdrivers* and deposits it in the workspace. The shell's header includes *ask* and  $\Delta qi$  in its locals list and removes *start*.

∪ shell 10 30 +file=termdrivers +name=input +qlx=getinput

Creates a shell called *input* from component 30 of the file *termdrivers*, and writes it to component 10 of the same file. The default start up expression is replaced by a call to the function *getinput*.

- ∪ display .proj.cmds.buildshell[s] +n
  [1] buildshell
- [5] )build +depth=all +file=projpage 40
- [6] ) build start
- [7] ) shell start +name=input +v=als
- [7] )filesave

This script creates a shell around the node *start* of the LOGOS paging file *projpage*. The shell will have the name *input*. The variants indicate that the shell will be constructed so that a left argument will be optional; the shell will be locked; the code to page in the shell objects will be self-contained in the shell - no utilities will be called.

# LOGOS Commands: si

The si command displays the LOGOS execution stack.

**Syntax** 

si

Result

The command returns a display similar to that generated by the APL system command ) si, with scripts being denoted by their pathnames.

Usage

This command is most likely to be used in debugging mode, where you would type ) si.

Example

```
□ Irep
invalid script parameter: \Pathname
.mde.logos.mycmds.listc[4]) t+list \Pathname

*debug*
    ) si
.mde.logos.mycmds.listc[4] *
.mde.logos.mycmds.lrep[5]
logos[20]
logos[2]
```

# LOGOS Commands: signon

The signon command signs on an auxiliary S-task. An S-task started with this command begins with a clear workspace. You communicate with an auxiliary S-task with the send, talk, and transfer commands.

NOTE:

The maximum number of S-tasks that can be signed on to any given account is an APL startup parameter. The value varies by site and over time. The only indication that you've reached the limit is the message *number in user* in the S-task processor, or a result of 30 from  $\Box run$ .

**Syntax** 

sig[non] [usernumber|alias[:password]]

[+retract]
[+task[=task]]

usernumber Is the user of the S-task. If you omit usernumber or alias, the S-task

is signed on with your user number.

alias Is the alias. This alias' primary user number identifies the user of the

task. If you omit usernumber or alias, the S-task is signed on with

your user number.

Indicates that you are going to specify a password. If you specify

user number or alias but omit the colon (:), you are prompted for a password, unless the usernumber you specify or the user number

represented by alias is yours.

password Is the user's password. If you omit password but specify the colon

(:), the password is assumed to be empty.

+retract Requests permission to retract the shared variable used to interface

with an auxiliary S-task. The shared variable is global to your workspace, so retract permission is required only if you plan to clear the workspace, load another workspace, or explicitly retract or

expunge the variable.

+task[=task] Specifies the name by which the auxiliary task may be referenced. If

you specify +task without an argument, or omit the modifier

altogether, the default auxiliary task aux is assumed.

**Result** The command returns the name of the task signed on as the result. By default, this

result is not displayed.

LOGOS Commands: signon 115

# **Examples**

| U signon                                                                                                    |
|----------------------------------------------------------------------------------------------------|
| Signs on an S-task with your user number and with name aux.                                                                           |
|                                                                                                    |
| ∪ signon 1234567: sesame                                                                                                    |
| Signs on an S-task for user 1234567, whose password is sesame.                                                                        |
| □ signon devel: poppy                                                                                                    |
|                                                                                                    |
| Signs on an S-task for the user identified by LOGOS alias <i>devel</i> 's primary user number. That user's password is <i>poppy</i> . |
|                                                                                                    |
| u signon devel                                                                                                    |
| Signs on an S-task with the same alias as above, but in this case, you will be prompted for the password.                             |
|                                                                                                    |
| ∪ signon +task=build                                                                                                    |
| Signs on an S-task with your user number with the name build.                                                                         |
|                                                                                                    |

# LOGOS Commands: snap

The snap command stores workspace data in the LOGOS file system. With the use of certain modifiers (+audit and +script), snap can optionally build images of a workspace in the form of audits and scripts.

snap analyzes your workspace, and saves those objects which:

- were fetched from LOGOS and altered in the workspace
- have never been stored in LOGOS
- are stored in LOGOS, but available tracking information is insufficient to determine their location.

Objects in the first case are stored in the path where they originated, and objects in other two cases are stored in the primary working directory.

#### **Syntax**

#### snap [namelist]

[+audit=filename]

[+confirm]

[+exclude=names]

[+makedir]

[+overwrite]

[+script=pathname]

[+view]

[+workdir=pathnames]

#### namelist

Is a list of workspace objects which are to be analyzed, namelist may be a list of objects or limited regular expressions. If the argument is omitted, all workspace objects are analyzed.

+audit=filename Identifies an audit file to contain information about the location of objects analyzed. If you omit +audit, no audit file is used. snap does not use the filename stored in environment audit.

+confirm

Requests confirmation of each object to be saved. Confirmation is described in a usage note below. If you omit +confirm, objects are saved without confirmation.

#### +exclude=names

Excludes the objects in names from analysis. names may include limited regular expressions.

+makedir

Allows the creation of intermediate directories implied by +workdir.

LOGOS Commands: *snap* 117

+overwrite

Generates a new audit record. If you omit +overwrite, the existing

audit record is used.

### +script=pathname

Specifies the pathname in which to save a script describing the objects snapped. If the pathname already exists, new objects are added to the quicting point.

added to the existing script.

+view

Returns a list of pathnames to allow you to preview the objects which have changed in your workspace, without actually moving any of the objects into LOGOS.

#### +workdir=pathnames

Specifies new working directories for the duration of the command. If you omit +workdir, the global working directories are used.

#### Result

The command returns pathnames of the saved objects, including type and version number, as the result.

#### Usage

LOGOS counterparts to workspace objects are located through parent pathname comments, the workspace's tracking table, and the current working directories. Only objects which have been changed or are new are saved by *snap*.

System variables other than  $\Box er$ ,  $\Box ec$ ,  $\Box ht$ , and  $\Box sp$  which are set to non-default values are saved by snap.

### Confirmation Prompts

If you specify +confirm, you are prompted to confirm each object to be saved. For example:

save <.scl.inven.post>?

Reply yes, no, back, continue, or stop to the confirmation prompt.

yes (or y) Saves the object and prompts you for the next path.

no (or n) Does not save the object and prompts you for the next path to be

saved.

back Repeats the previous prompt.

continue Saves this path and all following paths without further prompting.

stop Aborts snap.

Paths are not actually saved until all confirmations are complete.

# Examples

| ∪ snap ∆?*                                                                                                    |
|----------------------------------------------------------------------------------------------------|
| Analyzes workspace objects beginning with the character $\Delta$ , and saves those which are new or changed.                                              |
|                                                                                                    |
| ∪ snap +script=.dick.util.gen                                                                                                    |
| Analyzes all workspace objects, saving those which are new or changed, and builds a script in .dick.util.gen which can be used to generate the workspace. |
|                                                                                                    |
| □ names+snap +view                                                                                                    |
| Assigns to <i>names</i> the full pathnames of objects which have changed or are not yet stored in LOGOS.                                                  |
|                                                                                                    |

LOGOS Commands: snap 119

## LOGOS Commands: summarize

The summarize command displays summary information about LOGOS objects.

The summary includes: the object's pathname, type, version number, size, number of lines (if a function or script), rank and shape (if a variable), and number of members (if a package or cluster). The leading or trailing comment of a function or script, and summary information about objects in packages or clusters can also be displayed.

### **Syntax**

#### sum[marize] pathnames

[+comments]
[+expand]
[+full]
[+headings]
[+recursive[=1|2|all]]
[+versions[=n]]

**pathnames** Is a list of objects for which information is to be displayed.

+comments Displays the first or last line of a function or script if the line contains

only a comment. If you omit +comments, comment lines do not

display.

+expand Computes and displays summary information for the contents of

packages and clusters.

+full Displays full pathnames. If you omit +full, partial pathnames are

displayed.

+headings Displays report headings. If you omit +headings, report headings are

not displayed.

+recursive[=1|2|all]

Indicates the level to which subordinate directories are to be processed. +recursive (without a value), +recursive=all, or +recursive=0 specify that the named level and all subordinate directories are to be summarized. +recursive=1 processes only the named level. +recursive=2 processes only the named level's direct descendants, excluding the named level itself. This behaviour is the

default if the modifier is omitted altogether.

+versions [=n] Displays information about only certain versions of selected objects.

If you specify +versions without a value, all versions are displayed. If you provide n, only the first or last n versions are reported, depending

upon whether  $\mathbf{n}$  is positive or negative, respectively.

#### Result

The command returns the requested summary information as the result.

#### Usage

summarize's result gives each object's LOGOS type, as well as its APL type where appropriate. The following types are displayed:

| c(pk)              | Cluster                          |
|--------------------|----------------------------------|
| f(ed)              | Functionexplicit, dyadic         |
| f (em)             | Functionexplicit, monadic        |
| f (en)             | Functionexplicit, niladic        |
| f (nd)             | Functionnonexplicit, dyadic      |
| f(nm)              | Functionnonexplicit, monadic     |
| f(nn)              | Functionnonexplicit, niladic     |
| $f(\triangledown)$ | Functionlocked                   |
| 1(-)               | Link                             |
| s (en)             | Scriptexplicit, no parameters    |
| s (ep)             | Scriptexplicit, parameters       |
| s(nn)              | Scriptnonexplicit, no parameters |
| s (np)             | Scriptnonexplicit, parameters    |
| v (ar)             | Variablenested array             |
| v(bl)              | Variableboolean                  |
| v (ch)             | Variablecharacter                |
| v (cm)             | Variablecomplex                  |
| v (fl)             | Variablefloating-point           |
| v (in)             | Variableinteger                  |
| v (pk)             | Variablepackage                  |
| v (-)              | Variableundefined                |

summarize also displays for each object information that depends on the object's type:

- If the object is a function, its number of lines is shown in square brackets [].
- If the object is a variable, its rank is shown in parentheses ().
- If the object is a package or a cluster, the number of objects in it is shown in angle brackets <>.

summarize normally resolves links, but through use of the [1] notation, it can be induced not to resolve a link and instead to report on the link itself.

The name of a packaged object is formed by extending the pathname, using a jot (•) as the separator. For example, the object report in package sys.modules is displayed as sys.modulesoreport. If report is itself a package, the object print within it is displayed as sys.modulesoreportoprint.

# **Examples**

# LOGOS Commands: syntax

The *syntax* command computes a report describing static errors within a program. It tests conditions such as illegal characters, symbol juxtaposition problems, mismatched parentheses, brackets, or quotes, and suspicious use of names. *syntax* does not actually execute the program; consequently, a tool such as this command should be used to supplement but not replace careful program and system testing.

### **Syntax**

```
syn[tax] pathnames
```

[+all]
[+display]
[+lines]
[+quotes]
[+recursive[=1|2|all]]
[+show]

pathnames Is a list of objects on which you want to compute reports.

+all Computes all errors, including suspicious name references which may

not be erroneous.

+display Displays the entire line on which errors occurred.

+lines Displays the line numbers on which errors occurred, followed by a

symbol denoting the type of error. See the note on result.

+quotes Causes quoted strings logically appearing after executes (\*) within

the program to be examined as if they were not quoted.

+recursive [=1 | 2 | all]

Iterates through directory levels encountered. The argument to this modifier may be 1, 2, or all, signifying the named level, its direct descendants but excluding the named level, or the named level and all descendants, respectively. If you omit this modifier, +recursive=2 is assumed. If you specify +recursive without a value, +recursive=all is

assumed.

+show Displays the entire line on which errors occurred, with a symbol

pointing to each error. The symbol denotes the type of error at that location. Because errors relating to parentheses, brackets, and quotes

are obvious, the caret (^) is substituted as the pointer.

LOGOS Commands: syntax 123

#### Result

Errors are classified into a number of categories. If the +lines modifier is selected, the category is represented by a symbol following the line number on which the error was detected. If +show is selected, the category is represented by the symbol under the location where the error was detected (errors relating to parentheses, brackets, and quotes are indicated by a caret). The notational symbols and their corresponding error categories are:

- ∧ Generic syntax error
- ( Parenthesis error
- E Bracket error
- Quote error
- + Domain error
- . Constant error
- ? Suspicious reference

Generic syntax errors include most incorrect uses of symbols. For example, a dyadic symbol used monadically; an improper outer product; an improperly labelled line; use of branch not as the root function of a statement; or redundant use of a diamond, all constitute syntax errors.

Parentheses, bracket, and quote errors refer to mismatched instances of the paired delimiters (...), [...], and '...', respectively.

Domain errors arise from apparent use of a character argument where a numeric one was expected. As the *syntax* command does not execute the program, only a limited number of such cases is detected.

Constant errors refer to illegal formation of numeric constants. For example, 4..1 and 8je4 are illegal constants, whereas 4.1 and 8j8e4 are legal ones.

Suspicious references denote the use of names which are unusual but may or may not be erroneous in the running application. For example, a local variable which is not assigned a value, or a name which is used to define a line-label more than once, is considered suspicious.

#### Usage

If none of the modifiers +display, +lines, or +show are selected, syntax returns the pathnames and version numbers of those objects in which any error was found.

```
∪ syntax .mde.logos.test +r
```

Reports all objects in which an object occurred. For example, this command returns the result:

```
.mde.logos.test.aplterm.cov[f1]
.mde.logos.test.aplterm.genchars[f1]
.mde.logos.test.foo[f13]
.mde.logos.test.genreport[f13]
.mde.logos.test.hoo[f13]
```

∪ syntax .mde.logos.test +r +lines

Reports all the objects in which an error occurred, and the line numbers on which errors occurred, followed by a symbol denoting the type of error. For example, this command returns the result:

```
.mde.logos.test.aplterm.cov[f1] 7^

.mde.logos.test.aplterm.genchars[f1] 11^

.mde.logos.test.foo[f13] 2( 3^

.mde.logos.test.genreport[f1] 54( 65^

.mde.logos.test.hoo[f1] 2( 3^
```

∪ syntax .mde.logos.test.genreport +show

Displays the entire line on which errors occurred, with a symbol pointing to each error. The symbol denotes the type of error at that location. For example, this command returns the result:

```
.mde.logos.test.genreport[f1] (2 errors)

[54] pv+((i+v\mmsk)) < u>Q1+u,Q1) ∨Q1+mmsk,Q0 ≈ mask marking last blank in each field

^

[65] L7:pv+pv^mmsk∨t+na≥+\pv ⋄ +L9 ⋄ v+ < v∨t ⋄ +L9 ≈ enforce long right scope rule

^
```

## LOGOS Commands: talk

The talk command carries on an interactive session with an auxiliary S-task.

**Syntax** 

tal[k] [task]

[+prompt=prompt]

task

Is the name of the task with which you wish to interact. If the argument is elided, the task named in the *environment task* parameter is used, unless this name is  $\star$ . In the latter case, the default name aux is used.

+prompt=prompt

Specifies a value to be used as a prompt for your input to the auxiliary S-task.

Result

None.

**Usage** 

A session controlled by the *talk* command is almost completely indistinguishable from normal sessions. Following are the differences.

- 1 *talk* issues an immediate execution prompt (carriage return followed by six blanks) when the auxiliary task is awaiting input. The +*prompt* modifier can be used to alter the prompt, so that sessions using *talk* can look different from ordinary APL sessions.
- 2 If you are signed on using a terminal which supports a status line, and you have the full status line enabled, the second line displays a message reminding you that you are communicating with an auxiliary task.
- 3 Break or Attention causes the prompt *abandon*, *resume or break*: to be issued. Valid responses are:

abandon Exits the talk command.

resume Causes the session to resume just after the point at which you

signalled the interrupt.

break causes a break signal to be transmitted to the S-task

4 The pseudo-system command ) disconnect causes the talk command to terminate. In addition, ) logos invokes a LOGOS command, as in ) logos list +column. ) logos can be abbreviated if the character after the right parenthesis is a valid LOGOS command separator. For example, the previous command is equivalent to ) × list +column.

126 LOGOS Commands: talk

|          | the The | talk and send commands may be intermixed during a LOGOS session.                                                                                                    |
|----------|---------|----------------------------------------------------------------------------------------------------|
|          | abai    | mination of the <i>talk</i> command by way of either ) <i>disconnect</i> or a response of <i>ndon</i> to the interrupt prompt does not result in the termination of the auxiliary task f. To terminate the auxiliary task, send ) off to it. |
| Examples |         |                                                                                                    |
|          |         |                                                                                                    |
|          | u ta    | lk                                                                                                    |
|          |         | ers into an interactive session with the auxiliary task implied by the <i>environment</i> parameter.                                                                                                    |
|          |         |                                                                                                    |
|          | u ta    | lk gen +prompt=1:1                                                                                                    |
|          |         | ers into an interactive session with the auxiliary task <i>gen</i> , changing the immediate cution prompt for the session.                                                                                                    |

LOGOS Commands: talk 127

## LOGOS Commands: tasks

The *tasks* command displays a report which describes the auxiliary tasks started by the inquiring task. This command can be used to obtain a list of task names, or detailed information regarding specific tasks.

### **Syntax**

t[asks] [task]

[+headings]
[+users=users]

task

Is a list of task names on which to report detailed information. If you

enter more than one task name, separate the names with spaces.

+headings

Displays column headings for the report.

+users=users

Restricts the command so that it reports only on tasks which are running on accounts listed in users. users may contain aliases, user

numbers, or a mixture of both.

#### Result

Without an argument, the command returns the names of all auxiliary tasks started by you. With an argument, information is returned for each specified task, including the task number, sign-on time, CPU usage, and an indication of whether or not retract permission was requested.

## **Examples**

u tasks

aux gen logg

Displays the names of auxilary tasks started by this user.

u task logg

logg 2023 mde

20apr89 15:29

60

115

yes

Displays details on the auxiliary task logg.

| u tasks (tasks) +headings |      |         |               |     |          |          |
|---------------------------|------|---------|---------------|-----|----------|----------|
| name                      | id   | account | signon time   | сри | connect- | -retract |
| aux                       | 2015 | mde     | 20apr89 15:27 | 1   | 286      | no       |
| gen                       | 2016 | mde     | 20apr89 15:28 | 1   | 270      | yes      |
| logg                      | 2023 | mde     | 20apr89 15:29 | 62  | 151      | yes      |

Displays details on all auxiliary tasks along with column headings.

LOGOS Commands: tasks 129

# LOGOS Commands: transfer

The transfer command transfers objects between two tasks.

**Syntax** 

tr[ansfer] namelist

[+from [=task]] [+protect] [+suppress] [+to [=task]]

**namelist** Is a list of objects to be transferred.

+from[=task] Specifies the task from which the object is to be transferred. If you

omit =task, the default auxiliary task is assumed. If you omit +from altogether, the object is transferred from the local active workspace.

+protect Does not overwrite objects in the target workspace. This is analogous

to the operation of the APL ) pcopy system command.

+suppress Indicates that errors in the source or target task are not to cause the

transfer command to end with an error (thereby interrupting a script that might have issued the command). An error of this type would occur if an object with the same name as one being transferred existed in the destination workspace, and +protect was specified.

+to[=task] Specifies the task to which the object is to be transferred. If you omit

=task, the default auxiliary task is assumed. If you omit +to altogether, the object is transferred to the local active workspace.

**Result** The command returns the names of any objects which LOGOS was unable to transfer

as the result.

**Usage** The *transfer* command can also be used to transfer objects between two auxiliary task

workspaces. Note that *transfer* only deals with workspace-resident objects. To move objects between the LOGOS filesystem and a workspace, use the *get* and *save* commands,

which also work with auxiliary tasks.

130 LOGOS Commands: transfer

## **Examples**

The following examples illustrate the way the +from and +to modifiers can be used separately or in combination to construct a transfer path between any two LOGOS tasks. The examples here assume that three auxiliary tasks are signed on, one named aux (the default name), one named a, and one named b.

| v transfer $x + to$ $x$ is transferred from the active workspace to the $aux$ task (default auxiliary task). |
|----------------------------------------------------------------------------------------------------|
| u transfer x +from x is transferred from the aux task to the active workspace.                               |
| v transfer $x + to = av$ is transferred from the active workspace to the $a$ task.                           |
| v transfer $x$ +from= $a$ is transferred from the $a$ task to the active workspace.                          |
| v transfer $x$ +from +to= $a$ is transferred from the $aux$ task to the $a$ task.                            |
| U transfer $x$ +from= $a$ +to= $b$<br>x is transferred from the $a$ task to the $b$ task.                    |

# LOGOS Commands: version

The version command displays information about the version of LOGOS you are using.

**Syntax** 

ver[sion]

Result

The command returns information about the current version of LOGOS as the result.

Example

∪ version logos version 2.0 (19oct89 20:24) copyright (c) 1990 Reuter:file Ltd.

Indicates that you are using LOGOS version 2.0, which was generated at 20:24 on 19 October 1989.

132 LOGOS Commands: version

# LOGOS Commands: whois

The whois command prints the identity of a user or a group in LOGOS. The search performed by whois may be upon an alias, a user number, both of these, or a full name.

| Syntax | [+na      | -<br>ctended]                                                                                                    |
|--------|-----------|----------------------------------------------------------------------------------------------------|
|        | id        | Is interpreted as an alias (as in <i>whois testnum</i> ), as a user number (as in <i>whois 1234567</i> ), or as an alias and user number pair (as in <i>whois testnum 1234567</i> ). Searches on user numbers require preferred LOGOS access. |
|        | +all      | Displays entries for secondary as well as primary alias and user number matches. Primary entries are indicated by an asterisk (*) beside the alias (and beside the user number, if +extended is selected).                                    |
|        | +extended | Displays the enrollment date for each matching user or group, as well as the user number for matching users. This modifier requires preferred LOGOS access.                                                                                   |
|        | +name     | Treats the argument as a name rather than an alias or group code. A prefix search is assumed, so that an argument of name is equivalent to name?*. To search for a string anywhere in a name, use ?*name (equivalent to ?*name?*).            |
|        | +summary  | Displays the groups for each matching user, as well as the membership for each matching group.                                                                                                    |

**Result** The command returns the requested user or group information as the result.

Usage Any inquiry on, or reference to, user numbers by this command requires preferred LOGOS access.

+summary reports group membership, which is not displayed by default.

+all is useful if you are performing an inquiry on a user or alias that has secondary entries.

LOGOS Commands: whois 133

# Examples

| v whois john                                                                                        |
|----------------------------------------------------------------------------------------------------|
| Displays the full name of the person or group enrolled with alias John.                             |
|                                                                                                    |
| ∪ whois richards +name                                                                              |
| Displays the full name of any enrolled users or groups whose name begins with richards.             |
|                                                                                                    |
| ∪ whois ?*apl +name                                                                                 |
| Displays the full name of any enrolled users or groups whose name contains the sequence apl.        |
|                                                                                                    |
| □ whois lhg +summary                                                                                |
| Displays the full name and group membership of the person or group enrolled with alias <i>lhg</i> . |
|                                                                                                    |

## LOGOS Commands: with

The with command applies a series of commands to a list of arguments itemwise. (with is a metacommand.)

**Syntax** 

wi[th] expression arguments

[+surrogate=character]

**expression** Is a single LOGOS command, or a series of LOGOS commands

separated from each other by the separator character (for example,  $\upsilon$ ). **expression** must be enclosed in quotes if it includes any blanks or separator characters. **expression** may also contain the argument

placeholder metacharacter, a.

**arguments** Is a list of arguments delimited by blanks or carriage returns.

+surrogate=character

Uses the character you specify as the argument placeholder instead of  $\alpha$ . The symbol used as a surrogate must not be alphanumeric, and may not be one of the following:

 $\{\}[]()\Delta\Delta\nabla\setminus ++=?.!\Box \pm \mp$ 

Result

The command returns the concatenation of the results of each command executed, if the result would have been displayed. A command whose output is assigned (x+command), discarded (+command), or which does not normally display a result (for example, delete), does not contribute to the composite result returned by with. Note that you can always use the \(\precap+\) construct to force a command to display its result -- and hence be included in the result of with.

Usage

with extracts the first argument from arguments, interpolates it into the expression wherever the placeholder appears, and executes the entire expression. with then extracts the next argument from the list and repeats the process. This continues until the argument list is exhausted.

LOGOS Commands: with 135

with 'locate □appendr reports.yearend[α]' 4 5 6 7
 is equivalent to:
 □ locate □appendr reports.yearend[4] reports.yearend[5] reports.yearend[6] reports.yearend[7]
 □ with 'locate α reports.yearend[ρ]' 4 5 6 7 +surrogate=ρ
 is equivalent to:
 □ locate α reports.yearend[4] reports.yearend[5] reports.yearend[6] reports.yearend[7]

The APL character  $\alpha$  is sought in the specified paths, and  $\rho$  is made the placeholder for the command.

### LOGOS Commands: workdir

The workdir command establishes or displays your working directories. The working directory in effect when you are first enrolled in LOGOS is your alias. **Syntax** w[orkdir] [pathnames] [+reset] pathnames Is a list of pathnames specifying the working directories to be established. If you omit pathnames, your working directories do not change. Resets the working directory to the value saved in your profile. +reset Result The command returns the working directories in effect after the operation completes as the result. Usage A working directory is where the LOGOS file system looks for pathnames not specified from the root. If you specify more than one working directory, they are searched in the order specified. Use environment +profile to save your working directories in your profile. **Examples** ∪ workdir .dick Displays the current working directory's pathname. ∪ workdir comp .dick.comp Extends the working directory's pathname.

LOGOS Commands: workdir 137

| □ workdir .lhg.gen.temp.wsfns (workdir) .lhg.gen.temp.wsfns .dick.comp                   |
|------------------------------------------------------------------------------------------|
| Establishes two working directories by introducing one in front of the previous setting. |
| u workdir +reset<br>.dick                                                                |
| Resets the working directory from the value saved in your profile.                       |

### LOGOS Commands: wssave

The wssave command saves the active workspace of an execution environment.

Syntax

wssave [wsid]

[+audit=filename] [+information] [+overwrite] [+task[=task]] [+user=user]

wsid

Is the name under which the workspace is to be saved. If you omit

this argument, it defaults to the current workspace name.

+audit=filename Identifies an audit file to contain information about this saved

workspace generation. If you omit +audit, the file named in

environment audit, if any, is used.

+information Causes the inclusion in the saved workspace of a variable called

 $\triangle LINFO$ , containing the name of the script (if any) that called wssave.

+overwrite Uses a new audit record.

+task[=task] Specifies the name of the task whose active workspace is to be saved.

If you specify +task without an argument, the default auxiliary task aux is assumed. If you omit +task altogether, the current execution

environment, as specified in environment task, is saved.

+user=user Specifies the user name (alias) or number under which the workspace

is to be saved, if other than the account on which you are currently running. If you do not provide an account password, it will be

requested with a protected prompt.

**Result** The command returns the system save timestamp of the workspace as the result.

Usage This command is the preferred method of saving a workspace. Only through it will ob-

jects reflect their use in a workspace via the references command.

LOGOS Commands: wssave 139

| wssave message +user=dick                                   |  |
|-------------------------------------------------------------|--|
| Saves the active workspace as message on dick's account.    |  |
|                                                             |  |
|                                                             |  |
| wssave mymail +task=aux                                     |  |
| Saves the active workspace of auxiliary task aux as mymail. |  |
|                                                             |  |

## LOGOS Commands: wstofile

The wstofile command builds a source file suitable for input to the SHARP APL Workspace Documentation Facility (WSDOC). This command also allows you to document other LOGOS attributes, such as compilation directives, documentation, and note.

### **Syntax**

```
wst[ofile] pathnames
```

[+attributes=c|d|j|n|t]

[+file=filename]

[+pathnames]

[+recursive[=1|2|all]]

[+state=pathname]

[+wsid=wsid]

### pathnames

Is a list of objects to be incorporated in the WSDOC source file.

### +attributes=c|d|j|n|t

Specifies the non-default LOGOS attributes which are to be documented in addition to the source (which is always documented). Valid attributes are:

| C | Compilation directives |
|---|------------------------|
| d | Documentation          |
| j | Journal                |
| n | note                   |
| t | Tag                    |

If you specify +attributes with no argument, all object attributes are assumed. This modifier also causes a LOGOS header line, including the pathname, type, version, timestamp, and writer, to appear before each documented object.

#### +file=filename

Specifies the name of the file to be built. If you omit +file, the value of +wsid is used. If you omit both +file and +wsid, clear ws is used.

### +pathnames

Replaces object names by full LOGOS pathnames in the wsdoc report.

### +recursive[=1|2|all]

Indicates the level to which subordinate directories are processed. +recursive (without a value), +recursive=all, or +recursive=0 process the named level and all directories subordinate to it. +recursive=1 processes only the named level. +recursive=2 processes only the named level's direct descendants, excluding the named level itself. This latter behaviour is the default if you omit +recursive altogether.

LOGOS Commands: wstofile 141

#### +state=pathname

Selects the wsdoc state to be used in the source file. The pathname specified must be a package that represents valid wsdoc state settings, such as would have been set by the wsdoc state program.

+wsid=wsid

Specifies the name of the workspace appearing in the WSDOC report. If you omit +wsid, clear ws is used.

#### Result

The command returns the tie number of the source file built as the result.

### Usage

If the specified file already exists and is a valid WSDOC source file, the pathnames to be documented are added to the file. If the file does not exist, it is created.

+wsid sets the file name as well as the workspace name if +file is not specified.

Scripts appear as variables in the WSDOC report.

Non-default attributes of directories as well as objects are included in the report, if both +attributes and +recursive are selected.

### **Examples**

wstofile test.wsfns +attributes +pathnames +wsid=wsfns
 38 functions
 variables

A WSDOC source file is created. When processed by wsdoc, the summary and definition reports will contain the full LOGOS pathnames, a LOGOS header line, and any attributes associated with the objects.

wstofile test +attributes=dj +recursive srcfile 21 - 1234567 clearws
 145 functions
 42 variables (including 11 scripts)

A WSDOC source file is created from all objects below *test*. II scripts found were included as variables. When processed by WSDOC, the definition reports will contain a LOGOS header line and the documentation and journal attributes of the objects, if set.

142 LOGOS Commands: wstofile

wstofile doc . \( \lambda ? \* [f] \) util [f] +file=output +wsid=misc srcfile 22 - 1234567 output
 functions
 variables

A single WSDOC source file is created for all functions in two specified paths. The file is given name *output*, but the workspace is identified as *misc*.

## LOGOS Commands: xref

The *xref* command computes and displays a cross-reference table for functions stored in LOGOS. The cross-reference table gives the location and type of each reference to each identifier used in each named program.

### **Syntax**

```
xr[ef] pathnames
```

[+quotes]

[+symbols=symbols]

pathnames

Is a list of objects for which cross-reference tables are to be computed

and displayed.

+quotes

Examines character constants (quoted strings) that are arguments to the execute (\*) function as if they are not quoted. If you omit

+quotes, such character constants are not examined.

+symbols=symbols

Specifies APL characters to be cross-referenced along with ordinary APL identifiers. If you omit +symbols, the APL characters → ±: □□ are

cross-referenced. symbols may be any APL characters.

Result

The command returns the requested cross-reference tables as the result.

Usage

For each identifier found in a program, *xref* computes the identifier's local type, and an indication of whether or not the name occurs "suspiciously". For example, a local variable that is not assigned a value, or a name that is used to define a line label more than once is considered "suspicious".

An identifier's type is one of the following:

la Left argument

ll Line label

lv Local variable

qf System function ("quad function")

ra Right argument

rs Result

★ Indeterminate

A suspicious identifier is marked with a query (?) after its type.

For each reference to an identifier in a program, *xref* computes the line number of the reference, and its type.

The reference type is one of the following:

Blank Simple reference

← Simple assignment

[ Indexed reference

[+ Indexed assignment

: Line label definition

A name enclosed in quotes and otherwise not detected as an identifier can be cross-referenced if the AVU codetag is included on the program line. For example:

[3] i+124 \( \text{lsvc} \cdl \( \dot i+1 \) \( \text{lsvc} \cdl \( \dot a \text{V} \cdl \) ctl

### **Examples**

∪ xref report cmdtop +symbols=→**±**I

Computes and displays cross-reference tables for paths *report* and *cmdtop*. The tables include references to APL symbols  $\rightarrow \pm I$ .

∪ xref wkstation +quotes

Computes and displays a cross-reference table for wkstation. Quoted strings that are arguments to  $\bullet$  are included in the analysis.

# **COMPILATION DIRECTIVES**

| About Compilation Directives      | 149 |
|-----------------------------------|-----|
| Summary of Compilation Directives |     |
| Turning Off Directives            |     |
| Precedence of Directives          |     |

### **About Compilation Directives**

Compilation directives, which are described fully in Chapter 10 of the LOGOS User's Guide, specify in a general way the actions you want the LOGOS compiler to take on objects in your system. They can be applied to a single object, or to arbitrary groups of objects.

A list of compilation directives may appear in any of three places:

- Saved with the object itself (as the object's [:c] attribute)
- As a modifier to a command (for example, get .mde.utils.vtom +compile= $d_iR=2,y$ )
- In your session profile (as specified by the *environment* command)

### **Syntax**

In general, a compilation directive list has the syntax:

```
d1[=val1], d2[=val2], \dots
```

For example:

a=prolog13,d,x,l,z=.mabra.tools.tscom

### **Summary of Compilation Directives**

The directives are described in the following sections. The following letters indicate the object types with which the directive can be used:

f function

script variable

a=pathname

The User-defined Prologue directive (f, s, v) executes a user-defined function or cluster immediately before compilation of each object begins.

c=pathname

The Context directive (f, s, v) defines a context for evaluation. The argument pathname must be a cluster. Objects in pathname are to be available for evaluation during compilation.

d

e

The Diamondize directive (f) diamondizes the object. Each line is to be merged with the next, separated by a diamond (\$\displays). Does not merge a line with its successor if it contains a comment, if the following line is labelled, or if either line contains the AVO code tag.)

f

The Format directive (v) formats the object by the SHARP APL Text Editor (from workspace 4 edit).

i=list

The Inclusion directive (f) includes the tagged segments specified in list in the compiled object. The value list is one or more numbers, names, or expressions separated by blanks, as in i=mon test or i=1. Expressions can contain identifiers as well as symbols from the set:

( ) 
$$\vee \wedge \checkmark \wedge \sim = \neq < \leq \geq >$$

and must yield a Boolean result.

Identifiers in the expression are assigned a value of 1 if they correspond to names appearing in the argument to the active i directive. All other identifiers have a value of 0.

Expressions are evalutated using standard APL (right-to-left) precedence rules. If the result of the expression is a 1, or if no i directive is in force, the line is retained. If an i directive is in force and the expression yields a 0, then the line is removed.

For example, a line containing the code tag a ∇ ∈ unix vmvs \text{test} would be retained if the argument to the i compilation directive contained the name unix, or the names mvs and test. Each line of the source can potentially have an inclusion tag indicated by  $a \nabla \epsilon$ . The i directive controls which of these tagged segments appear in the object, by selecting any lines whose AAE statements include any values in common with the specified inclusion list.

The Lock directive (f, s) locks a function or script.

p[=0|1]

l

The Parent Pathname Tag directive (f) includes the parent directory name.

p=0 (or p) appends a comment beginning with n\* to the last line of a function. The comment contains the parent directory name from the root, and the object's version number in brackets.

p=1 adds a comment beginning with n\* as the last (separate) line of the function. For example, in \*public.logos.paging.[3] ----, the path .public.logos.paging identifies the directory (note the terminal dot, implying extension of the path); the phrase [3] is the source's version number; and the ---- is a checksum for the *snap* command.

The Implant Tracking Statement directive (f) includes the least-recently-used (LRU) statement. This statement generates a record of a function's use for page-out control.

 $r[=[_]0|1|2[_]]$ 

The Rename locals directive (f) renames local variables and line labels. If you specify \_ at the beginning or end of the value, names beginning with characters in the second alphabet are not changed.

r=0 renames locals and labels  $\triangle 99$ ,  $\triangle 98$ ,  $\triangle 97$ , ...,  $\triangle 00$ ,  $\triangle 199$ , .... This is also the scheme used if you specify r without an argument.

q

r=1 renames locals and labels  $a, b, c, \dots, aa, ab, \dots$ 

r=2 gives locals and labels random seven-character names.

#### w=workdirs

The Working Directory directive (f, s) specifies a set of working directories. These directories are used when searching for objects to be included in a composite script, and when evaluating pathnames in code tags.

 $x[=\nabla |0|1]$ 

The Excise Commands directive (f) decomments the object.

x=0 (or x) removes all comments from compiled functions. This is the default behaviour if you do not specify x.

x=1 retains the opening  $\alpha$  of whole-line comments, thus preventing the renumbering of function lines. Removes end-of-line comments in their entirety.

 $x=\nabla$  removes both whole-line and trailing LOGOS comments, and retains regular comments.

 $y[=_]$ 

The Remove Labels directive (f) removes line labels.

y removes line labels and replaces all references to line labels with constants.

y=\_ removes line labels except for those beginning with letters in the second alphabet and replaces references to line labels with constants.

z=pathname

The User-defined Epilogue directive (f, s, v) executes a user-defined function or cluster at the end of compilation.

### **Turning Off Directives**

Any directive can be forcibly turned off by using a  $\sim$  before its letter. For example, to turn off decommenting, use  $\sim x$ . Expressions of this form provide a convenient way to negate the effect of a directive saved in the [:c] attribute of the object.

You may also specify any directive in the second alphabet. For example, A or I=list. A directive in the second alphabet takes precedence over its simple variant and cannot be overridden. This is discussed below.

### **Precedence of Directives**

The order in which you specify directives is irrelevant. LOGOS computes the set of directives to take effect using the following precedence rules (listed in order of most dominant to least):

- a directive in the second alphabet saved with the object
- a directive in the second alphabet in the user's profile
- a directive in the second alphabet passed as a command parameter
- an ordinary directive (a directive in the first alphabet) saved with the object
- an ordinary directive in the user's profile
- an ordinary directive passed as a command parameter

# **CODE TAGS**

| About Code Tags        | 155 |
|------------------------|-----|
| Summary of Code Tags   | 155 |
| Evaluation Environment | 156 |

### **About Code Tags**

Code tags, which are described fully in Chapter 10 of the *LOGOS User's Guide*, are special comments which appear in the body of an object. They qualify the actions specified by the compilation directives. Because code tags appear in the source of an object, they are processed object by object. Code tags remain a part of the object after compilation, unless you specifically remove them using the x (decomment) compilation directive.

A code tag is distinguished by its opening  $a \nabla$ . a marks it as an APL comment, and  $\nabla$  as a code tag. A symbol immediately following  $a \nabla$  identifies the code tag's type.

### **Summary of Code Tags**

The code tags are listed below:

| a⊽∪ namelist | Union: treats nam | es in namelist | t as if they | were ex- |
|--------------|-------------------|----------------|--------------|----------|
|--------------|-------------------|----------------|--------------|----------|

plicitly referenced in this line. This is useful for informing LOGOS of 'hidden' references to names. For example, references in quoted arguments to execute or \(\preceitta tap\) definitions. This makes it possible for commands such as build and calls to process these names. It also enables the WSDOC program to build

accurate WSGRAPHS and xref listings.

AV; namelist Local: treats names in namelist as local to this func-

tion and does not perform calling-tree analysis on them. This is used with the *build* and *calls* command. With the *build* command you can specify that an unlocalized name is not to be treated as a global

and not to be searched for during analysis.

a∇~ namelist Exclude: excludes names in namelist from the ac-

tions of the r (rename) and y (delabel) directives.

n∇∈ list Inclusion set: includes the entire line only if list has

any values in common with the set defined by the *i* directive. If the *i* directive is not set, this tag is ig-

nored and all lines are included.

A V ± dlm Evaluate expressions: dlm is the evaluated expres-

> sion delimiter for the line. Expressions appearing between pairs of delimiters are evaluated and their results replace the original expressions in the source. Objects referenced within the delimiters must exist either in the workspace or in a path specified by the

c compilation directive.

Nondiamondize: does not diamondize this line. Does а∇≎

not merge it with the preceding or succeeding line.

User-defined: these are used to include information A ∇α*text* a ∇ωtext

in an object which is of interest to a user-defined (a

or z) directive. The compiler does not actively process these tags.

### **Evaluation Environment**

The environment in which names in a code tag or in delimited expressions in a line are evaluated depends on how the tag is represented. The following general forms illustrate:

a⊽∪ name Takes name literally.

AVU name. Treats name. (any name that includes dot) as a

> LOGOS path. This pathname can include limited regular expressions. The effective list of names is generated by extracting the terminal segment of every path that matches the pathname. For example, to create a reference to every name in the directory

titles with t, you would type:

AVU .proj.source.rep.titles.t?★

a⊽∪ **±name** Fetches the object name which must be a character

> variable in the active workspace. The value of the variable is scanned for identifiers, to which the a Vu

creates references.

a⊽∪ ±name. Fetches the object name. which must be a character

> variable stored in LOGOS. The value of the variable is scanned for identifiers, to which the AVU creates

references.

# **REGULAR EXPRESSIONS**

| About Regular Expressions   |     |
|-----------------------------|-----|
| Notation                    |     |
| Limited Regular Expressions | 159 |
| Full Regular Expressions    | 159 |

### **About Regular Expressions**

Limited regular expressions are used in pathnames, and full regular expressions are used to express search and replacement strings for commands such as locate and replace.

Full regular expressions consist of two templates, a locator template and an action template. The locator template is the pattern of strings for which you are searching. The action template is a list of actions to take when a locator template finds a match of the pattern.

### Notation

Any regular expression rx

Restricted regular expression: any regular expression not rrx

containing a closure component

Any single-character pattern ср

### **Limited Regular Expressions**

Limited regular expression characters are always recognized in pathnames. No braces are required around them.

Any character

Zero or more occurrences (closure) cp\*

rx1|rx2 Either of the regular expressions rx1 or rx2 (alternation)

### **Full Regular Expressions**

Full regular expression characters must be marked using braces ({}) or dieresis (\*) in order for them to be recognized.

Escape mechanisms include:

Beginning of regular expression {

} Ending of regular expression

Reverse special or literal treatment of next character

### Single-character components include:

The character specified by c c Any character except Carriage return (or statement end 2 if searching function text) Any of the characters c1 c2 c3 [c1c2c3] [c1-c2] Any letter of the alphabet or digit between and including c1 and

c2 (character range)

[cs1~cs2] All characters in set cs1 which do not appear in set cs2 (cs1 and

cs2 may include a character range)

[~cs2] All characters in the global character set which do not appear in

character set cs2

### Alternation, grouping, elision, and closure include:

rx1 | rx2 Either of the regular expressions rx1 or rx2 (alternation) Groups the regular expression (rx) cp-Zero or one occurrences (elision) (rx)-Zero or one occurrences (elision)

cp\* Zero or more occurrences (closure) Zero or more occurrences (closure) (rrx)\*

cp+ One or more occurrences (positive closure) (rrx)+One or more occurrences (positive closure)

### Miscellaneous components include:

٥ Statement delimiter Line delimiter Context delimiter α Any identifier ω Any number Pattern tag ⊂rx⊃

### Action template components include:

Carriage return

String matching pattern tag n in locator template **⊂n**⊃

Evaluated string delimiter ⊽

Replace string with evaluated expression (recognized only when

appearing immediately after the first of a pair of V's)

# **AUDIT SCRIPTS**

| afdelpn  |  |
|----------|--|
| afenvs   |  |
| aflist   |  |
| afpaths  |  |
| afrecs   |  |
| afshare  |  |
| afwhere  |  |
| afxref   |  |
| nfdelohi |  |

## Audit Scripts: afdelpn

The afdelpn script removes a pathname reference from within an audit file. You can remove a specific pathname reference either entirely or from a specific end environment by using the +environments modifier.

### **Syntax**

### afdelpn pathnames

pathnames

is mandatory and indicates the pathnames you want to remove from

the audit file.

+audit=name

Specifies the name of the audit file from which the report will be produced. If you do not specify this modifier, the value in

environment audit is used.

+environments =envs Limits the search to a specific set of environments. The argument contains up to three fields for type, name, and location, separated by spaces. The first character can be a non-alphanumeric to allow multiple entries. The type of environment is represented by one of the following letters:

c Cluster

f File component

p Paging areaw Workspace

For more information on the types of end environments, see the description of the *afpaths* script in this chapter, where they are described in detail.

Audit Scripts: afdelpn 163

### **Examples**

□ build 10 vtom rcat cr lf +audit=myaudit +file=myfile +workdir=.public.util

This builds a package containing vtom, rcat, lf, and cr from .public.util into component 10 of myfile, and tracks this environment using the myaudit audit file.

You could then use afdelpn to remove the reference to .public.util.cr from the audit file:

∪ afdelpn .public.util.cr +audit=myaudit +environment=f myfile 10 1 object removed from 1 environment within audit file <1234567 myaudit>

164 Audit Scripts: afdelpn

# Audit Scripts: afenvs

The *afenvs* script returns the names of all of the environments tracked by an audit file. The nodes within any paging area can also be listed.

### **Syntax**

afenvs audit

audit Is the

Is the audit file from which the environments are to be listed. If

elided, the setting of environment audit is used.

+headings Displays report headings.

+nodes Includes the node names within the paging areas.

### **Examples**

 $\circ$  build <10> .public.util.cr | If +file=myfile +audit=myaudit +overwrite 2 clustered objects saved in component 10 of file 1234567 myfile

LOGOS builds a package into component 10 of *myfile* and tracks this environment in the audit file *myaudit*.

You could then use afenvs in the following way:

```
o afenvs myaudit +headings
t------name-------loc-
f 1234567 myfile 10
```

This shows that the latest audit record in *myfile* is tracking 1 end environment of type f called 1234567 myfile in component 10.

Audit Scripts: afenvs 165

# Audit Scripts: aflist

The aflist script lists pathname information from within an audit file.

### **Syntax**

### aflist pathnames

| pathnames | is mandatory and indicates the name | es of the paths you want to |
|-----------|-------------------------------------|-----------------------------|
|-----------|-------------------------------------|-----------------------------|

display. Like the *list* command, pathnames can either be rooted or based on the current working directory set, and can contain limited regular expressions. In addition, if an object name is prefixed by a T, the audit file is searched for all paths with a terminal segment (or

object name) matching the specified name.

+audit=name Specifies the name of the audit file from which the report will be

produced. If you do not specify this modifier, the value in

environment audit is used.

+column Formats the table portion of the report into as many columns as will

fit on the display.

+extended Includes version number, type, and compilation directives for each

pathname displayed.

+symbols Includes each function's symbol table in the report. Each symbol is

preceded by a character identifying the symbol's relationship to the

function. See the following list.

| Character | Meaning        |
|-----------|----------------|
| <b>←</b>  | Result         |
| <b>-</b>  | Right argument |
| ⊢         | Left argument  |
| 0         | Global         |
| ;         | Local          |
| :         | Label          |
| 11        | <b>ο</b> 7 II  |

+version

Includes version number and type for each pathname displayed.

□ build 10 vtom rcat cr lf +audit=myaudit +file=myfile +workdir=.public.util

This builds a package containing vtom, rcat, lf, and cr from .public.util into component 10 of myfile, and tracks this environment using the audit file myaudit.

You could then use *aflist* to return all pathnames tracked by *myaudit* which have a terminal segment name of *vtom*:

```
□ aflist Tvtom +audit=myaudit
.public.util.vtom
```

To include the version number and type as part of the pathname, use the +version modifier:

```
u aflist Tvtom +audit=myaudit +version
.public.util.vtom[f2]
```

To include extended object information (including version number, type, and compilation directives) use the +extended modifier:

```
u aflist Tvtom +audit=myaudit +extended
.public.util.vtom[f2] +compile=x
```

To include the function's or script's tree analysis symbol table, use the +symbols modifier:

```
\cup aflist .public.util.vtom +audit=myaudit +extended +symbols +column .public.util.vtom[f2] +compile=x \rightarrow a; b; c \vdash dlm \leftarrow z
```

This indicates that z is the result, a is the right argument, dlm is the left, and b and c are locals.

Audit Scripts: aflist 167

# Audit Scripts: afpaths

afpaths returns the names of paths stored in one or more end environments or nodes within paging areas.

### **Syntax**

### afpaths environments

#### environments

specifies the end environments and nodes for which you want to list the contents. An end environment specification contains up to three fields for type, name, and location, separated by spaces. The type of environment is represented by one of the following letters:

c Cluster
f File component
p Paging area
w Workspace

If the type is c, the name is a root LOGOS pathname. For example:

/c .myws.cmds

If the type is f, p, or w, the name is assumed to be a standard workspace or file name (for example, if you omit the account number, LOGOS assumes the account number of the alias). If the type is f or p, the location indicates a component number within the file. If the type is p, you can also specify one or more node names (if you omit this, all nodes are assumed). For example:

/w 1234567 myws /f myfile 10

+audit=name

Specifies the name of the audit file from which the report will be produced. If you do not specify this modifier, the setting of *environment audit* is used.

+column Formats the report in as many columns as will fit across the display.

### +strip=pathname

Specifies the directory names to omit from the pathnames in the result.

```
v build <10> .public.util.lf | cr +audit=myaudit +overwrite
2 clustered objects saved into component 10 of file 1234567 myfile
```

LOGOS builds a package into component 10 of *myfile* and tracks it using the *myaudit* audit file. You could then use the *afpaths* script to display the pathnames used to generate the above package:

```
o afpaths f myfile 10 +audit=myaudit
.public.util.cr
.public.util.lf
```

You can also use the +strip modifier to remove a portion of the front of each pathname:

```
\circ afpaths f myfile 10 +audit=myaudit +strip=.public.util cr lf
```

## Audit Scripts: afrecs

The afrecs script returns a summary of the audit records stored in an audit file.

### **Syntax**

afrecs audit

audit is the audit file from which the audit records are to be listed. If elided,

the setting of environment audit is used.

+column Formats the report in as many columns as will fit on the display.

+headings Displays report headings.

### **Examples**

obuild <10> .public.util.cr | If +audit=myaudit +file=myfile logos audit file created: 22jun89 17:38 by klh appending 9 pad components to file <1234567 myfile> starting at component 1 clustered objects saved in component 10 of file 1234567 myfile

The *build* command generates a package containing two objects, *lf* and *cr*, into component 10 of 1234567 myfile. You could use the *afrecs* command to examine the audit file's records.

```
u afrecs myaudit +headings
-rec--ver----saved----alias
1 1 22jun89 17:38 klh
```

In the following example, the same component is generated again, this time with three objects:

```
∪ build <10> .public.util.cr | If | vtom +audit=myfile +file=myfile
3 clustered objects saved in component 10 of file 1234567 myfile
```

The afrecs script shows the following:

```
o afrecs myaudit +extended +headings

-rec--ver---saved----ali -envs -nodes -dirs--symbs

1 2 22jun89 17:43 klh 1 0 1 82
```

Notice the version number has changed from 1 to 2.

In the following example, the component is rebuilt with its original two objects and a new audit record is requested:

 $^{\cup}$  build <10> .public.util.cr | lf +audit=myaudit +file=myfile +overwrite 2 clustered objects saved in component 10 of file 1234567 myfile

The afrecs script now shows the following:

Audit Scripts: afrecs 171

# Audit Scripts: afshare

The afshare script controls the sharing of LOGOS audit files between accounts.

**Syntax** 

afshare user audit

user

indicates for whom to extend or delete access. It is mandatory and must be an account number. If you specify an alias, the primary account number of the alias is assumed. audit is the name of the audit file whose permission is to be changed.

If you do not specify a modifier, this script simply returns a summary of the current access settings. If you omit user by specifying '', the summary contains all of the entries which currently have access to share the audit file.

+delete

Deletes the account from the access matrix.

+permission= $r \mid w \mid c$  Specifies the permission level to be granted. These are:

r Read access
 w Write access
 c Control access

If control access is granted, the user also has read access without a passnumber.

### Audit Scripts: afwhere

The afwhere script lists the environments where particular pathnames are used.

#### **Syntax**

#### afwhere pathnames

pathnames

Specifies the pathnames for which you want to list the host environments. It is a mandatory argument. Normally, the **pathnames** argument is rooted. However, if you prefix the names with  $\top$ , afwhere searches for any path with a terminal segment matching the name that follows the  $\top$ .

+audit=name

Specifies the name of the audit file from which the report will be produced. If you do not specify this modifier, the value in *environment audit* is used.

+column

Formats the report in as many columns as will fit across the display.

+environments =envs Limits the search to a specific set of environments. The argument contains up to three fields for type, name, and location, separated by spaces. The first character can be a non-alphanumeric delimiter to allow multiple entries. The type of environment is represented by one of the following letters:

c Cluster

f File componentp Paging areaw Workspace

For more information on the types of end environments, see the description of the *afpaths* script in this chapter, where they are described in detail.

+nodes

Changes the result so that it returns node names within paging areas.

Audit Scripts: afwhere 173

∪ build 10 .public.util.vtom | rcat +audit myaudit +file=myfile

This builds a package containing *vtom* and *rcat* from the *.public.util* directory into component 10. You could then use *afwhere* to display the names of all environments that contain an object whose terminal segment name is *vtom*:

∪ afwhere ⊤vtom +audit=myaudit f 1234567 myfile 10

# Audit Scripts: afxref

The afxref script is used to produce a cross reference of pathnames by end environment and nodes.

#### **Syntax**

#### afxref audit

audit is the audit file on which the cross reference is to be based. If elided,

the setting of environment audit is used.

Clears the outfile specified using +outfile of all components before +clearout

starting.

w

+environments =envs

Limits the search to a specific set of environments. The argument contains up to three fields for type, name, and location, separated by spaces. The first character may be a non-alphanumeric delimiter to allow for multiple entries.

The type of environment is represented by one of the following letters:

Cluster с

File component f Paging area p Workspace

For more information on the types of end environments, see the description of the afpaths script in this chapter, where they are descibed in detail.

Adds the user who saved the file and the save date to each +extended

environment's report.

Indicates page length (for pagination). +length=n

#### +outfile=filename

Indicates the output file name to which the report is appended.

#### +strip=pathname

Specifies the directory names to omit from the pathnames in the result.

Indicates line width, +width=n

U build <10> public.util.cr | If +audit=myaudit +file=myfile +overwrite
2 clustered object save to component 10 of file 1234567 myfile

You could then generate a cross reference for myaudit:

U afxref myaudit +extended +width=80
pathname cross reference by environment according to audit file <1234567 myaudit>
file: 1234567 myfile 10 (2 objects; last saved 30jun89 18:22 by klh)
public.util.cr public.util.lf
xref completed

In this example, the cross reference is displayed on the terminal using a width of 80. It also includes the extended information for each environment.

You could also spool the output to a file using the +outfile modifier:

U afxref myaudit +clearout +extended +outfile=outfile
xref completed

Or you could trim public.util from the beginning of pathames:

U afxref myaudit +extended +clearout +outfile=spoolfile +strip=.public.util

## Audit Scripts: pfdelobj

The pfdelobj script removes objects from specific nodes within a paging area.

#### **Syntax**

pfdelobj names

names is mandatory and indicates which objects are to be removed from the

specified nodes.

+area=name Specifies the name of the affected paging area. You must specify this

modifier.

+lock=number Specifies an optional paging area file passnumber.

+nodes=names Specifies the names of the nodes from which the objects are to be

removed. You must specify this modifier.

#### **Examples**

generating 1 node in to paging area 1234567 myfile, 20

1 node generated using 1 object

generation 1 of paging area 1234567 myfile, 20 saved 30jun89 14:28 by klh

This generates the *vtom* function into a node called *vtom* within the paging area 1234567 myfile, 20.

You could then use pfdelobj with the +area and +node modifiers to remove the vtom object:

□ pfdelobj vtom +area=1234567 myfile 20 +node=vtom 1 object removed from 1 node

Audit Scripts: pfdelobj 177

<sup>∪</sup> build +depth=all +workdir=.public.util

<sup>∪</sup> build vtom

<sup>∪</sup> filesave 1234567 myfile

# **EDITOR COMMANDS**

| <u> </u>   | 181 |
|------------|-----|
| ∇          | 182 |
| )          | 183 |
| add        | 184 |
| again      | 186 |
| apl        | 187 |
| aplw       |     |
| bottom     | 189 |
| browse     |     |
| change     | 191 |
| сору       |     |
| delete     |     |
| diamond    |     |
| display    |     |
| down       |     |
| edit       |     |
| end        |     |
| format     |     |
| get        |     |
| header     |     |
| help       |     |
| highlight  |     |
| input      |     |
| insert     |     |
| join       |     |
| lastline   |     |
| locate     |     |
| logos      |     |
| move       |     |
| names      |     |
| next       |     |
| put        |     |
| putnum     |     |
| quit       |     |
| •          |     |
| renum      |     |
| replace    |     |
| resequence |     |
| sepchar    |     |
| setname    |     |
| settype    |     |
| sort       | 234 |

| split     | 235 |
|-----------|-----|
| super     |     |
| switch    |     |
| syntax    |     |
| top       |     |
| type      |     |
| <i>up</i> |     |
| use       |     |
| verify    |     |
| vput      |     |
| window    |     |
| rref      |     |

### **Editor Commands:** •

The ± command can be used in two ways:

- with an argument as an alternate form of the apl command. See the section on the apl command for details.
- without an argument as an alternate form of the *aplw* command. See the section on the *aplw* command for details.

# **Editor Commands:** $\nabla$

The ∇ command can be used in two ways:

- with an argument (an object name) as an alternate form of the edit command. See the section on the edit command for details.
- without an argument, as an alternate form of the end command. See the section on the end command for details.

## **Editor Commands:** )

The ) command can be used in two ways:

- with an argument (a LOGOS command) as an alternate form of the logos command. See the section on the logos command for details.
- without an argument to redisplay the last editor command.

# Editor Commands: add

|          | The add command adds one or more lines to an object.                                                                                                    |                                                                      |  |
|----------|----------------------------------------------------------------------------------------------------|----------------------------------------------------------------------|--|
| Syntax   | ad[d] [up] [integer] [string]                                                                                                    |                                                                      |  |
|          | ир                                                                                                    | Inserts the new lines above the reference line, as opposed to below. |  |
|          | integer                                                                                                    | Is the number of lines to insert.                                    |  |
|          | string                                                                                                    | Is the string of text to insert on the lines added.                  |  |
| Usage    | If you do not provide an argument, add inserts one line. If you provide the first argument, add inserts that number of lines. If you provide the first and second argument, add puts the string of text on the added lines. |                                                                      |  |
| Examples |                                                                                                    |                                                                      |  |
|          |                                                                                                    |                                                                      |  |
|          | add 2                                                                                                    |                                                                      |  |
|          | Inserts two empty lines following the reference line.                                                                                                    |                                                                      |  |
|          |                                                                                                    |                                                                      |  |
|          | add 5 A                                                                                                    |                                                                      |  |
|          | Adds five empty comment lines after the reference line.                                                                                                    |                                                                      |  |
|          |                                                                                                    |                                                                      |  |
|          | addup 2                                                                                                    |                                                                      |  |
|          | Adds two empty lines above the reference line.                                                                                                    |                                                                      |  |
|          |                                                                                                    |                                                                      |  |
|          |                                                                                                    |                                                                      |  |

| upadd 2                                        |
|------------------------------------------------|
| Adds two empty lines above the reference line. |
|                                                |

# Editor Commands: again

The again command executes the last editor command entered.

**Syntax** 

a[gain] [integer | \*]

integer

Is the number of times to execute the command.

Executes the command until it fails.

Usage

If you do not enter an argument, again executes the last command once.

**Examples** 

again \*

If the last command invoked was locate, repeat locate until the argument string can no longer be found.

The reference line becomes the last line containing the occurrence of the argument string to locate.

# Editor Commands: apl

The apl command allows you to execute APL expressions from within the editor.

Syntax apl expression

**expression** Is the expression to execute as an APL expression.

**Result** In full screen mode, the result of the expression displays in the editor message area.

That is the one-line field just above the command input field.

Editor Commands: apl 187

# Editor Commands: aplw

The aplw command allows you to execute APL expressions from within the editor, and then waits for you to press Enter before exiting the command.

**Syntax** aplw [expression]

> Is the expression to execute as an APL expression. expression

Result When you are in full screen mode, you are returned temporarily to the standard screen

to view the result of the expression.

After aplw executes the expression and returns the result, you must press Enter to ter-Usage

minate the command.

If you do not supply an argument, aplw invokes the \(\mathbb{U}\) version of the command, and issues a • [] prompt. Here you can enter an expression. To terminate the command,

press the Space Bar, then Enter.

# Editor Commands: bottom

The bottom command moves the reference line to the last line of the object.

**Syntax** 

b[ottom]

Editor Commands: bottom 189

### Editor Commands: browse

The *browse* command allows you to place constraints on yourself so that you can browse through an object, but you cannot save any changes, regardless of whether you have write access or not.

**Syntax** 

br[owse] [off|on|lock]

off Allows edited objects to be saved. This is the default setting.

on Inhibits you from saving changes made to the object.

lock Prevents you from turning browse mode off. The only way to

override this is to change the name of the object. setname will

automatically turn browse mode off.

Result If you are editing in full screen mode, a message appears in the header of the screen to

remind you that you are editing an object but will not be able to save the changes.

Usage If you specify browse without an argument and browse mode is on, it is switched off. If

you specify browse without an argument and browse mode is off, it is switched on.

## Editor Commands: change

The *change* command locates occurrences of a specified string or pattern and replaces them with another string or pattern.

c[hange][up] [\_]/string1 [/ [string2 [/integer1|\* [integer2|\*]]]]

up Reverses the direction in which the object is searched.

Performs a syntactic replacement.

string1 Is the string to change. Treats strings containing curly braces or the

dieresis character as a regular expression pattern.

string2 Is the replacement string. Treats strings containing curly braces or the

dieresis character as a regular expression pattern.

integer1 | \* Is the number of lines to be searched.

integer1 Searches that number of lines from the reference

line down.

**-integer1** Searches that number of lines above the reference

line.

\* Searches all lines from the reference line to the end.

-★ Searches all lines above the reference line.

integer2 | \* Is the occurrence within a line to change.

integer2 Changes that occurrence of the string, counting oc-

currences from the left end of the line.

**-integer2** Changes that occurrence of the string, counting

from the right end of the line.

★ Changes all occurrences on a line.

Usage

If **string1** is empty, *change* treats it as a search argument and matches the empty strings on either side of every character on a line.

After the command is executed, the last line on which a change was made becomes the reference line.

Editor Commands: change 191

|          | If string2 is empty, change removes occurrences of the string1.                                                                            |
|----------|----------------------------------------------------------------------------------------------------|
| Examples |                                                                                                    |
|          | change/lead/gold/* *  Replaces all occurrences of the string lead to the string gold.                                                      |
| •        | Replaces an occurrences of the string feat to the string gota.                                                                             |
|          | change_/a/b  Changes all occurrences of a to b without affecting occurrences of a that are part of a word (for example, alpha).            |
|          | change//- Replaces the empty strings on either side of every character of a line with For example, the line $abc$ would become $-a-b-c-$ . |
|          | change/cat/dog/1 * Changes all occurrences of cat to dog on the current line.                                                              |
|          | change//[/* 1  Prefixes the reference line and every line after it with [.                                                                 |
|          | top v change_/rcat/rowcat/* *  Changes every occurrence of the identifier rcat with the string rowcat.                                     |

### Editor Commands: copy

The *copy* command copies a line or group of lines from one location to another.

**Syntax** 

co[py][up] [integer1|\*] [integer2|\*]

up Reverses the direction of the command.

integer1 | \* Is the number of lines to copy, including the reference line. The default value is 1.

integer1 Copies the specified number of lines, counting from the reference line forward.

-integer1 Copies the specified number of lines, counting from the reference line backwards.

Copies all lines from the reference line to the end of the object.

Copies all lines from the reference line to the beginning of the object.

integer2 | \* Is the number of lines before or after the reference line to put the copied block. The default value is 0, which puts the copied block immediately after the reference line.

integer2 Puts the copied block the specified number of lines

after the reference line.

-integer2 Puts the copied block the specified number of lines

before the reference line.

\* Puts the copied block at the end of the object.

→ Puts the copied block at the beginning of the object.

Usage

If you do not specify an argument, *copy* duplicates the reference line immediately below itself.

Editor Commands: copy 193

### Examples

| сору                                                                                           |  |  |
|------------------------------------------------------------------------------------------------|--|--|
| Duplicates the reference line immediately below itself.                                        |  |  |
|                                                                                                |  |  |
| copy 3 *                                                                                       |  |  |
| Appends a copy of the reference line and the two lines following it to the end of the object.  |  |  |
|                                                                                                |  |  |
| copy 1 2                                                                                       |  |  |
| Places a copy of the reference line 2 lines below itself (skips 2 lines and inserts the copy). |  |  |

### Editor Commands: delete

The delete command removes lines from an object. **Syntax** del[ete][up] [integer | \*] Reverses the direction of the command. ир integer | \* Is the number of lines to delete. Deletes the specified number of lines starting at the integer reference line and counting down. -integer Deletes the specified number of lines starting at the reference line and counting up. Deletes all lines from the reference line to the end. Deletes all lines from the reference line to the top. Usage If you do not specify an argument, a default value of 1 is assumed. **Examples** delete -3 Deletes the reference line and the two lines above it. deleteup 3 Deletes the reference line and the two lines above it.

Editor Commands: delete 195

| delete -*                                          |  |
|----------------------------------------------------|--|
| Deletes the reference line and all lines above it. |  |
|                                                    |  |
|                                                    |  |
| deleteup *                                         |  |
| Deletes the reference line and all lines below it. |  |
|                                                    |  |

### Editor Commands: diamond

The diamond command specifies a surrogate for the diamond character on an IBM 3XXX display station which avoids the need to use the overstrike character to create the diamond.

#### **Syntax**

dia[mond] [character] [on|off]

Is the surrogate character to be used. The default is the cap of character

character.

on Enables the recognition and substitution of the diamond surrogate.

Disables the recognition and substitution of the diamond surrogate. off

Usage

diamond takes two optional arguments. The first (character) is the surrogate character to be used. The default is the cap (n) character. The second argument is one of the keywords on or off (the default is on). It enables or disables the recognition and substitution of the diamond surrogate.

Characters that are valid to use for surrogates are the same as those that may be used for separator characters: non-alphanumeric, and not one of the reserved characters:

{ } [ ] ( ) / \ . ↑ ± ▼ ∇ ∆ Δ + ¹ ? ← □ \_ =

## Editor Commands: display

The display command displays objects in your workspace or any LOGOS path to which you have read access.

display [[=]name] [+nolines]

[=]name

Is the name of the object.

name

Is an object in LOGOS.

=name

Is a workspace resident object.

+nolines

Omits opening and closing delta characters and bracketed line numbers from the display if the object is a function or script.

Result

If you are editing in full screen mode, the object displays in the editor output window.

Usage

If you do not provide an argument, display displays the contents of the editor clipboard.

If you enclose the argument in brackets, display treats it as a reference to the pathname of the object currently being edited. For example, the argument [1] is equal to pathname[1] where pathname is the pathname of the current object.

**Examples** 

display =mat

Displays the workspace-resident object mat.

display .public.util.vtom

Displays the *vtom* function in the public utility library.

| display [3:j]                                                            |
|--------------------------------------------------------------------------|
| Displays the journal for version 3 of the object currently being edited. |
|                                                                          |

### Editor Commands: down

The down command moves the reference line pointer down a specified number of lines.

**Syntax** 

d[own] [integer | \*]

integer | \* Is the number of lines from the current reference line to make the new

reference line.

integer Makes the line the specified number of lines from

the current reference line the new reference.

\* Makes the last line of the object the reference line

(equivalent of the bottom command).

**Examples** 

down 3

Makes the line three lines below the current reference line the new reference line.

200 Editor Commands: down

### Editor Commands: edit

The edit command opens objects for editing.

**Syntax** *e*[*dit*] [=]name [+browse[=off|on|lock]] [+disttask=task] [+makedir] [+override] [+register] [+task[=task]] [=]name Is one or more object names to be opened for editing. Is an object in LOGOS. name =name Is a workspace-resident object. +browse[=off|on|lock] Allows the viewing and manipulation of an object without risk of corrupting the source. +browse Toggles browse mode from on to off, or from off to Allows changes to objects to be saved. +browse=off Does not allow changes to objects to be saved. +browse=on +browse=lock Does not allow browse mode to be turned off. +disttask=task Specifies the name of the auxiliary task to be used by the Application Debugging Assistant to distribute changed objects to the active workspace. +makedir Allows the creation of intermediate directories specified in the argument to the edit command. This is identical in function to the +makedir modifier supported by the LOGOS save command.

+override

+register

Editor Commands: edit 201

Overrides existing registration (must be specified with +register).

Causes the editor to register out each of the objects named in the

argument before opening it for editing.

+task[=task]

Allows editing of objects in the workspace of an auxiliary task started from within LOGOS. If +task is specified without an argument, the default task name aux is assumed. If +task is omitted, the task named in the environment task parameter, if any, is used.

**Usage** 

If you include the name in brackets, it is treated as a reference to the pathname of the object being edited.

### Editor Commands: end

The end command saves changes to an object, closes the object and leaves the editor.

#### Syntax end [name]

[+makedir] [+override] [+register]

name Is the pathname under which to save the current object.

+makedir Allows the creation of intermediate directories specified in the

argument. This is identical in function of the +makedir modifier to the

LOGOS save command.

+override Overrides existing registration (must be specified with +register).

+register Registers in the object you are closing.

Usage

If you specify the **name** argument, it must be a pathname whose terminal segment matches the object's current name. *end* **name** allows you to change the directory in which the object is saved, but does not change the object's name. Use *setname* if you want to change the name.

end[0] will save the object but will not change the version.

If  $\nabla$  is used instead of *end* to save an object, it does not support the **name** argument.

Editor Commands: end 203

# **Editor Commands:** format

The format command places the object being edited in canonical format.

**Syntax** 

fo[rmat]

Result

For functions and scripts, the visible effects of this are realignment of labels and comments, removal of redundant blanks etc.

In character and numeric variables, *format* removes trailing blanks from lines of character data and reformats numbers and aligns columns of numeric data.

format displays an error message if the object cannot be properly formatted (for example, because of a damaged function header, invalid numeric data, etc.).

### Editor Commands: get

The get command retrieves text from an object or the screen and inserts it in the current object, either immediately after the reference line, or if you specify the up variant, above it.

**Syntax** 

ge[t][up] [name|\* [integer]]
[+task[=task]]

up Reverses the direction of the command.

name | \* Is the object from which to extract the text.

name Fetches text from the specified object in the

workspace, or if name contains a non-alphanumeric pathname symbol (for example, a dot (.) or bracket

([), from an object in LOGOS.

\* Fetches text from the screen display.

integer When used with \*, is the number of screen lines to copy from the

location of the cursor in the editor display to the object.

+task[=task] Fetches text from variables in the workspace of an S-task started from

within LOGOS. If +task is specified without an argument, the default task name aux is assumed. If +task is omitted, the task named in the

environment task parameter, if any, is used.

Usage

If you enclose name in brackets, it is treated as a reference to the pathname of the object being edited. For example, the argument [1] is equal to **pathname**[1] where pathname is the pathname of the current object. This makes if convenient to reference alternate versions and attributes of an opened object.

If you copy text from the screen, the text to copy and the destination within the object must be visible on the screen simultaneously. The copy can occur from the display window or from one location in the object to another.

If you do not provide an argument, get fetches text from its own internal buffer. The only way to write something to this buffer is to use the put command without a variable name argument. This makes if convenient to use put and get together.

Editor Commands: get 205

### Examples

| - |
|---|
|   |
|   |
|   |
|   |
|   |
| _ |

#### Editor Commands: header

The *header* command assists in the maintenance of function and script headers. It identifies two suspicious categories of names:

- Global identifiers, which are assigned within the body of the object but do not appear in the header.
- Unreferenced identifiers, which are localized in the header but do not appear anywhere in the body of the object.

Optionally, the *header* command can also take corrective action on based on the user's input.

#### **Syntax**

 $hea[der][g|u][\nabla|\Delta|_]$ 

| gļu | Restricts header | to report only one class of names. |
|-----|------------------|------------------------------------|
|     | g                | Identifies global identifiers.     |

 $\nabla |\Delta|_{\perp}$  Conditions *header* to ignore certain references.

| ∇ | Ignores names if they correspond to functions |
|---|-----------------------------------------------|
|   | present in the active workspace.              |

Identifies unreferenced identifiers.

 $\Delta$  Ignores names beginning with  $\Delta$ .

Ignores names beginning with a character in the second alphabet.

#### Result

header reports suspicious references in the form of a menu.

If you are editing in full screen mode, this is a full screen menu. Each name is followed by an input field beside it and a single character (g or u).

If you are editing in line mode, suspicious references display one by one, and you are prompted for input for each.

Editor Commands: header 207

#### Usage

In full screen mode, place any character in the input field beside the identifier and corrective action will be taken.

In line mode, enter y to take corrective action.

When you take corrective action, global identifiers are localized, and unreferenced identifiers are removed from the header. In addition, the locals list is sorted alphabetically.

### Editor Commands: help

The help command obtains information about another command.

Syntax h[elp] [command]

command Is the name of the command for which you want

more information.

**Result** If you omit the argument, a summary of all commands is displayed.

If you provide an argument, the command lists general, syntax, and usage information

about that command.

Usage On an asynchronous terminal, the results will be printed at the terminal. On a 3X7X device, the results will appear in the editor display window.

In addition, on a 3X7X device, you may use PF1 to display a menu of command names and other topics. You may select individual items on which you want to receive detailed help information by tabbing to the desired item, typing any character in the input field next to the item, then pressing the Enter key. Only one item can be selected at a time.

You may also display help on any of the following topics by entering the topic name as the argument to the *help* command:

 Topic name
 Information provided

 command summary
 List of all editor commands and a brief summary of their action.

 pf keys
 PF key definitions.

 keywords
 Summary of how to use keywords from within the editor.

 separator characters
 Using separator characters in the command line.

 utility interface
 Details on how to use the Δledutil function.

Editor Commands: help 209

## Editor Commands: highlight

The highlight command identifies all occurrences of a string or pattern within a specified range.

**Syntax** 

hi[ghlight][up] [\_]/string/attribute/[integer1|\*[integer2|\*]]

Performs a syntactic search.

string

Is the string or pattern to be located. Patterns must be enclosed in curly braces ({}) or each metacharacter in the pattern must be

prefixed with a dieresis (\*\*).

attribute

Indicates how you want to highlight matching strings or patterns (for example, colour, flashing, underlined, etc.) You can select one colour attribute and one character attribute. They are:

| Colo | er Attributes | Chara | acter Attributes |
|------|---------------|-------|------------------|
| ь    | Blue          | d     | Default          |
| d    | Default       | f     | Flash            |
| g    | Green         | i     | Inverse          |
| p    | Pink          | u     | Underline        |
| r    | Red           |       |                  |
| t    | Turquoise     |       |                  |
| w    | White         |       |                  |
| У    | Yellow        |       |                  |

#### integer1 | \*

Specifies the number of lines to search.

| integer1   | Searches that number of lines from the reference line down. |
|------------|-------------------------------------------------------------|
| -integer1  | Searches that number of lines before the reference line.    |
| *          | Searches all lines from the reference line to the end.      |
| <b>-</b> ∗ | Searches all lines before the reference line to the top.    |

|          | integer2 *                   | Specifies the nu    | umber of occurrences on a line to highlight.                                                                      |
|----------|------------------------------|---------------------|----------------------------------------------------------------------------------------------------|
|          |                              | integer2            | Highlights the specified occurrence counting from the left end of the line.                                       |
|          |                              | -integer2           | Highlights the specified occurrence counting from the right end of the line.                                      |
|          |                              | *                   | Highlights all occurrences on a line.                                                                             |
| Result   | If you are editin currences. | ng in full screen n | node, highlight alters the screen attributes of these oc-                                                         |
|          | If you are editing           | ng in line mode, h  | sighlight displays the lines containing occurrences.                                                              |
| Usage    |                              |                     | of text to be searched (integer1 and integer2), all occur-<br>fore and after the reference line, are highlighted. |
| Examples |                              |                     |                                                                                                    |
|          |                              |                     |                                                                                                    |
|          | highlight/if the             | /p/l                |                                                                                                    |
|          | Makes all occur              | rences of the stri  | ng if the on the reference line appear pink.                                                                      |
|          |                              |                     |                                                                                                    |
|          | highlight_/tmp.              | /rf                 |                                                                                                    |
|          | Makes all refere             | ences to the varial | ble tmp anywhere in the object flash red.                                                                         |
|          |                              |                     |                                                                                                    |
|          | highlight /                  |                     |                                                                                                    |
|          | Turns off all hig            | ghlighting.         |                                                                                                    |
|          |                              |                     |                                                                                                    |

### Editor Commands: input

The input command allows entry of multiple lines into an object.

Syntax inp[ut] string

string is a string to be placed on a new line immediately below the reference line.

Result After placing the string on a new line, the editor then goes into input mode, where it

awaits input.

Usage If you do not supply an argument, the editor inserts a blank line directly below the refer-

ence line and goes into input mode.

In input mode, you can enter more text. To add another line, press Enter. To terminate

input mode, press Enter twice.

### Editor Commands: insert

The insert command allows you to insert text into an object.

Syntax in[sert][up] string

*up* Reverses the direction of the command.

string Is the string to be added.

**Result** insert adds the new line after the reference line, or if you use the up variant, above it.

Usage If you do not specify an argument, the editor goes into input mode where you can enter

text. To terminate input mode, press Enter twice.

Editor Commands: insert 213

## Editor Commands: join

The join command merges two lines of an object into a single line.

**Syntax** 

j[oin][up] [/string[/]]

ир

Reverses the direction of the command.

/string[/]

Is a string to be inserted between the merging lines. You must specify a delimiter character at the beginning of the string. To enter an argument containing trailing blanks, specify a delimiter character at the end of the string as well.

Result

The reference line joins to the line beneath it, or if you specify the up variant, to the

line above it.

**Examples** 

join/◊

Joins the reference line to the line following it with a diamond between the merged lines.

214 Editor Commands: join

### Editor Commands: lastline

The *lastline* command recalls the last command entered and allows its re-execution.

Syntax | last[line] [string]

string is a string to be inserted before the recalled command, and can contain several

commands delimited by the separator character.

**Result** The recalled command appears on the command line.

Usage If string is specified, that text will be inserted in front of the recalled command, and

the entire command line will be immediately executed. If string has not been specified,

press Enter to execute the recalled command.

You can also use the short forms ll or ). You cannot provide an argument when you

specify ), or the editor interprets it as a LOGOS command.

Editor Commands: lastline 215

## Editor Commands: locate

The *locate* command searches the object for a string or pattern and moves the reference line to the next occurrence of that string or pattern.

| Syntax   | <pre>l[ocate][up] [_][/[string[/inc]]]</pre> |                                                                                                    |
|----------|----------------------------------------------|----------------------------------------------------------------------------------------------------|
|          | ир                                           | Reverses the direction of the search.                                                                                                    |
|          | _                                            | Causes the command to perform a syntactic search. For example, the command <i>locate_/and</i> will not recognize a match in the string <i>command</i> because the substring is part of a word. |
|          | string                                       | Is the string to search for. If this string contains curly braces or dieresis characters, it is treated as a regular expression pattern.                                                       |
|          | inc                                          | Includes the reference line in the search.                                                                                                    |
| Usage    | If you do not sp                             | pecify a string argument, the last locate command is repeated.                                                                                                    |
|          | After you use the occurrence of the          | ne <i>locate</i> command once, you can abbreviate it to / to find the next ne string.                                                                                                    |
| Examples |                                              |                                                                                                    |
|          |                                              |                                                                                                    |
|          | locate_/t                                    |                                                                                                    |
|          | Moves the refer                              | ence line pointer to the next line containing a reference to the variable t.                                                                                                    |
|          |                                              |                                                                                                    |
|          | /                                            |                                                                                                    |
|          | Locates the nex                              | t occurrence of the last string searched for.                                                                                                    |
|          |                                              |                                                                                                    |

# Editor Commands: logos

|          | The logos command allows execution of LOGOS commands from within the editor.                                          |
|----------|----------------------------------------------------------------------------------------------------|
| Syntax   | log[os] command                                                                                                    |
|          | command is the LOGOS command to be executed.                                                                          |
| Result   | If you are editing in full screen mode, the output of the <i>logos</i> command displays in the editor display window. |
| Usage    | You can also abbreviate the logos command to ).                                                                       |
|          | You cannot invoke the LOGOS edit or exit commands from within the editor.                                             |
| Examples |                                                                                                    |
|          |                                                                                                    |
|          | ) list                                                                                                    |
|          | Invokes the LOGOS list command from within the editor.                                                                |
|          |                                                                                                    |

Editor Commands: logos 217

### Editor Commands: move

The move command moves a line or group of lines from one location to another.

**Syntax** 

m[ove][up] [integer1|\* [integer2|\*]]

Reverses the direction of the command. ир

integer1 | \* Specifies the number of lines to move.

> Moves lines from the reference line forward. integer1

-integer1 Moves lines from the reference line backward.

Moves the reference and all lines forwards from it.

Moves the reference line and all lines backwards

from it.

integer2 | \* Specifies the destination of the lines relative to the reference line.

> integer2 Puts the moved block the specified number of lines

> > after the reference line.

-integer2 Puts the moved block the specified number of lines

before the reference line.

Puts the moved block at the end of the object.

Puts the moved block at the beginning of the object.

Usage

If you do not specify integer1, the default value 1 is used. This moves one line below the reference line.

If you do not specify integer2, the default value 0 is used. This moves the block immediately below, or if you use the up variant, above itself.

### Examples

| nove 3 *                                                                          |
|-----------------------------------------------------------------------------------|
| Moves the reference line and the two lines following it to the end of the object. |
|                                                                                   |
|                                                                                   |
| 10ve                                                                              |
| swaps the reference line and the line immediately below it.                       |
|                                                                                   |

### Editor Commands: names

The names command reports the names of all objects open for editing.

Syntax na[mes] [def|window]

def Displays the list of keywords. On a 3XXX device, this is displayed in

the editor message line.

window Displays names in a scrollable window area if you are editing in full

screen mode.

**Result** If you are editing in full screen mode, the names display in the message area.

Usage When you are editing in full screen mode and there are more names than will fit in the

message area, you can use the window keyword to display them in a scrollable window

area.

220 Editor Commands: names

### Editor Commands: next

The next command moves the reference line pointer.

| Syntax | n[ext] integer   * |
|--------|--------------------|
|--------|--------------------|

integer | \* Specifies the number of lines to move the reference line.

integer Moves the reference line forward the specified num-

ber of lines.

-integer Moves the reference line back the specified number

of lines.

\* Moves the reference line to the last line of the ob-

ject.

-\* Moves the reference line to the first line of the ob-

ject.

Editor Commands: next 221

### Editor Commands: put

The put command extracts text from the object being edited and places it in an APL variable or the editor buffer.

#### **Syntax**

pu[t] [integer | \* variable]
 [+task[=task]]

integer | \* Indicates the number of lines to extract, including the reference line.

integer

Extracts the specified number of lines.

\*

Extracts all lines.

variable

Is the name of the variable to contain the extracted text.

+task[=task]

Allows the user to put text into a variable in the workspace of an s-task which was started from within LOGOS. If +task is specified without an argument, the default task name aux is assumed. If +task is omitted, the task named in the environment task parameter, if any,

is used.

Usage

If you do not specify the first argument, the default value of 1 is used.

If you do not specify the second argument, the text is placed into the editor's internal buffer. The only way to read this buffer is to use the *get* command without an argument.

#### **Examples**

top ∪ put \* mat

Puts every line of text in the object being edited into the character matrix mat.

top u put 3 u bottom u get

Puts a copy of the first three lines of the object at the end of the object.

### Editor Commands: putnum

The *putnum* command extracts the line numbers from an object an writes them to a variable.

**Syntax** 

putn[um] [integer|\* variable]
[+task[=task]]

integer | \* Specifies the number of line numbers to extract.

integer Extracts the specified number of line numbers start-

ing with the reference line.

\* Extracts all line numbers from the reference line to

the end of the object.

-\* Extracts all line numbers above the reference line to

the top of the object.

variable Is the name of the variable to contain the line numbers.

+task[=task] Allows the user to put the line numbers into a variable in the

workspace of an s-task which was started from within LOGOS. If +task is specified without an argument, the default task name aux is assumed. If +task is omitted, the task named in the environment task

parameter, if any, is used.

**Result** The variable specified will contain the line numbers in floating point format.

**Usage** If you do not specify the first argument, the default value of 1 is used.

If you do not specify the second argument, the text is placed into the editor's internal buffer. The only way to read this buffer is to use the *get* command without an argument.

Editor Commands: putnum 223

## Editor Commands: quit

The quit command terminates the editing of one or all objects without saving any changes.

Syntax q[uit][imm|all]

imm Closes the current object open for editing without saving any changes.

all Closes all objects opened for editing without saving any changes.

Usage The only way you can use *quit* without an argument is if you have not made any changes to the object. If you have modified the object in any way, the editor insists that you

provide an argument to the quit command (all or imm) before closing it.

224 Editor Commands: quit

### Editor Commands: renum

The renum command renumbers the lines of an object.

Syntax ren[um] [integer1 [integer2]]

integer1 Specifies the first line number to appear in the new series.

integer2 Specifies the increment between line numbers.

**Usage** The default value for both arguments is 1. If you do not specify the first argument and

the object is a function or a variable with an index origin of 1, renum uses a value of 0.

Editor Commands: renum 225

## Editor Commands: replace

The replace command deletes the reference line and substitutes a new line in its place.

Syntax r[eplace] [string]

string is the string to use as the new line.

Usage If you do not provide an argument, the editor goes into input mode. To terminate input

mode, press Enter twice.

226 Editor Commands: replace

### Editor Commands: resequence

The resequence command is useful when editing functions or scripts which use a name followed by a number for labels (for example, 11). resequence provides a simple means of putting labels back in numeric order when you have introduced additional labels into the object during an editing session.

Syntax

res[equence] [integer1 [integer2]] [+prefix=label]

integer1 Is the number to use as the suffix of the first label.

integer2 Is the increment between labels.

+prefix=label Specifies the prefix string searched for when looking for labels to

renumber. If omitted, the default label l is used.

Usage

If you do not specify **integer1**, the default value of 0 is used. If you do not specify **integer2**, the default value of 1 is used.

resequence only affects labels which fit the pattern of a name followed by a number. Both the labels and references to them will change.

resequence does not examine the contents of quoted strings, such as arguments to execute (\*) or assignments to \(\text{trap}\). If resequence is used on a function with references to labels in quoted strings, the function may be modified incorrectly. To prevent this, avoid using labels which fit the pattern of a name followed by a number in these contexts, or change them so the reference to a line label occurs outside of quotation marks. For example:

 $\Box trap + 1 \nabla l \ e \rightarrow l71$ 

could be rewritten as:

 $\Box trap \leftarrow 1 \forall l \ e \rightarrow 1, \forall l ?$ 

### **Examples**

resequence 1 5 +prefix=error

Resequences all labels of the form error0, error1, so that the first label is error1, the next is error5 and so on.

### Editor Commands: sepchar

The *sepchar* command defines the editor command separator character and enables or disables its recognition.

**Syntax** 

sep[character] [character] [on|off|imm]

character Is the character to be used as the command separator. This character

must not be alphabetic, numeric, or reserved:

 $\{\}[]()/\. \uparrow \downarrow \downarrow \mp \nabla \Delta \Delta + ! _ ? \leftarrow \square =$ 

on Enables the recognition of the command separator character.

off Disables the recognition of the command separator character.

imm Causes all commands, including those with deferred separation, to

recognize the separator character.

**Examples** 

sep imm ∪ apl v+10 30p ' \* 0 0 1 ∪ get v ∪ sep on

Makes the apl command recognize the u as a separator character.

#### Editor Commands: setname

The setname command allows you to change the name of the object you are editing.

**Syntax** 

setn[ame] [=]name [+task[=task]]

name

Is the new pathname for the object.

=name

Treats the name as a reference to an object in the workspace and conditions the editor to save the object in the workspace, not back in the LOGOS

hierarchy.

+task[=task]

Allows the user to specify that an object is to become ws-resident in the workspace of an S-task which was started from within LOGOS. This is valid only with a workspace resident object, or one that you want to make resident in the workspace by using setname=name. If +task is specified without a value, the default task name aux is assumed. If this modifier is omitted, the task named in the environment task parameter is used, if any.

Note: If the object was originally opened from the workspace of an suiliary task, setname=name without +task will result in the changed object being saved back in the task from which it was opened, regardless of the *environment task* setting. In this case, to alter the workspace which receives the changed object, you must specify the +task modifier with the appropriate value.

Result

If the object is a function or an object, the header is adjusted to reflect the new name.

Usage

If you enclose name in brackets, it is treated as a reference to the pathname of the object currently being edited.

230 Editor Commands: setname

### **Examples**

| setname scan                                                                          |
|---------------------------------------------------------------------------------------|
|                                                                                       |
| Changes the name of the opened object to scan.                                        |
|                                                                                       |
|                                                                                       |
|                                                                                       |
| setname[:d]                                                                           |
|                                                                                       |
| Changes the name of the current object so that it becomes the documentation attribute |
| of the object.                                                                        |
|                                                                                       |
|                                                                                       |

## Editor Commands: settype

The settype command allows the user to change the data type of the object being edited.

**Syntax** 

sett[ype][f|s|vc|vn][0|1|2]

[f|s|vc|vn] Specifies the type of argument. Types of arguments are:

f Function Script

cv Character variable nv Numeric variable

[0|1|2] Indicates the rank of the type (must be provided if you specify a type of cv or nv).

Usage

If you do not specify an argument, settype reports the object's current type using the following codes:

f Function

s Script

cv n Character variable of rank n nv n Numeric variable of rank n

n represents rank.

Invalid type conversions (for example, setting a numeric variable to a function) are reported when you try to save the object.

| Examples |                                            |
|----------|--------------------------------------------|
|          | settype f                                  |
|          | Converts the object into a function.       |
|          |                                            |
|          | settype vc 2                               |
|          | Converts the object to a character vector. |

### Editor Commands: sort

The *sort* command sorts the list of local identifiers in the header of a function or script. This makes it easier to locate a given identifier within the list.

Syntax so[rt]

[+lexographic]

+lexographic Sorts names using their length as a primary key and their alphabetic

ranking as a secondary key.

**Result** Sorts names in strict alphabetical order unless you use +lexographic.

If a name appears more than once, sort removes redundant entries.

### Editor Commands: split

The split command breaks a line into two separate lines. **Syntax** spl[it][up] \*|/string [/integer] Reverses the direction of the command. ир If you are editing in full screen mode, the line splits at the cursor position. /string Splits the reference line before the specified string. /integer Specifies at which occurrence of string to split the line. integer Counts from the beginning of the line. Counts from the end of the line. -integer Result The first part of the line remains the reference line, unless you use the up variant, causing the second part of the line to become the reference line. **Examples** split \* Splits the line at the cursor. This is equivalent to F10. split/hold Splits the line at the first occurrence of the string hold.

Editor Commands: split 235

| split/hold/-1                                              |  |
|------------------------------------------------------------|--|
| Splits the line at the last occurrence of the string hold. |  |
|                                                            |  |

## Editor Commands: super

The *super* command allows you to edit a line in a manner similar to the IBM APL/SV ∇ editor's 'superedit' form of dot-and-comma editing.

**Syntax** 

s[uper] [integer]

integer

Indicates the number of the character at which to place the cursor.

Result

If you are editing in full screen mode, the reference line is placed into the input area with the cursor over the specified character.

If you are editing in line mode, the line displays and the keyboard unlocks for dot/comma editing, similar to the  $\lfloor n \rfloor m \rfloor$  command.

Editor Commands: super 237

## Editor Commands: switch

The *switch* command puts the current object aside temporarily and moves the editor to another object previously opened for editing.

**Syntax** 

sw[itch]

## Editor Commands: syntax

The *syntax* command computes a report describing static errors within a program. It tests the following conditions:

· illegal characters

sy[ntax] [attributes]

+quotes

+show

- · symbol juxtaposition problems
- mismatched parentheses, brackets, or quotes
- suspicious use of names (optional)

#### **Syntax**

| [+all]             |                                                                                                    |
|--------------------|----------------------------------------------------------------------------------------------------|
| [+dis <sub>i</sub> | olay]                                                                                                    |
| [+line             | •                                                                                                    |
| [+qua              | ntes]                                                                                                    |
| [+sho              |                                                                                                    |
| attributes         | Is a screen attribute (one character) or a pair of screen attributes (two characters) to be used to highlight errors. For a list of attributes, see the <i>highlight</i> comannd. |
| +all               | Computes all errors, including suspicious name references which may not be erroneous.                                                                                             |
| +display           | Displays the entire line on which errors occurred.                                                                                                    |
| +lines             | Displays the line numbers on which errors occurred, followed by a symbol denoting the type of error (See below for a list of symbols).                                            |

program to be examined as if they were unquoted.

are obvious, the caret (^) is substituted as the pointer.

Causes quoted strings logically appearing after executes within the

Displays the entire line on which errors occurred, with a symbol pointing to each error. The symbol denotes the type of error at that location. Because errors relating to parentheses, brackets, and quotes

Editor Commands: syntax 239

#### Symbols indicating errors are:

A Generic syntax error. These include most incorrect uses of symbols. For example:

a dyadic symbol used monadically an improper outer product an improperly labelled line use of branch not as the root function of a statement redundant use of diamond

- ( Parenthesis error.
- Bracket error.
- Quote error.
- Domain error. These arise from apparent use of a character argument where a numeric one was expected. As the syntax command does not execute the program, only a limited number of these are detected.
- Constant error. These refer to illegal formation of numeric constants. For example, 4..1
  and 8je4 are illegal constants, while 4.1 and 8j8e4 are legal ones.
- Suspicious reference. These denote use of names which are unusual but may or may not be erroneous in the running application. For example, a local variable which is not assigned a value, or a name which is used to define a line-label more than once, is considered suspicious.

#### Result

If you are editing in full screen mode, errors are highlighted with the attributes specified. If no attributes were specified, but one of +display, +lines or +show were included, the report appears in the editor output window.

#### Usage

The *syntax* command does not actually execute the program. This command should be used to supplement but not replace careful program and system testing.

If *syntax* is used without arguments or modifiers, the pathname of the object is returned if any errors are detected. If no errors are detected, the result is empty.

#### NOTE:

This command has the effect of using the *format* command on the function, so the modified flag is set to *on* even if no changes have been made.

# Editor Commands: top

The top command moves the reference line pointer to the first line of the object.

Syntax

*to*[*p*]

Editor Commands: top 241

### Editor Commands: type

The type command displays a range of object lines on line mode terminals.

**Syntax** 

t[ype] [integer | \*]

integer | \* Is the number of lines to display, including the reference line.

integer Displays the specified number of lines, including

the reference line.

\* Displays all lines from the reference line to the end

of the object.

Usage

If integer is not specified, it defaults to 1.

242 Editor Commands: type

## Editor Commands: up

The up command moves the reference line up the specified number of lines.

Syntax u[p] [integer |  $\star$ ]

integer | \* Specifies the number of lines to move the reference line.

integer Moves the reference line the specified number of

lines.

\* Moves the reference line to the first line of the ob-

ject (equivalent to the top command).

#### Editor Commands: use

The *use* command allows the user to build a series of editor commands into a variable and then interpolate that variable into the editor command line. This command provides a rudimentary macro capability in the editor.

**Syntax** 

us[e] [variable]

variable

Is the name of the variable.

Usage

If you do not provide an argument, the internal editor buffer is used (see the *get* and *put* command for more information on the buffer).

**Examples** 

The function *alcomments* takes the canonical representation of a function as its argument and returns as a result the canonical representation with all comments aligned. If you define the variable *align* to contain the string:

'top ∪ put \* temp ∪ delete \* ∪ sep imm ∪ temp+alcomments temp ∪ get temp!

you can invoke the comment alignment function with the command:

use align

## Editor Commands: verify

The verify command sets or clears editor state parameters.

Syntax v[erify] [on|off] [num|nonum] [log|nolog] [prompt|noprompt]

on | off Control verification mode.

on Displays the new reference line after commands

which change it. Default for line mode terminals.

off Suppresses the display of the new reference line

after commands which change it. Default for 3X7X

type terminals.

num | nonum Controls the display of line numbers.

num Displays line numbers to the left of each line.

nonum Suppresses the display of line numbers to the left of

each line.

screen during sessions in full screen mode.

log Writes output and commands entered to the standard

session log, providing an audit trail of LOGOS com-

mands executed during an editor session.

nolog Display command output in the editor window (in

full screen mode) but does not enter it in the session

log.

prompt | noprompt

Controls whether the editor prompts for command input.

prompt

Prompts for input.

noprompt

Does not prompt for input.

Usage

verify with no arguments returns the current setting for each option.

Editor Commands: verify 245

# Editor Commands: vput

The *vput* command extracts selected text from the edited object and places it in an APL variable or the editor buffer. This is similar to the *put* command. However, *vput* creates character vector variables, where *put* writes data in character matrix format.

### **Syntax**

vp[ut] [integer|\*] [variable]
 [+task[=task]]

| integer   *  | Indicates the                                                                                                    | number of lines to extract, including the reference line.                  |
|--------------|----------------------------------------------------------------------------------------------------|----------------------------------------------------------------------------|
|              | integer                                                                                                    | Extracts the specified number of lines.                                    |
|              | *                                                                                                    | Extracts all lines from the reference line to the end of the object.       |
|              | -*                                                                                                    | Extracts all lines from the reference line to the beginning of the object. |
| variable     | Is the name of the variable to which the extracted text is to be assigned.                                                                                                    |                                                                            |
| +task[=task] | Allows editing of objects in the workspace of an auxiliary task started from within LOGOS. If +task is specified without an argument, the default task name aux is assumed. If +task is omitted, the task named in the environment task parameter, if any, is used. |                                                                            |

## Usage

If you do not specify the first argument, a default value of 1 is used.

If you do not specify the second argument, the text is placed into the editor's internal buffer. The only way to read this buffer is to use the *get* command without an argument.

| Exam | ples |
|------|------|
|------|------|

| top ∪ vput * vec                                                               |
|--------------------------------------------------------------------------------|
| Puts every line of text in the edited object in the character vector vec.      |
|                                                                                |
| top vput 3 v bottom v get                                                      |
| Places a copy of the first three lines of the object at the end of the object. |
|                                                                                |

## Editor Commands: window

The window command configures and manipulates the editor's output window. Windows are created only during full screen editing session.

Syntax wi[ndow][up] [integer|+integer|-integer|/string]

up Reverses the direction of the command.

integer Sets the maximum number of lines in a window.

+integer Scrolls the window forward that number of lines.

**-integer** Scrolls the window backwards that number of lines.

/string Puts the line containing the string on the first line of the window.

When a command creates output, the window displays that output. For example, if the

window is set to 12 lines and the *xref* command creates 20 lines of output, the window displays 12 lines of output. On the other hand, if the command creates 10 lines of out-

put, the window is 10 lines.

**Usage** If you specify a string, window searches forwards from the first line currently displayed,

unless you specify the up variant, in which case window searches backwards from the

first line currently displayed.

The largest window size you can set is 12 less than the number of lines the terminal displays. On a 24 line screen, a window of 12 lines is the largest size you can set.

248 Editor Commands: window

Result

## Editor Commands: xref

The xref command produces a cross-reference listing of the function or script being edited.

### **Syntax**

```
xr[ef]
```

[+quotes]

[+symbols=symbols]

+quotes

Examines quoted strings logically appearing after executes within the function or script as if they were unquoted.

+symbols=symbols

Cross-references arbitrary, additional APL symbols along with ordinary APL identifiers. If this is omitted, the symbols  $\rightarrow \pm : \Box \Box$  are cross-referenced by default.

#### Result

For each identifier located within a program, *xref* computes the identifier's local type, and an indication of whether or not the name occurs suspiciously (for example, a local variable which is not assigned a value, or a name which is used to define a line-label more than once, is considered suspicious). The identifiers are:

la left argument

ll line label

lv local variable

qf quad (system) function

ra right argument

rs result

★ indeterminate

xref marks suspicious identifiers with a query (?) after its type.

For each identifier reference within a function or script, *xref* computes the line number of the reference, and its type. The reference type can be:

(blank) simple reference

← simple assignment

[ indexed reference

[+ Indexed assignment

: Line-label definition

In full screen mode, the listing displays in the editor window.

Editor Commands: xref 249

## **Examples**

 $xref + s = + + \leftarrow \rho$ 

Produces a cross reference of objects and includes any use of the symbols +, +, +, and

 $xref + q + s = \square A \bullet$ 

Produces a cross reference listing that includes references to objects inside quoted strings. The result also includes uses of the symbols [], A, and A.

# **EDITOR FUNCTION KEY SUMMARY**

| Function Key | Description                                                                             |
|--------------|-----------------------------------------------------------------------------------------|
| F1           | Help.                                                                                   |
| F2           | Toggle the line number protection on and off.                                           |
| F3           | End (save the object), or close the display window.                                     |
| F4           | Enter input mode on the line after the cursor.                                          |
| F5           | Switch to the next object on the edit stack.                                            |
| F6           | If the cursor is in the edit area, make the line the cursor is on the reference line.   |
|              | If the cursor is in the command area, move the cursor to the end of the reference line. |
| F7           | Scroll backward.                                                                        |
| F8           | Scroll forward.                                                                         |
| F9           | Recall the last command line.                                                           |
| F10          | Split the line the cursor is on at the cursor location.                                 |
| F11          | Move the cursor to the end of the line it is currently positioned on.                   |
| F12          | Switch to journal, documentation, or source attribute.                                  |

# THE EDITOR UTILITY INTERFACE

| About the Editor Utility Interface | 255 |
|------------------------------------|-----|
| Summary of Right Arguments         |     |
| Detailed Command Descriptions      |     |
| Using \(\Delta\left\)ledutil       |     |

## **About the Editor Utility Interface**

The function  $\Delta ledutil$  provides an interface between the editor and scripts invoked from within the editor. This makes it possible to extend the editor by writing scripts that use  $\Delta$ ledutil to manipulate the editor buffer, execute editor commands under program control, etc.

## **Summary of Right Arguments**

The right argument to  $\Delta ledutil$  is a character vector command name. The following table summarizes the commands and what they do:

| Command   | Description                                     |
|-----------|-------------------------------------------------|
| cmd       | execute editor command in left argument         |
| readbuf   | read edit buffer                                |
| writebuf  | write left argument to edit buffer              |
| readref   | read location of reference line                 |
| writeref  | set refernce line to index in left argument     |
| readnos   | read line numbers                               |
| writenos  | set line numbers to left argument               |
| readhi    | read highlighting information                   |
| writehi   | write highlighting information in left argument |
| readwin   | read window contents                            |
| writewin  | write left argument to window                   |
| readwref  | read window reference line position             |
| writewref | set window reference line position              |
| writemsg  | write left argument to message area             |
| status    | read object status                              |
|           |                                                 |

## **Detailed Command Descriptions**

#### cmd: execute editor command

The left argument is passed to the editor for evaluation as a command line. The result is a return code from the command. Currently, this is always 0. Future versions of the interface will return other values.

#### readbuf: read edit buffer

The contents of the edit buffer are read and returned as the function result. This result will always be a character vector, regardless of the type of the object being edited. Every line, including the last one, will be terminated with a carriage return.

#### writebuf: write edit buffer

The left argument (which must be a character vector) is written to the edit buffer, replacing the previous contents.

### readref: read location of reference line

The result is the index of the reference line within the edit buffer. This index is  $\Box io$ -relative.

### writeref: set reference line

The reference line is set to the line whose index appears in the integer left argument. The value of this argument is  $\Box io$ -sensative.

#### readnos: read line numbers

The result is an integer vector of line numbers. The numbers returned are generated by multiplying the line numbers displayed by the editor by 10,000, guaranteeing an integer result.

#### writenos: set linenumbers

The line numbers displayed by the editor are replaced by those in the integer vector left argument. The values in the left argument must be 10,000 times the values you expect the editor to display.

### readhl: read highlighting information

The result returned is a two-element vector of enclosures representing the current highlighting attributes. The first element is an n×2 character matrix of attributes (e.g. 'pi' for 'pink' and 'inverse'). See the description of the editor highlight command for a complete list of attributes. The second element is an enclosed n×m boolean matrix. Each row corresponds to a row of the attribute descriptions in the first enclosed element. Each column corresponds to a position in the edit buffer. If an element is 1, then the corresponding position in the edit buffer has the indicated attributes set.

### writehi: write highlighting information

The left argument must conform to the structure returned by the 'readhi' operation. This command writes the attributes indicated to the screen.

#### readwin: read window contents

The current contents of the window are returned as a character vector.

### writewin: write to window

The character vector left argument is written to the editor window. Optionally, a two element vector of enclosed character vectors may be passed as the left argument. The first enclosed vector is written to the 'title line' of the window. The second is written to the window proper.

### readwref: read window reference line position

The result is the index of the window reference line within the window buffer. This index is  $\Box io$ -relative. If no window exists,  $\neg l$  is returned.

### writewref: set window reference line position

The window reference line is set to the line whose index appears in the integer left argument. The value of this argument is  $\Box io$ -sensitive.

#### writemsq: write message

The character vector left argument is written to the editor message area.

#### status: return status information

The result of this operation is a two element vector of enclosures:

 $[0] - n \times m + 2$  matrix of type/attribute/pathname information

[;0] object

[;/] attribute 02+w pathname

type

 $[1] - n \times 6$  matrix of integers:

[0]

[;1]

[;2]

[;3]

version number variable type

variable rank

modified flag

0 = charl = num

1 = modified;0 = not modified

[;4] browse state

0 = read/write

[;5] registration

0 = not registered

access

out

1 = browse

1 = registered out

2 = browse lock3 = read-only

access

## Using ∆ledutil

The  $\Delta$ *ledutil* function must be used from within a script that is called during your editor session. For example, suppose you have created a script with the following definition that uses ∆ledutil.

```
[1] copyit + Start = +Count = +Dest = ;x; lines; .public.logos.util.\Delta ledutil; tmp; \Box trap
[2] \Box trap \leftarrow ^{\dagger} \nabla \circ c \rightarrow e2^{\dagger}
[3] lines+0.0001×∆ledutil¹readnos¹
[4] \rightarrow (\sim (\Box fi Dest) \in lines)/e1
[5] x \leftarrow ! \Rightarrow [!, Start, !]!
[6] x+x, '>put ', Count, ' tmp '
[7] x \leftarrow x, '>[', Dest, ']'
[8] x \leftarrow x, '= get tmp'
[9] \dashv x \triangle ledutil ! cmd! \diamond \rightarrow 0
[10] e1: 'invalid destination' ∆ledutil' writemsg' ♦ →0
[11] e2:('script error', \Boxer[\Boxio;]) \( \Delta\)ledutil' writemsg'
```

During your editor session, you could use your script instead of the editor's copy command to copy the 5 lines starting at line 8 and inserting them after line 20 of the object in the editor:

```
∇∪ ) copyit 8 5 20
```

# LOGOS COMMAND CROSS REFERENCE

| Cross Reference of Arguments | 263 |
|------------------------------|-----|
| Cross Reference of Modifiers | 265 |

## **Cross Reference of Arguments**

| Argument            | Command            |
|---------------------|--------------------|
| [=]names            | ∇ edit             |
| in   out   on   off | register           |
| [alias]             | alias enroll group |
| aliases             | share              |
| arguments           | with               |
| [command]           | ? ?? help          |
| count               | retain             |
| [definition]        | keyword            |
| [destination]       | build shell        |
| [expression]        | • exit             |
| expression          | ₹ with             |
| [filename]          | filesave           |
| id                  | whois              |
| [line]              | send               |
| [namelist]          | snap               |
| namelist            | transfer           |
| [name]              | keyword            |
| newpathname         | link               |
| [newpathname]       | import             |
| newstring           | replace            |
| [oldpathname]       | import             |

## Cross Reference of Arguments, continued

| Argument                      | Command                                                                                                    |
|-------------------------------|----------------------------------------------------------------------------------------------------|
| oldpathname                   | . link                                                                                                    |
| oldstring                     | replace                                                                                                    |
| [parameter]                   | environment                                                                                                    |
| [password]                    | alias                                                                                                    |
| [pathnames]                   | build cmddir list locate references<br>workdir                                                                    |
| pathnames                     | calls copy delete display distribute export get register replace retain save share summarize syntax wstofile xref |
| pathname                      | filemaint import                                                                                                  |
| primaries                     | . compare                                                                                                    |
| [secondaries]                 | compare                                                                                                    |
| [source]                      | shell                                                                                                    |
| string                        | locate                                                                                                    |
| [task]                        | talk tasks                                                                                                    |
| text                          | output                                                                                                    |
| [user]                        | enroll                                                                                                    |
| [usernumber alias[:password]] | signon                                                                                                    |
| [value]                       | environment                                                                                                    |
| [wsid]                        | wssave                                                                                                    |

## **Cross Reference of Modifiers**

| Modifier                                               | Commands                                       |
|--------------------------------------------------------|------------------------------------------------|
| +alias=alias                                           | enroll group                                   |
| +all                                                   | syntax whois                                   |
| +asynch                                                | send                                           |
| +attributes=c d j n t                                  | wstofile                                       |
| +attributes[= $c \mid d \mid j \mid n \mid s \mid t$ ] | compare                                        |
| +audit=filename                                        | build distribute filesave shell snap<br>wssave |
| +audit                                                 | references                                     |
| +break                                                 | send                                           |
| +browse[=off on lock]                                  | ∇ edit                                         |
| +cmddir=pathnames                                      | enroll                                         |
| +column                                                | list                                           |
| +command=command                                       | ∇ edit                                         |
| +comments                                              | summarize                                      |
| +compile=cd                                            | build calls get shell                          |
| +compile[=cd]                                          | compare display distribu <b>te</b>             |
| +compress                                              | filemaint                                      |
| +conditional                                           | register                                       |
| +confirm                                               | delete snap                                    |
| +data[=pn,type,]                                       | list                                           |
| +delete[=yes]                                          | enroll group                                   |

| Modifier                 | Commands                      |
|--------------------------|-------------------------------|
| +delete                  | references share              |
| +depth[=all n]           | build calls                   |
| +destack                 | environment                   |
| +display                 | compare locate replace syntax |
| +disttask=task           | ∇ edit                        |
| +end=n                   | filesave                      |
| +enrollment=[, /]aliases | group                         |
| +environments=envs       | distribute references         |
| +error                   | output                        |
| +exclude=names           | calls snap                    |
| +exclude=[, /]names      | build shell                   |
| +expand                  | summarize                     |
| +extended                | compare filemaint list whois  |
| +file=filename           | build shell wstofile          |
| +flags[=b l s]           | compare                       |
| +flags=c   n  o  q  s  x | locate replace                |
| +flags=[, /]i c          | group                         |
| +flags=[, /]i p s m      | enroll                        |
| +from[=task]             | transfer                      |
| +full                    | list summarize                |

| Modifier            | Commands                          |
|---------------------|-----------------------------------|
| +groups=[, /]groups | . enroll                          |
| +header=, /names    | . shell                           |
| +headings           | . list references summarize tasks |
| +immex              | . send                            |
| +inference=yes no   | . build                           |
| +information        | . wssave                          |
| +interleave         | . compare                         |
| +in                 | . copy save                       |
| +keepin= <b>n</b>   | . build                           |
| +lines              | . compare locate replace syntax   |
| +lock= <b>n</b>     | build filesave shell              |
| +long               | list                              |
| +makedir            | copy export save snap             |
| +match              | . compare                         |
| +mentor=alias       | group                             |
| +message            | output                            |
| +multiple           | locate replace                    |
| +name=name          | enroll group shell                |
| +name               | whois                             |
| +newpass[=password] | alias                             |
| +noncurrent         | delete                            |

| Modifier                           | Commands                                                   |
|------------------------------------|------------------------------------------------------------|
| +nopathname                        | display                                                    |
| +note=text                         | filesave                                                   |
| +notfound                          | calls                                                      |
| +overhead                          | list                                                       |
| +override                          | ∇ copy delete distribute edit export register replace save |
| +overwrite                         | snap wssave                                                |
| +overwrite[=audit , buffer , dest] | build filesave                                             |
| +password=password                 | enroll                                                     |
| +pathnames                         | calls wstofile                                             |
| +pathname                          | references                                                 |
| +permission= $c w r x$             | share                                                      |
| +profile                           | environment                                                |
| +prompt=prompt                     | talk                                                       |
| +protect                           | build copy export get save transfer                        |
| +qlx=expression                    | shell                                                      |
| +quadprime                         | output                                                     |
| +quotes                            | syntax xref                                                |

| Modifier               | Commands                                                                                         |
|------------------------|--------------------------------------------------------------------------------------------------|
| +recursive[=1 2 all]   | build compare get list locate references register replace retain share summarize syntax wstofile |
| +register              | ∇ edit                                                                                           |
| +replacement=pathnames | distribute                                                                                       |
| +reset=yes             | enroll                                                                                           |
| +resel                 | cmddir environment exit workdir                                                                  |
| +result                | output                                                                                           |
| +retract[=on off]      | send                                                                                             |
| +retract               | signon                                                                                           |
| +script=pathname       | snap                                                                                             |
| +show                  | compare distribute locate replace syntax                                                         |
| +size= <b>n</b>        | build filesave                                                                                   |
| +skeleton=pathname     | shell                                                                                            |
| +stack                 | environment                                                                                      |
| +state=pathname        | wstofile                                                                                         |
| +status=text           | ∇ edit                                                                                           |
| +status                | output                                                                                           |
| +summary               | list whois                                                                                       |
| +suppress              | send transfer                                                                                    |
| +surrogate=character   | with                                                                                             |

| Modifier                | Commands                                                  |
|-------------------------|-----------------------------------------------------------|
| +surrogates[=b c i l n] | display                                                   |
| +symbols=symbols        | xref                                                      |
| +task[=task]            | ∇ build distribute edit get save send shell signon wssave |
| +to[=task]              | transfer                                                  |
| +type                   | list                                                      |
| +ultimate               | list                                                      |
| +unreferenced           | references                                                |
| +unused                 | delete                                                    |
| +update[=nodes]         | build filesave                                            |
| +user=user              | enroll wssave                                             |
| +users=users            | tasks                                                     |
| +value=[*]value         | save                                                      |
| +variant=a e 1 r s t    | shell                                                     |
| +versions[=n]           | copy export list summarize                                |
| +view                   | snap                                                      |
| +warn=n                 | delete                                                    |
| +workdir=pathnames      | ∇ build calls edit enroll get snap                        |
| +workdir=pathname       | save                                                      |
| +wsid=wsid              | wstofile                                                  |